**ISSN - 1659-2921** 

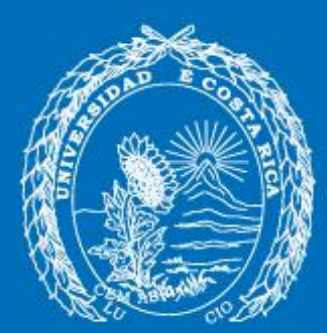

# CUADERNOS<br>METODOLÓGICOS

Psicología Experimental: **Fundamentos y Protocolos Experimentales para el Estudio de Procesos Cognitivos** 

**Thomas Castelain Bradly Marín Picado** 

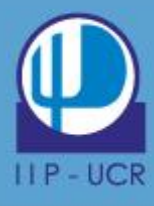

#### **Universidad de Costa Rica**

Facultad de Ciencias Sociales

Instituto de Investigaciones Psicológicas

# **Psicología Experimental: Fundamentos y Protocolos Experimentales para el Estudio de Procesos Cognitivos**

Autores: Thomas Castelain & Bradly Marín Picado Serie: Cuadernos Metodológicos del IIP

2014

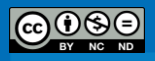

#### **Preámbulo**

La investigación sobre la cognición humana está en pleno crecimiento en la Universidad de Costa Rica. En particular, representa una de las líneas en desarrollo del proyecto científico del Instituto de Investigaciones Psicológicas. Esto genera la necesidad de contar con y emplear métodos específicos adaptados a este tema de investigación.

El estudio de los procesos cognitivos se basa comúnmente en la aplicación de la metodología experimental a las cuestiones teóricas y prácticas a las que se enfrentan los investigadores y profesionales. Resulta entonces esencial que las y los estudiantes en formación, las investigadoras y los investigadores en ciencias de la cognición dominen los conceptos teóricos y habilidades prácticas fundamentales de la metodología experimental.

La particularidad de la metodología experimental consiste en la posibilidad de describir de manera causal la relación que puede existir entre las variables estudiadas. Para obtener una explicación causal se necesita controlar las variables que podrían afectar la medición que interesa a quien investiga. Este control se puede realizar por medio de varios métodos, e.g., la aleatorización de los estímulos, la elección de una muestra al azar, el control de las características de los grupos participantes, etc.

Sin embargo, el control de algunos factores relacionados con ciertos procesos cognoscitivos básicos es sumamente complejo. Esto es así porque en un estudio es común recolectar al mismo tiempo datos que surgen de medir una o más variables o respuestas, junto con características propias de los sujetos. Estas características son posibles covariables que pueden afectar las mediciones de las respuestas recolectadas. Por esto, es de especial interés para el investigador estimar el efecto de las covariables sobre estas respuestas. Igualmente, resulta fundamental controlar estas posibles fuentes de variabilidad para una potencial generalización de los resultados. A manera de ejemplo, para un investigador será necesario evaluar las capacidades atencionales de los y las participantes de un experimento antes de aplicar un instrumento que implique la medición de tiempos de reacción. De esta forma, el investigador puede controlar la variable "procesos atencionales" seleccionando únicamente los participantes con un rendimiento superior o igual a un cierto valor; o incluir y medir la influencia de esta variable sobre el tiempo de reacción de los sujetos.

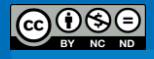

El presente cuaderno metodológico es el resultado del proyecto 723-B1-340 del Instituto de Investigaciones Psicológicas inscrito en la Vicerrectoría de Investigación de la Universidad de Costa Rica y coordinado por el M.Sc. Thomas Castelain. Su objetivo era la constitución de una batería de protocolos que las investigadoras, los investigadores, y estudiantes de grado o posgrado en psicología, ciencias cognoscitivas o neurociencias puedan emplear en el desarrollo de sus labores investigativas. Esto es posible gracias al cumplimiento de ciertos objetivos que son igualmente relevantes:

- Disponer de versiones adaptadas al español de protocolos experimentales y/o tareas reconocidos y comprobados por la comunidad científica en el campo de la psicología cognitiva y la neuropsicología.
- Disponer de un procedimiento sistematizado para la evaluación, aplicación, análisis de datos e interpretación de los resultados de los y las participantes.
- Obtener resultados en población costarricense que pueden ser contrastados con estudios internacionales.
- Disponer de una herramienta didáctica para los y las estudiantes de psicología, de ciencias cognoscitivas y neurociencias.

En conjunto, el cumplimiento de estos objetivos facilitaría la integración de la metodología experimental en las investigaciones en psicología desde varias modalidades: como metodología principal del estudio, como metodología complementaria o como herramienta para el control de covariables. Dicha integración permitiría llegar a una comprensión más "fina" de los procesos o fenómenos psicológicos estudiados. Esto debido a que los diseños experimentales tienen como característica intrínseca el buscar controlar posibles factores involucrados. Sin embargo, sus alcances van más allá de la psicología cognitiva y pueden encontrarse aplicaciones en psicología social, laboral, de la salud, ambiental, entre muchos otros campos. Algunos ejemplos de lo anterior son los siguientes: el estudio de las relaciones entre depresión y el proceso de inhibición gracias al uso de tareas de *priming* negativo; el estudio de la influencia de las expectativas sociales sobre la auto-confianza y el desempeño en tareas de ejecución; la importancia del afecto en el ámbito organizacional; etc.

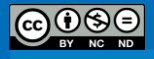

Desde una perspectiva didáctica, el cuaderno metodológico podría y debería ser integrado y utilizado en cursos de Maestría en Ciencias Cognoscitivas, de Investigación en Psicología y de grado en Psicología, en particular como medio para soportar los procesos de asimilación de los saberes y saber-hacer fundamentales de la metodología experimental. Representa una herramienta didáctica que permite a la comunidad universitaria un acercamiento a la metodología experimental aplicada al estudio de los procesos cognitivos, algunos de sus aspectos metodológicos y de los programas informáticos disponibles para su desarrollo. En el contexto particular de la Universidad de Costa Rica, sería de gran interés didáctico en los cursos SP-3024 "Tópicos en Psicología II", SP-7347 "Métodos de recolección de datos cuantitativos en Psicología", PS-1072 y PS-1073 "Teorías y Sistemas", PS-1004 y PS-1009 "Bases Biológicas de la Conducta", PS-1017 "Procesos Básicos" y los cursos de investigación.

El cuaderno metodológico contiene tres grandes apartados: un apartado de introducción, otro de consideraciones para el uso de los materiales y, finalmente, las fichas de cada uno de los protocolos. Cada ficha contiene una descripción del protocolo y las referencias bibliográficas relevantes. Los temas abordados en el cuaderno son: atención, velocidad de procesamiento, memoria de trabajo, control inhibitorio, asociaciones implícitas y estrés psicosocial. Adicionalmente, en el disco proporcionado se encuentra una versión de las tareas implementadas<sup>1</sup> con el programa *E-Prime 2.0* [\(http://www.pstnet.com/eprime.cfm\)](http://www.pstnet.com/eprime.cfm) y el guion del protocolo de estrés psicosocial. Dado a los límites de duración del proyecto de investigación, se tomó la decisión de implementar únicamente aquellos experimentos que permiten evaluar los procesos cognitivos presentados anteriormente. No obstante, es recomendable que se sigan desarrollando otros protocolos experimentales e integrar, a su vez, otros procesos cognitivos. Esto con el fin de poder completar y ampliar poco a poco el número de tareas y protocolos disponibles, según las necesidades de los equipos de investigación del Instituto de Investigaciones Psicológicas.

<sup>&</sup>lt;sup>1</sup> De los experimentos de los que disponemos de los derechos de autor. Sin embargo, todos los experimentos están disponibles o a través del cuaderno metodológico o en línea (lo que se especifica en las entradas correspondientes).

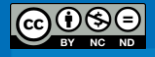

 $\overline{a}$ 

#### **Agradecimientos**

El investigador principal del proyecto y co-autor del cuaderno, Thomas Castelain, agradece en primer lugar a Bradly Marín y a Jorge Ortiz, sin los cuales este cuaderno no sería una realidad. Agradecimiento especial a la Dra. Vanessa Smith Castro, quien fue la inspiradora de la creación del cuaderno metodológico. Agradecimientos para todos los autores que participaron en su construcción. Finalmente, no se olvida la valiosa colaboración de Alex Salas y Diana Montealegre en el proceso de reclutamiento de los participantes y la recolección de datos.

El co-autor del cuaderno, Bradly Marín Picado, agradece a Thomas Castelain por la oportunidad de realizar un trabajo conjunto en la realización de este cuaderno metodológico. Asimismo, a Jorge Ortiz, Alex Salas y Diana Montealegre por su apoyo en esta labor. Por último, a todos los y las participantes de los distintos protocolos, quienes muy amablemente accedieron a tomar parte en este proyecto.

Finalmente, el proyecto de investigación (Proyecto Nº 723-B1-304) del que resulta el presente cuaderno metodológico fue financiado por la Vicerrectoría de Investigación de la Universidad de Costa Rica. Asimismo, el proyecto ha disfrutado de las instalaciones y la colaboración del personal del Instituto de Investigaciones Psicológicas a quienes extendemos nuestro agradecimiento.

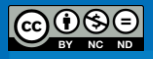

#### **Autores**

#### *Thomas Castelain*

Obtuvo su máster 2 en Psicología Cognitiva y Neuropsicología en la Universidad de Lyon II. Después de lo cual laboró durante 5 años como profesor-investigador en el Instituto de Investigaciones Psicológicas y Escuela de Psicología de la Universidad de Costa Rica. Actualmente está realizando su doctorado en Psicología Cognitiva bajo la dirección de Hugo Mercier y Jean-Baptiste Van der Henst en el Centre de Sciences Cognitives de la Universidad de Neuchâtel (Neuchâtel, Suiza) y en el Laboratoire sur le Langage, le Cerveau et la Cognition (CNRS – UMR5304, Lyon, France). Sus áreas de interés son la psicología del razonamiento y la cognición social desde una perspectiva evolucionista, la metodología experimental, las comparaciones interculturales y el desarrollo humano. Contacto: [castelain.thomas4@gmail.com](mailto:castelain.thomas4@gmail.com)

#### *Bradly Marín*

Obtuvo su licenciatura en psicología en la Universidad de Costa Rica, en donde cursa la Maestría Académica en Ciencias Cognoscitivas. Actualmente es profesor de la Escuela de Psicología, coordinador de la Comisión Compartida de Enseñanza de la Psicología y técnico de laboratorio en la Escuela de Psicología. Sus áreas de interés incluyen el método experimental, la psicofarmacología, la psicofisiología, la promoción de la salud y prevención de conductas de riesgo. Contacto: **bradly.marinpicado@ucr.ac.cr** 

#### *Andrea Lara Álvarez*

Estudiante del bachillerato y licenciatura en Psicología de la Universidad de Costa Rica. Trabaja actualmente en su trabajo final de graduación sobre control inhibitorio, regulación emocional y estrato socioeconómico. Participó como asistente ad honorem en el planeamiento de una investigación epidemiológica en salud mental en el país. Sus áreas de interés son la investigación neuropsicológica, de mercado y la psicología del consumidor. Contacto: [andila05@gmail.com](mailto:andila05@gmail.com)

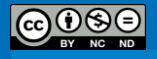

#### *Gloriana Calvo Chinchilla*

Bachiller en Psicología de la Universidad de Costa Rica. Egresada de la carrera de Psicología en el año 2012. Está realizando su proyecto de graduación para optar por el grado de licenciatura en psicología; en el cual se abordan temas de control inhibitorio, regulación emocional, atención ejecutiva y estrato socieconómico. Labora desde el año 2013 para la empresa Kimberly-Clark Costa Rica. Sus áreas de interés son la psicología clínica, las terapias alternativas y el mejoramiento de la salud mental y emocional en el entorno laboral. Contacto: [glorycalvo@gmail.com](mailto:glorycalvo@gmail.com)

#### *Elena M.C. Jaeger*

Estudió medicina y Psicología en Heidelberg y Fráncfort, Alemania. Tiene un máster en psicología con los enfoques en psicología organizacional, psicología clínica y psicología cognitiva y neuropsicología. El tema de su tesis es la investigación de las principios fundamentales neuronales (con fMRI) en el contexto del Déficit de Atención con Hiperactividad (ADHD). En 2013 hizo una pasantía en el Instituto de Investigaciones Psicológicas y la Escuela de Psicología de la Universidad de Costa Rica. Contacto: [elenajaeger@gmx.net](mailto:elenajaeger@gmx.net)

### *Jorge Isaac Ortiz Álvarez*

Obtuvo su bachillerato en Psicología en la Universidad de Costa Rica. Ha laborado como asistente en proyectos de investigación en el Instituto de Investigaciones Psicológicas y cursos en la Escuela de Psicología. Actualmente está realizando su práctica para obtener la licenciatura en el Servicio de Neurocirugía del Hospital México, bajo la dirección de la Dra. Mónica Salazar Villanea. Sus áreas de interés son la psicología social experimental, la psicología evolucionista y la neuropsicología. Contacto: [jorgeisaaco@hotmail.com](mailto:jorgeisaaco@hotmail.com)

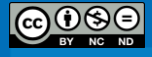

#### *Luis Diego Conejo*

Es egresado de la Maestría en Investigación Psicológica de la Universidad de Costa Rica. Después de graduarse como psicólogo licenciado por la Universidad de Costa Rica, laboró dos años como profesor-investigador en la Escuela de Psicología y el Instituto de Investigaciones Psicológicas. Está cursando sus estudios doctorales en la Universidad de Missouri-Columbia, en los Estados Unidos, con el Profesor Dr. Gustavo Carlo en desarrollo infantil y juvenil en el programa de desarrollo humano y estudios de la familia. Sus áreas de interés son la regulación emocional infantil, el desarrollo moral infantil y la metodología de la investigación. Actualmente trabaja como estudiante de posgrado y colabora con proyectos multiculturales sobre sus áreas de interés. Contacto: [ldiegocb@gmail.com](mailto:ldiegocb@gmail.com)

#### *Mauricio Garnier Villarreal*

Obtuvo su Master en Psicología en la Universidad de Kansas. Ha trabajado en proyectos de investigación en la Universidad de Costa Rica y en la Universidad de Kansas. Actualmente está completando sus estudios doctorales en la Universidad de Kansas en Psicología Cuantitativa. Se enfoca en la aplicación y desarrollo de modelos de análisis estadísticos complejos. Trabaja áreas como el Modelado de Ecuaciones Estructurales (SEM), modelos multinivel (MLM), modelos de tiempo continuo; tiene un especial interés en los diferentes modelos desde el enfoque bayesiano. Contacto: [maugavilla@gmail.com](mailto:maugavilla@gmail.com)

#### *Vanessa Smith Castro*

Profesora Catedrática. Obtuvo su licenciatura en Psicología en la Universidad de Costa Rica y su doctorado en Psicología Social en la Universidad Philipps de Marburg, Alemania. Actualmente es directora del Instituto de Investigaciones Psicológicas, Profesora de la Escuela de Psicología y Directora de la Revista Actualidades en Psicología de la Universidad de Costa Rica. Sus áreas de interés son las cogniciones sociales, las relaciones intergrupales, los métodos cuantitativos de investigación y la psicometría. Contacto: [vanessa.smith@ucr.ac.cr](mailto:vanessa.smith@ucr.ac.cr)

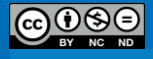

#### *Sofía Quesada Montano*

Obtuvo su Licenciatura en Psicología en la Universidad de Costa Rica, universidad donde realizó labores de investigación en el Instituto de Investigaciones Psicológicas, para las áreas de Psicología y Medios de comunicación. Realizó además labores de investigación en educación para el Banco Interamericano de Desarrollo. Egresada de la Maestría Centroamericana de Sociología de la Universidad de Costa Rica, actualmente desarrolla su trabajo final de graduación enfocado en estudios de género y sociedad. Contacto: [sqmontano@gmail.com](mailto:sqmontano@gmail.com)

#### *Emanuel Blanca Moya*

Obtuvo su Licenciatura en Psicología en la Universidad de Costa Rica. Ya para ese entonces concluía con 3 años de trabajar como asistente en el Instituto de Investigaciones Psicológicas (UCR) y se integraba a la Fundación Omar Dengo donde trabajó como Investigador y Evaluador de proyectos para el Área de Investigación y Evaluación, apoyando al Programa Nacional de Informática Educativa (PRONIE MEP-FOD) durante 4 años. Continuando con estudios de posgrado en la Universidad de Costa Rica en cooperación con el CEval (Centrum fur Evaluation, Alemania), actualmente es egresado de la "Maestría en Evaluación de Programas y Proyectos de Desarrollo", bajo la dirección de Warren Crowder. Además es docente de investigación para la Escuela de Psicología de la Universidad de La Salle. Sus áreas de interés son la psicología educativa, la gestión del conocimiento, el desarrollo tecnológico, la apreciación musical, los modelos mixtos de investigación y el desarrollo humano. Contacto: [emanuel.blanca@gmail.com](mailto:emanuel.blanca@gmail.com)

#### *Joselyne Nájera Fernández*

Obtuvo su licenciatura en Psicología en la Universidad de Costa Rica. Después de lo cual laboró como investigadora en el Centro de Investigación en Neurociencias y como docente del Módulo de Psicobiología del Desarrollo de la Escuela de Psicología, ambos de la Universidad de Costa Rica. Tiene una certificación internacional en EEG Neurofeedback de Stens Corporation en Estados Unidos, la cual cuenta con avalo del Biofeeback Certification

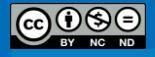

International Alliance (BCIA). Actualmente se desempeña como directora del área de Investigación y Desarrollo en una empresa consultora y se dirige hacia la Universität Leipzig para realizar sus estudios de posgrado en Alemania. Sus áreas de interés son la psicología evolucionaria, los ritmos circadianos, el estrés y la ansiedad, Neurofeedback, la salud mental en el ámbito laboral, y la psicología cognitiva en general. Contacto: [joselyne.najera@ucr.ac.cr](mailto:joselyne.najera@ucr.ac.cr)

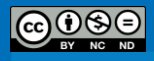

# **Índice**

<span id="page-11-0"></span>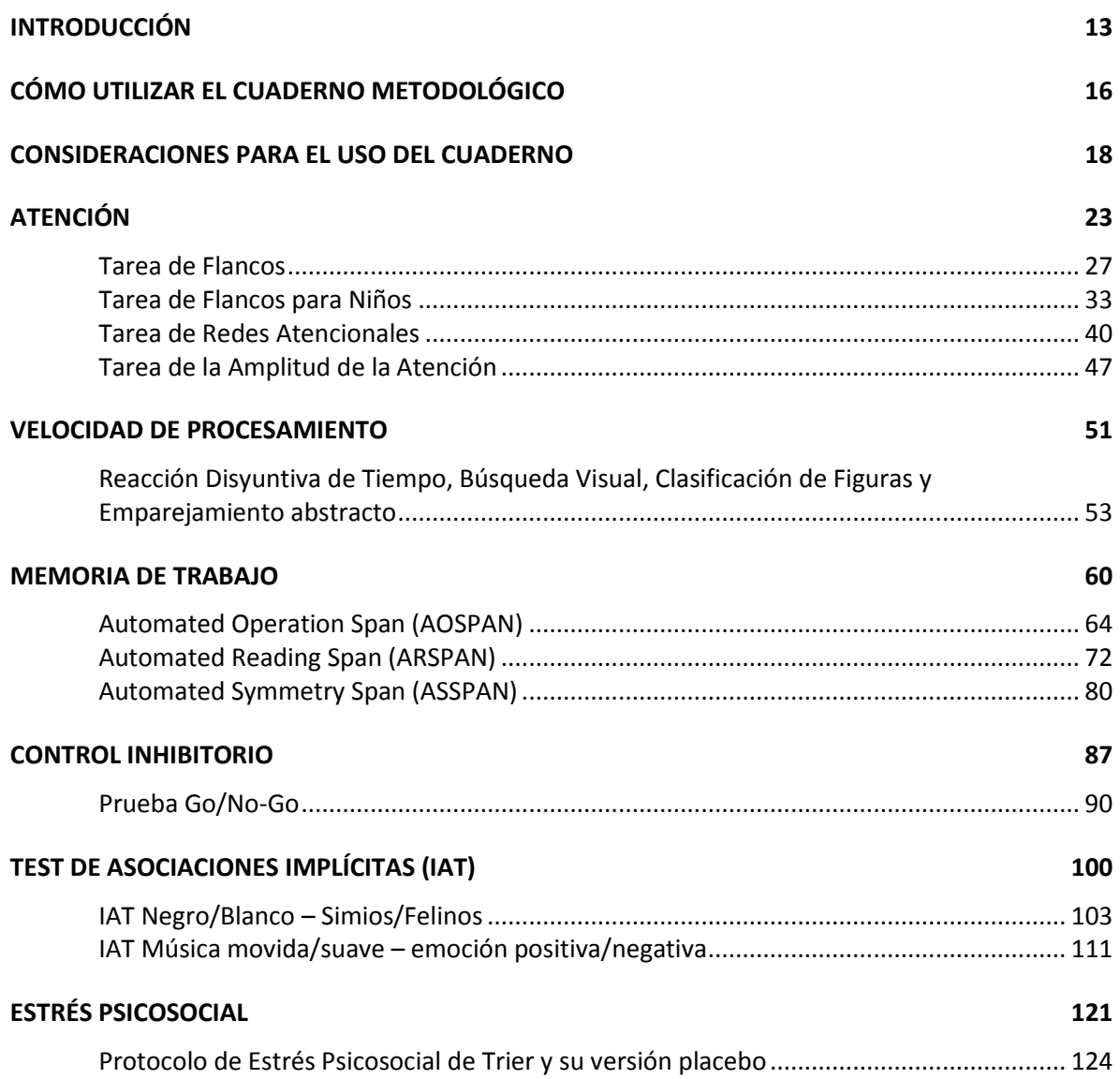

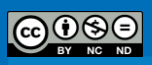

#### **Introducción**

<span id="page-12-0"></span>Un experimento puede ser entendido como una situación controlada en la que se manipulan sistemáticamente elementos del ambiente, con el propósito de establecer un efecto causal de la manipulación sobre alguna o algunas conductas. Los elementos del ambiente que no son de interés se controlan, para que no influyan sobre los resultados. Autores como Scaglia (2000), consideran que la aplicación del método experimental a los temas de la actividad mental permitió el nacimiento de la psicología como disciplina independiente. Durante el siglo XIX, los esfuerzos independientes de Hermann Ebbingaus y Wilhelm Wundt por estudiar de manera rigurosa los procesos mentales, permitieron que la psicología se diferenciara tanto de la filosofía como de la fisiología.

Durante el siglo XX la psicología experimental fue una herramienta esencial en el desarrollo de la disciplina. Esta montó las bases de la psicología funcionalista, del conductismo y, posteriormente, de la psicología cognoscitiva. Como se hizo evidente durante estos desarrollos, la utilización de los métodos experimentales no se limitaría simplemente a los procesos básicos de la actividad mental (atención, memoria, etc.) sino que daría frutos en todas las ramas de la disciplina, sobre todo en la psicología social (Klappenbach & Pavesi, 1994).

A nivel de la psicología académica latinoamericana, una de sus características contemporáneas es su orientación científica. A ello han contribuido tanto los desarrollos científicos de la investigación experimental (especialmente en el área del aprendizaje y la psicología cognitiva) y el interés de los psicólogos latinoamericanos por desarrollar tecnologías con validez científica y utilidad social en psicología clínica, educativa, comunitaria, laboral y de las organizaciones, psicología del deporte, en la rehabilitación de privados de libertad, entre otros campos. Asimismo, la aproximación de la psicología a la neurociencia y la interdisciplinariedad primordial en el ejercicio de la profesión, han convertido el conocimiento en torno a la terminología y métodos experimentales en una necesidad para el profesional en psicología.

En la actualidad, se considera que las ventajas que ofrece la metodología experimental incluyen las siguientes: a) la posibilidad de descartar explicaciones alternativas al momento de establecer relaciones entre una situación y un efecto observado;

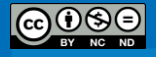

b) practicidad frente a los métodos naturalistas, pues se parte de que el experimentador puede generar las condiciones de interés, para obtener los datos en forma rápida y eficaz; c) la posibilidad de obtener tratamientos estandarizados aplicables a distintos individuos y grupos humanos; y d) aumentar la posibilidad de réplica y comparación con estudios similares (Hernández, Fernández & Baptista, 2006; Kantowitz, Roediger & Elmes, 2011).

La recolección de datos en los experimentos automatizados se enfoca en los de tipo conductual. En este contexto, dos de las conductas más importante son la precisión y el tiempo de reacción. Kantowitz, Roediger y Elmes (2011) ; Smith y Kosslyn (2008) definen la precisión como la exactitud con la que el individuo realiza una tarea. Ésta puede ser expresada, e.g., mediante el número de aciertos, el porcentaje de aciertos o el porcentaje de errores. El tiempo de reacción, por su parte, puede ser visto como el intervalo que tardan los participantes en emitir un juicio luego de la presentación del o los estímulos (Schneider, Eschman & Zuccolotto, 2002).

Kantowitz, Roediger y Elmes (2011) indican que se han establecido al menos tres tipos básicos de investigaciones con tiempo de reacción. Los experimentos de tiempo de reacción simple utilizan un estímulo y una respuesta (e.g., tareas de detección del estímulo). Por su parte, los experimentos de tiempo de reacción de reconocimiento (*recognition reaction time experiments*) involucran al menos dos tipos de reacción: los estímulos a los que hay que responder (e.g., los que han sido presentados antes) y aquellos a los que no (e.g., distractores). Finalmente, en los experimentos de tiempo de reacción de decisión (*choice reaction time experiments*) el individuo debe emitir la respuesta que corresponde al estímulo (e.g., presionar la tecla correspondiente a una letra si ésta aparece en pantalla).

Dos de los programas más populares para la creación de experimentos son *E-Prime 2.0*. (Psychology Software Tools, Sharpsburg, PA) y *OpenSesame*. De acuerdo con Mathôt, Schreij y Theeuwes (2011), E-Prime se ha convertido en el estándar para muchos laboratorios psicológicos alrededor del mundo. El programa *E-Prime 2.0* es una *suite* de aplicaciones para el diseño y construcción de experimentos automatizados, al igual que para la recolección y análisis de datos conductuales. Está diseñado para funcionar en la plataforma Windows y utiliza un dialecto del lenguaje BASIC para la codificación de los *in*-*line*.

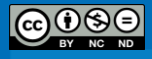

*OpenSesame* es una alternativa de software libre para la implementación de experimentos automatizados. Además de ser gratuito y de código abierto, se diferencia de *E-Prime* en que está diseñado para funcionar en múltiples plataformas (*Android, MacOS, Linux* y *Windows*) y en que utiliza el lenguaje *Python* para la codificación de los *in-line*. Por último, al ser un programa de código abierto, es posible el desarrollo por terceros de *plug-in* para agregar o modificar funcionalidades.

Recomendamos a todos los lectores de consultar el Apéndice B del manual de usuario de *E-Prime 2.0* para retomar algunos de los principios básicos de los experimentos. Asimismo, se les recuerda que para el uso de las tareas que se encuentran en el CD es necesario formarse en el uso de *E-Prime 2.0* y de sus aplicaciones (*E-Merge*, *E-DataAid, etc.*).

Finalmente, es importante señalar que las bases descritas en cuanto a experimentos automatizados, se utilizan también para los experimentos en neurociencias con técnicas como el EEG o el fMRI. En este caso, es frecuente el empleo de paquetes como *Presentation*. De acuerdo con los creadores del *software*, *Presentation* es un sistema de presentación de estímulos y control experimental que ha sido optimizado para la creación de experimentos que recogen información de fMRI, ERP, MEG, tiempos de reacción y datos de electrofisiología. Originalmente fue creado por el NINDS (*National Institute of Neurological Disorders and Stroke*) y actualmente está a la venta a través del sitio [http://www.neurobs.com.](http://www.neurobs.com/)

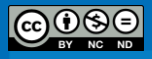

#### **Cómo utilizar el cuaderno metodológico**

<span id="page-15-0"></span>Antes de empezar a utilizar el cuaderno metodológico, es fundamental que el usuario lea las recomendaciones de uso proporcionadas en la siguiente sección. El cuaderno metodológico está destinado a las investigadoras, los investigadores, las y los estudiantes de psicología, neurociencias y ciencias cognoscitivas. Las personas que están iniciando con el proceso de adquisición de los fundamentos de la psicología experimental podrán encontrar aquí una introducción a ellos, ilustraciones muy concretas y una guía metodológica. Quienes tengan un nivel más avanzado podrán encontrar experimentos adaptados y (después de su revisión) listos para ser utilizados en sus proyectos de investigación. Finalmente, quienes tengan experiencia en programación, podrán encontrar algunos *scripts* más elaborados que permiten disponer de nuevas funcionalidades (se utilizó el lenguaje BASIC para la codificación de los *in*-*line*) y que podrían ser utilizados en nuevos experimentos.

El cuaderno metodológico está dividido en diferentes temas: Atención, Velocidad de procesamiento, Memoria de trabajo, Control inhibitorio, Asociaciones Implícitas y Estrés psicosocial. A cada uno de estos temas corresponde uno o una serie de experimentos, los cuales representan las distintas entradas del cuaderno. En términos generales, el cuaderno está compuesto por quince experimentos o entradas (catorce son tareas automatizadas y una corresponde a un protocolo de inducción de estrés).

Cada entrada contiene una ficha del protocolo, la cual incluye información relevante sobre el proceso cognitivo que se pretende medir, el contexto en el que se realizó el experimento, los detalles metodológicos (VI, VD, condiciones experimentales y de control, estímulos, tipos de análisis estadísticos empleados, etc.) y las referencias bibliográficas relevantes. A esta información se adjunta una carpeta que contiene la tarea programada con *E-Prime 2.0*<sup>2</sup> (Psychology Software Tools, Sharpsburg, PA) y los archivos necesarios para la aplicación del experimento (estímulos, imágenes, sonidos, etc.). La tarea programada aparece en dos formatos diferentes: *.es2* y *.ebs2*. El archivo *.es2* permite, a través de la aplicación *E-Studio*, modificar la estructura, las instrucciones o los estímulos del

<sup>&</sup>lt;sup>2</sup> Los archivos de las tareas programadas están anexados al cuaderno metodológico. Al comprar el cuaderno metodológico usted está adquiriendo el documento como tal; las tareas son un complemento gratuito al material contenido en el mismo.

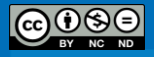

 $\overline{a}$ 

experimento con el fin de adaptarlo, si fuera necesario. El archivo *.ebs2* corresponde al script de la tarea (no modificable) que se utiliza para correr y aplicar el experimento, sin necesidad de disponer de la llave de licencia del programa. En el caso del protocolo de Estrés Psicosocial, el protocolo está descrito directamente en la entrada.

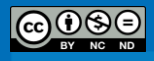

#### **Consideraciones para el uso del cuaderno**

<span id="page-17-0"></span>Promover el uso responsable y ético de estos instrumentos es uno de nuestros más importantes compromisos. De allí la necesidad de compartir unas cuantas notas de advertencia y ofrecer varias recomendaciones sobre la aplicación de los instrumentos que aquí presentamos. Las consideraciones para el uso del cuaderno metodológico que se presentan a continuación, constituyen una adaptación del apartado homónimo del Cuaderno Metodológico n° 5 de esta serie. Si bien el material ha sido adaptado a las particularidades de la experimentación automatizada, consideramos importante destacar que las bases éticas siguen siendo similares. Agradecemos a la Dra. Vanessa Smith Castro por su autorización para hacer uso del texto.

En primer lugar se debe recordar que estos instrumentos han sido adaptados o desarrollados para fines de investigación y didácticos. En este sentido, los instrumentos NO fueron validados en muestras representativas de toda la población costarricense. Hablamos de adaptaciones al contexto costarricense y es por eso que ofrecemos información sobre las muestras en las que los instrumentos han sido probados.

Por lo general, los y las investigadoras siguen cinco pasos fundamentales: 1) identifican la finalidad del instrumento y estiman si constituye una herramienta útil para operacionalizar los constructos en estudio, 2) se informan sobre las restricciones y especificaciones para su aplicación, 3) examinan el formato de respuesta, 4) revisan con cuidado los reactivos en su redacción y 5) realizan pruebas piloto en muestras suficientemente grandes para recopilar evidencias de validez y confiabilidad (ver Martínez, Hernández, y Hernández, 2006). El fin último es poder hacer un uso adecuado de los instrumentos para la investigación sustantiva, la formación y la intervención psicológica. Para cada una de estas etapas tenemos algunas recomendaciones que hacer.

#### *Utilidad teórica de los instrumentos*

La decisión sobre la idoneidad a nivel teórico de los instrumentos es el primer paso fundamental. Aquí se debe recordar que los instrumentos son operacionalizaciones de constructos que sólo tienen sentido en relación con otros constructos en el marco de las redes nomológicas que proporcionan los modelos teóricos y que pueden existir variaciones

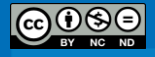

conceptuales importantes de teoría en teoría (Martínez, Hernández & Hernández, 2006). Es por ello que recomendamos revisar cuidadosamente las definiciones constitutivas de los constructos que miden estos instrumentos con el fin de escoger la medida más adecuada para los fines del trabajo a realizar.

#### *Especificaciones y restricciones del uso y aplicación de los instrumentos*

Las especificaciones del uso y aplicación de los instrumentos resultan sumamente importantes a la hora de escogerlos. Los instrumentos aquí presentados han sido desarrollados exclusivamente con fines de investigación. Estos instrumentos NO deben ser utilizados por si solos o de manera aislada en diagnóstico clínico, decisiones de selección de personal o recomendaciones de tratamiento o custodia, porque no fueron diseñados para ese fin. Recomendamos, entonces leer cuidadosamente las secciones sobre las características sociodemográficas de las muestras en las que fueron aplicados estos instrumentos, así como el uso y propósitos típicos de los mismos y las observaciones que hacemos en cada uno de ellos, antes de tomar la decisión de utilizarlos en otros estudios y trabajos.

#### *Revisión preliminar del experimento y pilotaje*

La revisión de las instrucciones, estímulos y opciones de respuesta es crucial. No podríamos ser más enfáticos en recomendar revisar estos aspectos con cuidado, aun cuando nuestros investigadores e investigadoras ya lo hayan hecho. Para ello se han desarrollado técnicas de evaluación de los instrumentos. Una de las más utilizadas en el IIP es la Entrevista Cognitiva. Más información sobre esta técnica se puede encontrar en el Cuaderno Metodológico 5 de esta serie (Smith-Castro & Molina, 2011).

Asimismo, es primordial que antes de utilizar cualquiera de los experimentos y archivos implementados con *E-Prime 2.0*, quienes utilicen el cuaderno realicen pruebas para verificar si la tarea funciona correctamente<sup>3</sup>. De igual manera, conviene verificar que todos los datos se graben en forma adecuada (tiempos de reacción, precisión de las respuestas) y familiarizarse con la salida de datos del programa.

<sup>&</sup>lt;sup>3</sup> En caso contrario, enviar un correo [a thomas.castelain@ucr.ac.cr](mailto:thomas.castelain@ucr.ac.cr) [o bradly.marinpicado@ucr.ac.cr](mailto:bradly.marinpicado@ucr.ac.cr)

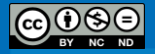

 $\overline{a}$ 

Los usuarios deben tomar las decisiones necesarias para adaptarlos a sus problemáticas de investigación y a las poblaciones con las que trabajan, considerando sus características y necesidades. Para ello, se recomienda realizar varias sesiones de pilotaje. Esto con el propósito de verificar la adaptación de las instrucciones y estímulos a la población con la que se quiere trabajar, así como asegurarse de manejar suficientemente bien el instrumento para un uso adecuado.

#### *Aspectos éticos*

A este nivel se deben tener presentes los principios éticos que guían cualquier investigación que involucre seres humanos. Por ejemplo, a todos los/as participantes que colaboran en nuestras investigaciones se les asegurará confidencialidad y se les garantiza que su participación no pondrá en riesgo su integridad física, psicológica, moral o legal. Además, tienen la libertad de rehusarse a formar parte de la investigación o de retirarse antes de concluir la aplicación de los instrumentos. En el consentimiento informado se indica el objetivo del estudio, la no existencia de riesgos, el uso confidencial del material, el carácter voluntario de la participación e información de contacto por si surgen dudas u observaciones. En muchas ocasiones es necesario que las personas participantes firmen la fórmula de consentimiento. En general, seguimos los lineamientos del Comité Ético-Científico de la Universidad de Costa Rica, que se pueden obtener en la página de la Vicerrectoría de Investigación de la UCR: [http://www.vinv.ucr.ac.cr/.](http://www.vinv.ucr.ac.cr/)

#### *Divulgación de resultados*

El punto final de todas estas acciones con frecuencia implica la difusión de los resultados en reuniones profesionales, defensas de tesis o actividades académicas como congresos y simposios. Para la redacción de los informes y publicaciones que involucren el uso de estos instrumentos queremos advertir que la Universidad de Costa Rica está comprometida con el movimiento de acceso abierto. Esto es, dado que la mayoría de las investigaciones que realiza la UCR son financiadas con fondos públicos, resulta deseable que sus resultados sean puestos a disposición de las mayorías. Ahora bien, esto no significa que las obras queden desprotegidas o que pasen al dominio público.

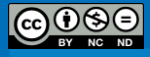

Nuestras obras son licenciadas bajo *Creative Commons* (atribución-No comercial-Sin obras derivadas 3.0 Costa Rica) para mantenerlas protegidas y darle la posibilidad a los usuarios de distribuir y usar el material. Esta licencia prohíbe el uso comercial y la elaboración de obras derivadas, y si alguien quisiera hacer un uso de la obra distinto del permitido, deberá formalizarse mediante acuerdo escrito. Agradecemos entonces el reconocimiento adecuado de las respectivas fuentes a la hora de utilizar estos instrumentos. De nuestra parte, nos hemos asegurado que todos instrumentos que presentamos aquí aparecen en artículos científicos, están disponibles en la web o contamos con el permiso expreso de los autores para ser divulgados con el respectivo reconocimiento.

En suma, esperamos que este esfuerzo sea aprovechado para mejorar nuestro conocimiento sobre el comportamiento humano en nuestro contexto y para el fortalecimiento de nuestra disciplina. Estamos seguros de que, considerando estas recomendaciones y advertencias, estos instrumentos serán de gran apoyo en la labor cotidiana de estudiantes, profesores y profesionales, dentro y fuera de la academia.

*[Regresa al índice](#page-11-0)*

#### **Referencias**

- Anastasi, A. (1982). *Psychological testing . (5th ed.).* New York, NY: Macmillan.
- Buchner, A., Erdfelder, E., & Faul, F. (1997). How to Use G\*Power. [http://www.psycho.uniduesseldorf.de/aap/projects/gpower/how\\_to\\_use\\_gpower.htl](http://www.psycho.uniduesseldorf.de/aap/projects/gpower/how_to_use_gpower.htl)
- Cronbach, L.J., & Meehl, P.E. (1955). Construct validity in psychological tests. *Psychological Bulletin, 52,* 281-302.
- Guadagnoli, E., & Velicer, W. F. (1988).Relation of sample size to the stability of component patterns. *Psychological Bulletin, 103,* 265-275.
- Hernández, R. Fernández, C., & Baptista, P. (2006). *Metodología de la investigación* (4a ed*.*). México: McGraw-Hill Interamericana.
- Hoe, S.L. (2008). Issues and procedures in adopting structural equation modeling technique. *Journal of Applied Quantitative Methods, 3 (1),* 76-83.
- Kantowitz, B. H., Roediger, H. L. ,& Elmes, D. G. (2011). *Psicología experimental* (9a ed.). México: Cengage Learning.
- Klappenbach, H. A. ,& Pavesi, P. (1994). Una historia de la Psicología en Latinoamérica. *Revista Latinoamericana de Psicología, 26(3)*, 445-481.
- Martínez, R. (1996). *Psicometría: Teoría de los Tests Psicológicos y Educativos*. España: Editorial Síntesis S.A.
- Martínez, R. Hernández, M.J.,& Hernández, M.V. (2006). *Psicometría.* Barcelona: Alianza
- Maruyama, G. M. (1998). *Basics of structural equation modeling*. London: Sage.
- Mathôt, S., Schreij, D., & Theeuwes, J. (2012). OpenSesame: An open-source, graphical experiment builder for the social sciences. *Behavior Research Methods*, *44*(2), 314-324.
- Messick, S. (1995). Validity of psychological assessment: Validation of inferences from persons'responses and performances as scientific inquiry into score meaning. *American Psychologist, 50,* 741-749.
- Meyers, L.; Gamst, G.,& Guarino, A. (2006). *Applied Multivariate Research.*Thousand Oaks: Sage Publications.
- Scaglia, H. (2000). *Psicología: conceptos preliminares*. Buenos Aires: Eudeba.
- Schneider, W., Eschman, A., & Zuccolotto, A. (2002). *E-Prime User's Guide*. Pittsburgh: Psychology Software Tools, Inc.
- Schneider, W., Eschman, A., & Zuccolotto, A. (2002). *E-Prime Reference Guide*. Pittsburgh: Psychology Software Tools, Inc.
- Sheng, Y.,& Sheng, Z. (2012). Is coefficient alpha robust to non-normal data? *Front. Psychology*, 3, 1-13.
- Smith, E.E.,& Kosslyn, S.E. (2008). Procesos Cognitivos: modelos y bases neurales. Madrid: Pearson Educación.
- Smith-Castro, V.,& Molina, M. (2011). *La entrevista cognitiva: Guía para su aplicación en la evaluación y mejoramiento de instrumentos de papel y lápiz*. Serie Cuadernos Metodológicos. San José, CR: Instituto de Investigaciones Psicológicas.
- Tabachnick, B. G.,& Fidell, L. S. (2007). *UsingMultivariateStatistics*. (5th ed ). Boston: Allyn and Bacon.
- Tornimbeni, S., Pérez, E., & Olaz, F. (2008). *Introducción a la Psicometría*. Buenos Aires: Paidós.
- Willis, G. (2005). *Cognitive Interviewing: A tool for improving questionnaire design.* London: SAGE.

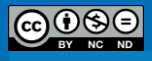

#### **Atención**

#### (Bradly Marín Picado)

<span id="page-22-0"></span>La atención puede ser entendida como un mecanismo central de control del procesamiento de información. Dicho mecanismo actuaría mediante la selección de uno o más conjuntos de datos provenientes de los sentidos, las estructuras de conocimiento almacenadas en memoria o los sistemas de respuesta; y la asignación de recursos de procesamiento a aquellos que son relevantes para los objetivos del organismo (Colmenero, Catena & Fuentes, 2001; Raz, 2004).

Este constructo es uno de los tópicos más intensamente estudiados en áreas como la educación, psicología y neurociencia. Sin embargo, como señalan Wang, Fan y Johnson (2004), a pesar del amplio número de investigaciones y publicaciones sobre este tema en más de cien años, la atención es un constructo poco consensuado. Un gran cuerpo de evidencia desde la psicología cognitiva y la neurociencia cognitiva ha demostrado que la atención es una facultad diversificada (y no unitaria) del sistema cognitivo humano.

En este contexto, Posner y Petersen (1990) han planteado una aproximación al estudio de la atención altamente influyente. Dichos autores sostienen que la atención puede ser entendida a partir del funcionamiento de tres redes cerebrales. Estas redes son las encargadas de alertar, orientar y controlar las conductas del individuo. Según Posner y Petersen (1990), dichas redes guardan diferencias a nivel anatómico y funcional entre sí, aunque se encuentran en estrecha relación conformando lo que Funes y Lupiáñez (2003) denominan el "sistema modular de la atención".

Posner y Petersen (1990); Hussain y Wood (2009) señalan que la alerta es entendida como el cambio en el estado interno del individuo como una preparación para detectar eventos relevantes en función de sus objetivos. Por su parte, la orientación, estrechamente relacionada con la atención selectiva, involucra la selección de algunos elementos dentro de un cúmulo de información para su procesamiento sensorial. Por último, el control ejecutivo ha sido relacionado con la capacidad para monitorear y resolver conflictos en presencia de diferentes *inputs*.

En términos de las relaciones entre atención y procesamiento, dos de los tipos de atención que pueden resultar de interés en la investigación con sujetos normales y muestras clínicas son la atención selectiva y la atención ejecutiva. La atención selectiva es el proceso

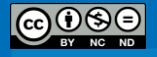

que involucra tanto la selección de información relevante proveniente del medio interno y externo del organismo, como la inhibición de estímulos irrelevantes (Fenske & Raymond, 2006). Un mecanismo eficiente de selección de los estímulos permite tanto discriminar como eliminar el efecto de estímulos irrelevantes, especialmente si estos son incompatibles con las metas actuales del organismo (Heitz & Engle, 2007; Schweizer & Koch, 2003; Schweizer, Moosbrugger & Goldhammer, 2005).

Por su parte, González (2011) indica que la atención ejecutiva es la que permite al individuo detectar cambios en el ambiente y representa la capacidad para fijarse en uno o varios aspectos de la realidad e ignorar los restantes. Aún más, tal y como lo señalan Posner y Rothbart (2007), el componente ejecutivo de la atención involucra mecanismos para el monitoreo y la resolución de conflictos entre pensamientos, emociones y respuestas. Esto le permite participar en otras funciones superiores tales como la fijación de metas, las acciones planificadas, la anticipación de consecuencias y la modificación del comportamiento (González, 2011). Sobre esta misma línea, Ginarte (2007) indica que la atención trabaja como un mecanismo de selección que le permite al individuo realizar operaciones de selección y tomar una decisión ante la entrada de información.

Finalmente, un último aspecto que puede resultar de interés es la amplitud de la atención. Posner (1987) indica que la amplitud de la atención representa el grado en el que los individuos son capaces de considerar, procesar o articular un amplio rango de estímulos al mismo tiempo. Dicha capacidad está ligada a la habilidad para organizar los estímulos visuales en un todo coherente y/o atender a elementos locales; además de encontrarse en la base de procesos perceptivos complejos. Por ejemplo, la habilidad de agrupar las características individuales en una forma global es necesaria para el reconocimiento e identificación rápido y eficiente de los objetos, rostros y expresiones emocionales (Gasper & Clore, 2002).

#### **Adaptación al contexto en Costa Rica**

Las distintas tareas de atención fueron adaptadas para los fines del presente cuaderno metodológico. Los constructos que evalúan (alerta, orientación, atención selectiva, atención ejecutiva y amplitud de atención) podrían resultar de gran utilidad para su estudio en tanto función cognitiva, para observar los efectos de su variabilidad

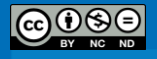

interindividual o su correlación con otros aspectos de la cognición humana. De esta manera, su medición a través de una tarea consistente y confiable (desde el punto de vista de sus propiedades psicométricas) podría ser integrada en proyectos de investigación y trabajos de graduación en psicología, neurociencias y ciencias cognoscitivas.

En el caso de la tarea de flancos para niños, su adaptación tuvo como objetivo adicional el poder utilizar la prueba en un trabajo final de graduación. Las pruebas o tareas especiales para niños y/o preescolares son aún más difíciles de encontrar a nivel nacional e internacional que las pruebas para adultos, por lo que se considera un aporte importante la adaptación de la prueba. Se espera que la adaptación de la prueba simplifique y facilite la medición de la atención ejecutiva en niños y niñas de corta edad, para que pueda ser utilizada en distintos proyectos de investigación.

#### **Participantes**

En la adaptación de las tareas de atención selectiva, redes atencionales y amplitud de la atención participaron 39 estudiantes de Psicología con edades comprendidas entre los 18 y los 28 años (*M* = 20.23 años, *DE* = 2.35 años, *Moda* = 19 años), de las cuales 77.1% eran mujeres. Para incentivar la participación se les ofreció un puntaje adicional en la nota de sus cursos.

En lo que se refiere a la tarea de flancos para niños, dado el cronograma de la tesis de licenciatura de la Bach. Gloriana Calvo y la Bach. Andrea Lara, el experimento no ha sido aplicado a una muestra de niños. Sin embargo, fue piloteado con un niño de seis años de edad.

*[Regresa al índice](#page-11-0)*

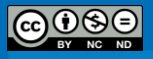

#### **Referencias**

- Colmenero, J.M., Catena, A.,& Fuentes, L.J. (2001). Atención visual: Una revisión sobre las redes atencionales del cerebro. *Anales de psicología, 17(1)*, 45-67.
- Fenske, M.J., & Raymond, J.E. (2006). Affective influences of selective attention. *Current Directions in Psychological Science*, 15(6), 312-316.
- Funes, M.J. & Lupiáñez, J. (2003) La teoría atencional de Posner: una tarea para medir las funciones atencionales de Orientación, Alerta y Control Cognitivo y la interacción entre ellas. *Psicothema, 15(2)*, 260-266.
- Gasper, K., & Clore, G.L. (2002). Attending to the big picture: mood and global versus local processing of visual information. *Psychological Science,* 13(1), 34-40.
- Ginarte, Y. (2007) La evaluación neuropsicológica de la atención. *Geroinfo, 2(2),* 1-15.
- González, S. (2011). *Conducidos por nuestras emociones.* [Monografía]. Recuperado de: <http://www.asociacioneducar.com/monografias-docente-neurociencias/sgonzalez.pdf>
- Heitz, R.P.,& Engle, R.W. (2007). Focusing the spotlight: invidual differences in visual attention control. *Journal of Experimental Psychology: General,* 136(2), 217-240.
- Hussain, F.,& Wood, S. (2009). Modelling the efficiencies and interactions of attentional networks. Lecture Notes in Computer Science, 5395, 139-152.
- Posner, M.I. (1987). Cognitive neuropsychology and the problem of selective attention. *EEG and Clinical Neurophysiology, 39*, 313-316, Supplement
- Posner, M. I., & Petersen, S. E. (1990). The attention systems of the human brain. *Annual Review of Neuroscience, 13*, 25–42.
- Posner, M.I., & Rothbart, M.K. (2007). Research on attention networks as a model for the integration of psychological science. *Annual Review of Psychology*, 58, 1-23.
- Raz, A. (2004). Anatomy of attentional networks. *The Anatomical Record, 281B*, 21–36.
- Schweizer, K.,& Koch, W. (2003). Perceptual processes and cognitive ability. *Intelligence*, 31, 211- 235.
- Schweizer, K., Moosbrugger, H.,& Goldhammer, F. (2005). The structure of the relationship between attention and intelligence. *Intelligence,* 33, 589-611.
- Wang, H., Fan, J., & Johnson, T.R. (2004). A symbolic model of human attentional networks. *Cognitive Systems Research, 5*, 119–134.

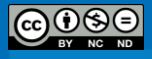

#### *Tarea de Flancos*

(Bradly Marín Picado)

#### <span id="page-26-0"></span>**Nombre del protocolo y autor original**

Adaptación de la tarea de flancos desarrollada por Eriksen y Eriksen (1974).

#### **Descripción del protocolo experimental**

La tarea de flancos (Eriksen & Eriksen, 1974; Heitz & Engle, 2007; Kopp, Mattler & Rist, 1994; Rowe, Hirsh & Anderson, 2007) requiere que los observadores atiendan selectivamente a un estímulo central, mientras ignoran estímulos distractores en los flancos. Heitz y Engle (2007) consideran que esta es una medida adecuada de atención selectiva y Colom et al. (2008) reportan un alfa de Cronbach de .91 para esta tarea.

En la tarea original (Eriksen & Eriksen, 1974), a los sujetos se les instruyó para que respondieran con un movimiento de palanca frente a la presentación de ciertas letras (e.g., un movimiento a la derecha si el *target* era **H** o **K** y un movimiento hacia la izquierda si el *target* era **S** o **C**). Cada estímulo consistió en un conjunto de siete letras, con el *target* en la posición central. Estímulos congruentes serían, e.g., **HHHHHHH** y **CCCSCCC**, pues tanto el *target* como los flancos implican la misma dirección de respuesta. Ejemplos de estímulos incongruentes son **HHHSHHH** y **CCCHCCC**, pues el *target* y los flancos implican respuestas opuestas.

Kopp et al. (1994) utilizaron una variante de la tarea en la que los estímulos fueron sustituidos por flechas hacia la izquierda y la derecha, con flechas en los flancos apuntando en la misma dirección que el *target* (congruente, **<<<<<<<**), en dirección opuesta (incongruente,  $\langle \langle \langle \rangle \rangle$  o cuadrados (neutral,  $\square \square \square$ ). Esta variante fue la utilizada en la adaptación. Sin embargo, se eliminaron los estímulos neutrales para acortar la tarea (Figura 1a).

En la tarea de flancos, el fallo en la selección de los estímulos relevantes (o en la inhibición de la información irrelevante) se ve reflejado en un mayor tiempo de respuesta al *target* cuando los flancos presentan estímulos incongruentes, por lo que la variable dependiente que se toma en consideración es el tiempo de respuesta para los ensayos incongruentes.

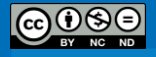

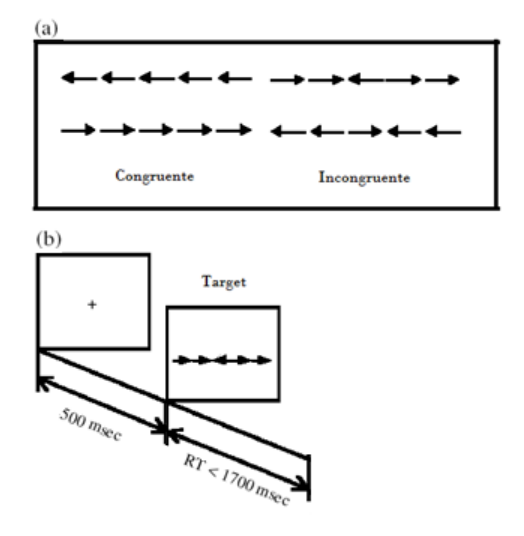

**Figura 1**. Procedimiento experimental Tarea de flancos. (a) Tipo de flancos, (b) Ejemplo del procedimiento. RT, Tiempo de reacción; msec, milisegundos.

**Nota** Fuente: Adaptado de Fan, J., McCandliss, B.D., Fossella, J., Flombaum, J.I. & Posner, M.I. (2005). The activation of attentional networks (p. 473). *Neuroimage, 26*, 471–479.

#### **Procedimiento**

La tarea fue administrada en una habitación tranquila. La tarea fue administrada en una computadora de escritorio con un monitor de 17" a una resolución de 1024x768. Los participantes se sentaron a una distancia cómoda de la pantalla y las respuestas y tiempos de reacción se recolectaron a través de dos teclas del teclado (Q y P).

Los participantes realizaron 36 ensayos de práctica. Posteriormente, se llevaron a cabo dos bloques de 96 ensayos en los que los estímulos congruentes ( $\leftarrow \leftarrow \leftarrow$ ), incongruentes ( $\leftarrow$   $\leftarrow$   $\leftarrow$  ) se presentaron en forma aleatoria en intervalos variables entre los estímulos (500, 700 y 800 ms, siendo este valor seleccionado al azar). Se utilizó un 50% de los estímulos congruentes y un 50% de estímulos incongruentes. Se instruyó a los participantes para que identificaran si el *target* apunta o no en la misma dirección tan rápido como fuera posible al presionar una tecla asignada en forma previa. La computadora avanzaba al siguiente ensayo al detectar la respuesta o al haber transcurrido 1700 ms (Figura 1b). Los estímulos fueron presentados en mayúscula, en letra Times New Roman tamaño 12, con lo que medían 0,5 cm en la pantalla. Los participantes vieron los estímulos desde ≈ 60 cm.

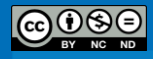

#### **Preparación de los datos**

Para preparar los datos se deben eliminar aquellos participantes que tengan menos de un 85% de respuestas correctas. Un criterio de 85% de respuestas correctas permite asegurarse que los sujetos resuelven con eficacia la tarea (Unsworth, Heitz, Schrock & Engle, 2005). El análisis de la tarea requiere la composición de un índice a partir de los tiempos de reacción. Para ello, se debe construir una variable que contenga la diferencia del tiempo promedio de reacción para los ensayos incongruentes menos el tiempo promedio de reacción de los ensayos congruentes (únicamente para los ensayos correctos). El fallo en la selección de los estímulos relevantes (o en la inhibición de la información irrelevante) se vería reflejado en un valor mayor para este índice.

A continuación se brinda un ejemplo para ilustrar el método de análisis de un sujeto ficticio. El primer paso consiste en filtrar los datos recolectados por E-Prime 2.0. Esto involucra los pasos siguientes:

- 1. Concatenar los datos de todos los sujetos gracias a la aplicación *E-Merge*.
- 2. Filtar la columna "**Procedure[Block]**" desde la aplicación E-DataAid y seleccionar "**BlockProc**" con el fin de eliminar todos los ensayos de las partes de práctica.
- 3. Arreglar las columnas y seleccionar únicamente las siguientes: "**Subject**", "**Edad**", "**Lateralidad**", "**Sexo**", "**Categoría**", "**StExp.Acc**", "**StExp.RT**".

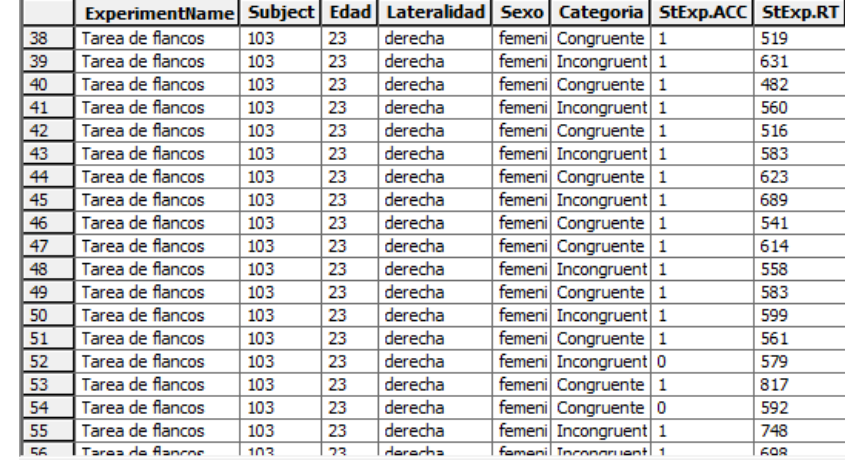

4. La base de datos resultante debe ser similar a la que se muestra en la Figura 2.

**Figura 2**. Base de datos de E-DataAid para la Tarea de Flancos.

Una vez filtrados los datos, estos se pueden exportar a otra aplicación como Microsoft Excel (Microsoft, 2007) o SPSS (v20.0, SPSS.inc, IBM, 2011) y calcular el

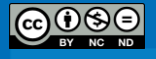

promedio para la columna SlideTarget.RT para los flancos de tipo congruente y los de tipo incongruente. Como se señaló, el índice para la tarea se construye como una nueva variable, la cual contiene la diferencia del tiempo promedio de reacción para los ensayos incongruentes menos el tiempo promedio de reacción de los ensayos congruentes. De esta manera, el Índice de atención vendría dado por la fórmula "Indice = SlideTarget.RT\_congruente – SlideTarget.RT\_incongurente".

#### **Conclusión**

La tarea de flancos ha sido ampliamente utilizada en el estudio de la actividad cerebral durante la ejecución de tareas, frente a la actividad cerebral en reposo (e.g., Kelly, Uddin, Biswal, Castellanos & Milham, 2008; Mennes *et al*., 2010; Mennes *et al*., 2011); así como las relaciones entre el sistema noradrenérgico y la atención (Riba, Rodríguez-Fornells, Morte, Münte & Barbanoj, 2005; Tiplady, Bowness, Stien & Drummond, 2005). Del mismo modo, ha sido empleada en la investigación de las relaciones entre fisiología y procesamiento de errores (Ullsperger & von Cramon, 2001), al igual que la neurobiología del procesamiento de información conflictiva (Botvinick, Nystrom, Fissell, Carter & Cohen, 1999). Asimismo, ha mostrado su utilidad en la evaluación de los efectos del alcohol y otras drogas sobre las capacidades atencionales de las personas (Nikolaou, Field, Critchley & Duka, 2013; Tiplady, Degia & Dixon, 2005). Finalmente, ha permitido evaluar diferencias en el funcionamiento de la atención entre sujetos normales y poblaciones clínicas tales como personas con esquizofrenia (Kopp et al., 1994) o Parkinson (Wylie *et al*., 2009).

#### **Ubicación**

Castelain, T. (2013). Batería de protocolos experimentales que miden las principales funciones cognitivas que se presentan como variables (o covariables) a ser controladas en las investigaciones en psicología. Proyecto 723-B1-340. Instituto de Investigaciones Psicológicas. Universidad de Costa Rica. San José, Costa Rica.

*[Regresa al índice](#page-11-0)*

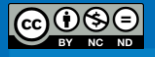

#### **Referencias**

- Botvinick, M., Nystrom, L.E., Fissell, K., Carter, C.S.,& Cohen, J.D. (1999). Conflict monitoring versus selection-for-action in anterior cingulate cortex. *Nature, 402*, 179-181.
- Colom, R., Abad, F.J., Quiroga, M.A., Chun, P., & Flores-Mendoza, C. (2008). Working memory and intelligence are highly related constructs, but why? *Intelligence, 36*, 584-606.
- Eriksen, B. A.,& Eriksen, C. W. (1974). Effects of noise letters upon identification of a target letter in a non- search task. *Perception and Psychophysics, 16*, 143–149.
- Heitz, R.P.,& Engle, R.W. (2007). Focusing the spotlight: invidual differences in visual attention control. *Journal of Experimental Psychology: General, 136(2)*, 217-240.
- Kelly, A. M. C., Uddin, L. Q., Biswal, B. B., Castellanos, F. X., & Milham, M. P. (2008). Competition between functional brain networks mediates behavioral variability. *NeuroImage, 39(1)*, 527-537.
- Kopp, B., Mattler, U., & Rist, F. (1994). Selective attention and response competition in schizophrenic patients. *Psychiatry Research, 53*, 129–139.
- Mennes, M., Kelly, C., Zuo, X., Di Martino, A., Biswal, B. B., & Castellanos, F. X., et al. (2010). Inter-individual differences in resting-state functional connectivity predict task-induced BOLD activity. *NeuroImage, 50(4)*, 1690-1701.
- Mennes, M., Zuo, X., Kelly, C., Di Martino, A., Zang,Y.F., Biswal, B. ,Castellanos ,F. ,& Milham,M (2011). Linking inter-individual differences in neural activation and behavior to intrinsic brain dynamics. *NeuroImage, 54(4)*, 2950-2959.
- Nikolaou, K., Field, M., Critchley, H.,& Duka, T. (2013). Acute alcohol effects on attentional bias are mediated by subcortical areas associated with arousal and salience attribution. *Neuropsychopharmacology, 38*, 1365–1373.
- Riba, J., Rodríguez-Fornells, A., Morte, A., Münte, T.F.,& Barbanoj, M.J. (2005). Noradrenergic stimulation enhances human action monitoring. *Journal of Neuroscience, 25(17)*, 4370- 4374.
- Schneider, W., Eschman, A., & Zuccolotto, A. (2002). *E-Prime User's Guide*. Pittsburgh: Psychology Software Tools, Inc.
- Schneider, W., Eschman, A., & Zuccolotto, A. (2002). *E-Prime Reference Guide*. Pittsburgh: Psychology Software Tools, Inc.
- Tiplady, B., Bowness, E., Stien, L.,& Drummond, G. (2005). Selective effects of clonidine and temazepam on attention and memory. *Journal of Psychopharmacology, 19(3)*, 259-65.

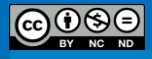

- Tiplady, B., Degia, A., & Dixon, P. (2005). Assessment of driver impairment: Evaluation of a twochoice tester using ethanol. Transportation Research Part F: Traffic Psychology and *Behaviour, 8*, 299–310
- Ullsperger, M.,& von Cramon, D. Y. (2001). Subprocesses of performance monitoring: a dissociation of error processing and response competition revealed by event-related fMRI and ERPs. *Neuroimage, 14*, 1387–1401.
- Unsworth, N., Heitz, R. P., Schrock, J. C., & Engle, R. W. (2005). An automated version of the operation span task. *Behavior Research Methods, 37*, 498-505.
- Wylie, S.A., van den Wildenberg, W.P., Ridderinkhof, K.R., Bashore, T.R., Powell, V.D., Manning, C.A.,& Wooten, G.F. (2009). The effect of speed-accuracy strategy on response interference control in Parkinson's disease. *Neuropsychologia, 47(8-9)*, 1844-53.

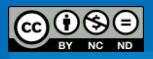

#### *Tarea de Flancos para Niños*

(Thomas Castelain, Gloriana Calvo & Andrea Lara)

#### <span id="page-32-0"></span>**Nombre del protocolo y autor original**

Adaptación de la tarea de flancos desarrollada por Eriksen y Eriksen (1974).

#### **Descripción del protocolo experimental**

La tarea de flancos (Eriksen & Eriksen, 1974; Rueda, Posner & Rothbart, 2004; Rueda *et al*., 2004) consiste en la presentación de un objetivo rodeado de estímulos dirigidos ya sea en la misma dirección (congruentes) o en la dirección opuesta (incongruentes). Se empleó la adaptación de la tarea de flancos para niños utilizada por Rueda, Posner y Rothbart (2004); Rueda *et al*. (2004). Los autores mencionados sustituyeron los estímulos utilizados por Eriksen y Ericksen (1974) por peces viendo hacia la izquierda y derecha, con peces en los flancos apuntando en la misma dirección que el objetivo (congruentes) o en la dirección opuesta (incongruentes). Rueda *et al*. (2004) establecen que los niños responden de manera más adecuada a la tarea cuando existe una historia detrás de la misma y existe algún tipo de realimentación. Por ejemplo, en este caso la historia consta de unos peces que nadan por el mar y deben ser alimentados.

El conflicto es provocado por la presencia de flancos incongruentes, que en comparación con los congruentes requieren de un tiempo de respuesta más prolongado e implican un mayor número de errores (Rueda, Posner & Rothbart, 2004). Según los autores, el monitoreo y la resolución del conflicto son funciones de la atención ejecutiva y la tarea de flancos es un paradigma experimental adecuado para evaluar el procesamiento del conflicto.

#### **Procedimiento**

La tarea será administrada en una habitación privada en distintos centros educativos de San José. Se utilizará una computadora portátil con un monitor de 14" a una resolución de 1024 x 768. En tanto el niño oprima la tecla correspondiente a la dirección del pez del centro, este va a recibir su alimento (aparece una bola verde a la par de la boca del pez). De lo contrario, aparece una equis roja. Si el participante sobrepasa los 5000 milisegundos,

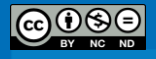

# Psicología Experimental: Fundamentos y Protocolos

aparece un reloj indicando que no se ha recibido una respuesta. La variable dependiente en este caso resultaría de la substracción entre el tiempo de respuesta en los ensayos incongruentes y el tiempo de respuesta en los ensayos congruentes (TR para incongruentes - TR para congruentes).

Previo al comienzo de los ensayos de prueba, se pegan calcomanías pequeñas en las teclas "c" y "m". A la que corresponde a la tecla "c" se le dibuja una flecha mirando hacia la izquierda y a la que corresponde a la tecla "m" se le dibuja una flecha apuntando hacia la derecha. Antes de comenzar la prueba, se le brinda una serie de instrucciones al participante (Figura 3a).

#### 1. El experimentador señala al pez y avanza a la siguiente pantalla oprimiendo la tecla "1".

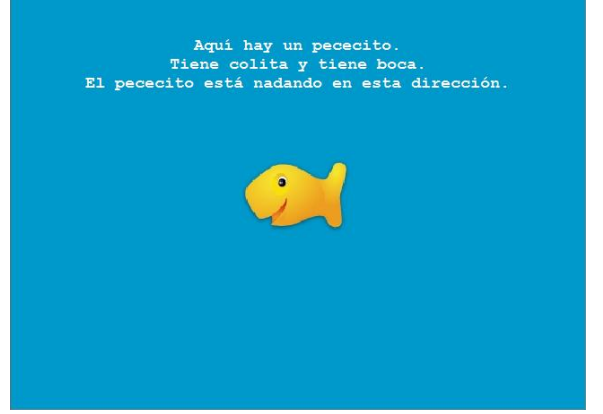

2. El niño debe señalar al pez del centro y el experimentador avanza oprimiendo la tecla "1".

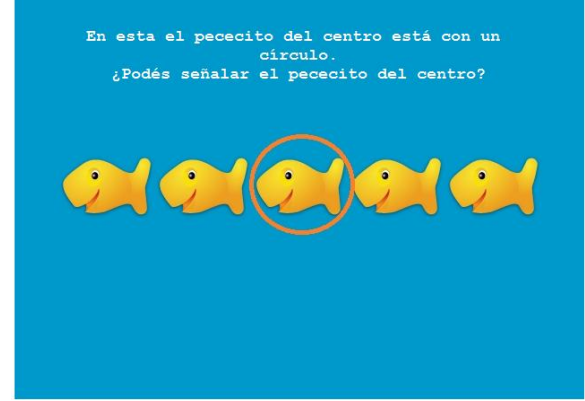

3. El niño debe señalar y el experimentador avanza oprimiendo la tecla "1".

4. El experimentador demuestra y oprime con su dedo (índice) la tecla a utilizar. Avanza oprimiendo "c" o "m".

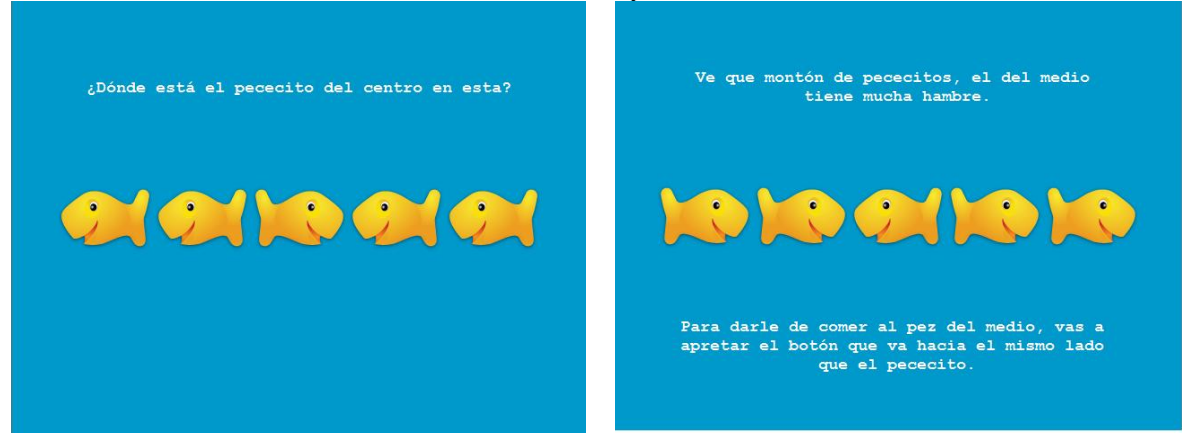

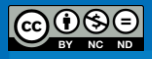

5. El experimentador demuestra y oprime con su dedo (índice) la tecla a utilizar: "c".

6. El experimentador demuestra y oprime con su dedo (índice) la tecla a utilizar: "c".

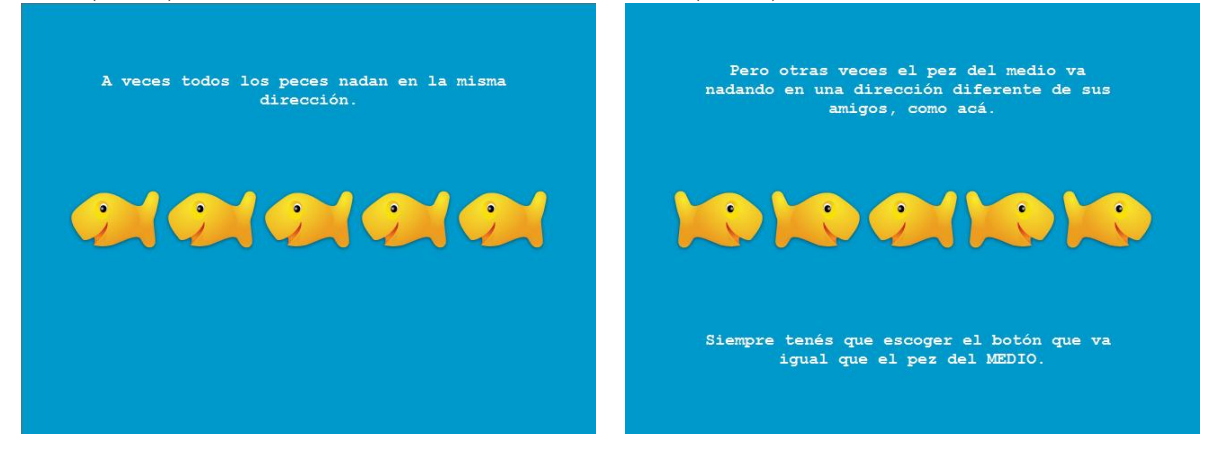

7. El experimentador demuestra y oprime con su dedo (índice) la tecla a utilizar: "m".

8. El experimentador demuestra y oprime con su dedo (índice) la tecla a utilizar: "c".

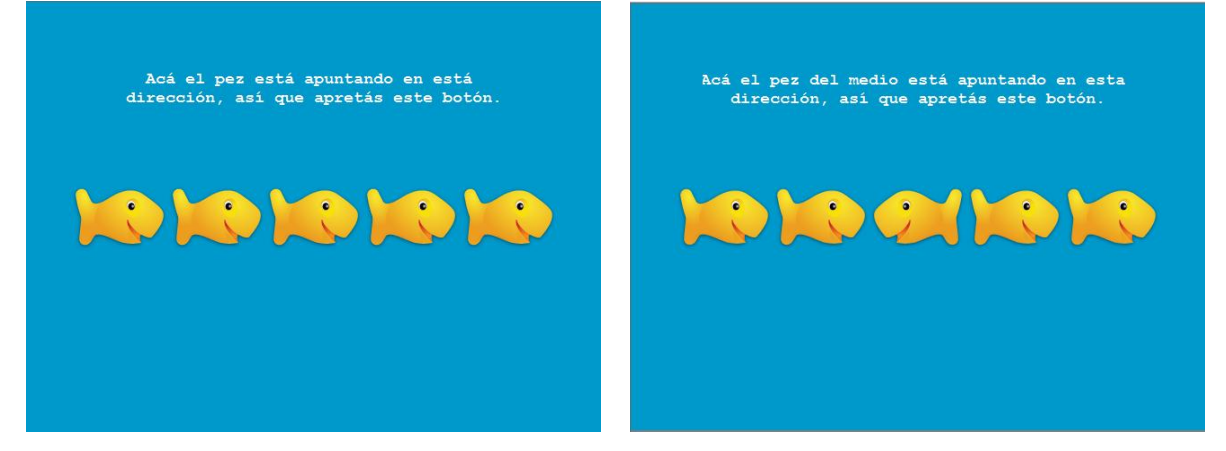

9. El experimentador lee las instrucciones y avanza con la tecla "1" cuando el niño está listo.

10. El experimentador lee las instrucciones y avanza con la tecla "1" cuando el niño está listo.

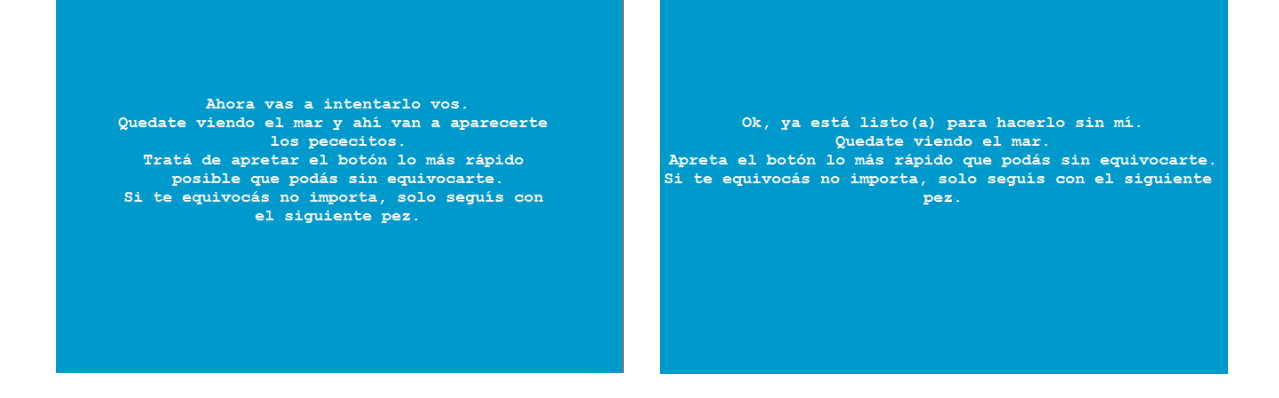

**Figura 3a**. Ilustración de las instrucciones brindadas a los niños antes de empezar el experimento.

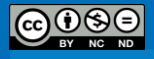

# Psicología Experimental: Fundamentos y Protocolos

Primero, se realizan cuatro ensayos de práctica. Si es necesario que el niño practique más, se le brinda la oportunidad de hacerlo. Luego se lleva a cabo un bloque de 20 ensayos en el que los estímulos congruentes e incongruentes se presentan de manera aleatoria, precedidos por una cruz de fijación y un sonido de burbujas. Se utilizó un 50% de los estímulos congruentes y un 50% de estímulos incongruentes. Los estímulos se presentan en intervalos variables entre los mismos (500, 1000 y 1500 milisegundos). La computadora avanza al siguiente ensayo luego de mostrar una pantalla con la retroalimentación. Los estímulos son presentados sobre un fondo celeste (representativo del mar), y las letras de las instrucciones se muestran en tamaño 14 y en color blanco. Cada ensayo sigue la secuencia presentada en la figura 3b.

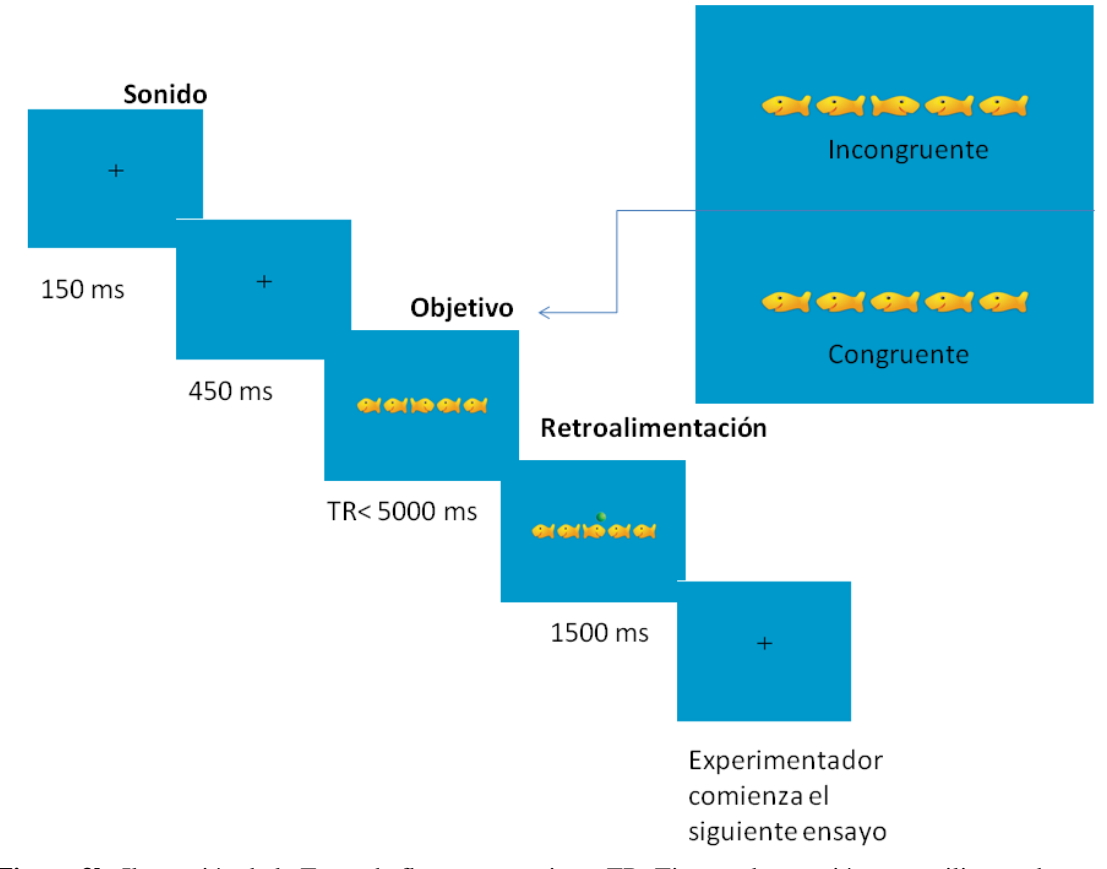

**Figura 3b**. Ilustración de la Tarea de flancos para niños. TR, Tiempo de reacción; ms, milisegundos. **Nota** Fuente: Adaptado de Rueda, MR. *et al*. (2004). Development of attention during childhood (p. 1031). *Neuropsychologia, 42,*1029–1040.

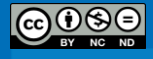
## **Preparación de los datos**

El análisis de la tarea requiere la composición de un índice a partir de los tiempos de reacción. Para ello, se debe construir una variable que contenga la diferencia del tiempo promedio de reacción para los ensayos incongruentes menos el tiempo promedio de reacción de los ensayos congruentes (únicamente para los ensayos correctos). El fallo en la selección de los estímulos relevantes (o en la inhibición de la información irrelevante) se vería reflejado en un valor mayor para este índice.

A continuación se brinda un ejemplo para ilustrar el método de análisis de un sujeto ficticio. El primer paso consiste en filtrar los datos recolectados por E-Prime 2.0. Esto involucra los pasos siguientes:

- 1. Concatenar los datos de todos los sujetos gracias a la aplicación *E-Merge*.
- 2. Filtar la columna "**Procedure[Block]**" desde la aplicación E-DataAid y seleccionar "**BlockProc**" con el fin de eliminar todos los ensayos de las partes de práctica.
- 3. Arreglar las columnas y seleccionar únicamente las siguientes: **"ExperimentName",** "**Subject**", "**Edad**", **"Kinder",** "**Lateralidad**", "**Sexo**", "**Categoría**", "**ExpItemCDer.Acc**", **ExpItemCDer.RT**", "**ExpItemCIzq.Acc**", "**ExpItemCIzq.RT**", "**ExpItemIDer.Acc**", "**ExpItemIDer.RT**", "**ExpItemIIzq.Acc**", "**ExpItemIIzq.RT**", "**ExpItemCDer.Acc**". La base de datos resultante debe ser similar a la que se muestra a continuación.

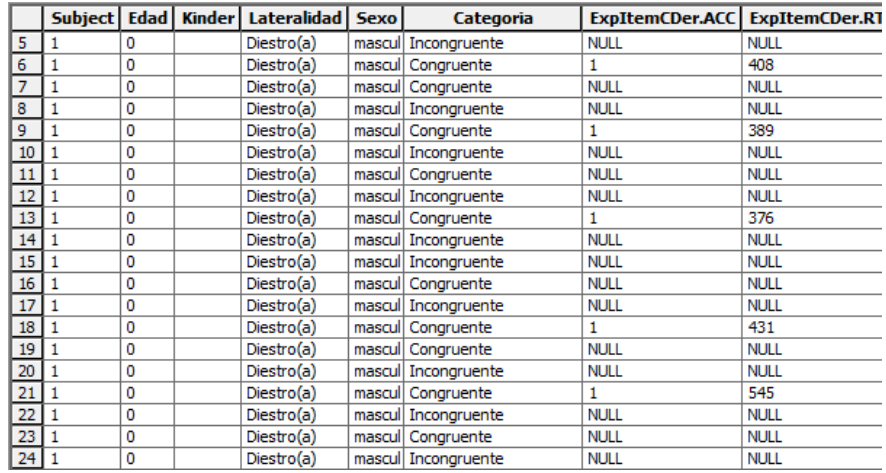

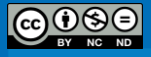

|             |             | ExpItemCIzq.ACC   ExpItemCIzq.RT   ExpItemIDer.ACC   ExpItemIDer.RT   ExpItemIIzq.ACC   ExpItemIIzq.RT |             |             |             |
|-------------|-------------|----------------------------------------------------------------------------------------------------|-------------|-------------|-------------|
| <b>NULL</b> | <b>NULL</b> | <b>NULL</b>                                                                                            | <b>NULL</b> | 1           | 474         |
| <b>NULL</b> | <b>NULL</b> | <b>NULL</b>                                                                                            | <b>NULL</b> | <b>NULL</b> | <b>NULL</b> |
|             | 456         | <b>NULL</b>                                                                                            | NULL        | NULL        | NULL        |
| Null        | NULL        | 1                                                                                                    | 543         | <b>NULL</b> | NULL        |
| <b>NULL</b> | <b>NULL</b> | <b>NULL</b>                                                                                            | <b>NULL</b> | <b>NULL</b> | <b>NULL</b> |
| <b>NULL</b> | NULL        | 1                                                                                                    | 536         | NULL        | <b>NULL</b> |
|             | 423         | <b>NULL</b>                                                                                            | <b>NULL</b> | <b>NULL</b> | <b>NULL</b> |
| <b>NULL</b> | <b>NULL</b> | <b>NULL</b>                                                                                            | <b>NULL</b> | 1           | 489         |
| NULL        | NULL        | <b>NULL</b>                                                                                            | <b>NULL</b> | <b>NULL</b> | <b>NULL</b> |
| NULL        | <b>NULL</b> | <b>NULL</b>                                                                                            | <b>NULL</b> | 1           | 328         |
| <b>NULL</b> | <b>NULL</b> | 1                                                                                                    | 416         | <b>NULL</b> | NULL        |
|             | 291         | <b>NULL</b>                                                                                            | NULL        | <b>NULL</b> | <b>NULL</b> |
| <b>NULL</b> | NULL        | <b>NULL</b>                                                                                            | <b>NULL</b> | 0           | 369         |
| <b>NULL</b> | <b>NULL</b> | NULL                                                                                                   | NULL        | <b>NULL</b> | <b>NULL</b> |
| 1           | 358         | NULL                                                                                                   | <b>NULL</b> | NULL        | <b>NULL</b> |
| <b>NULL</b> | <b>NULL</b> | 1                                                                                                    | 363         | <b>NULL</b> | <b>NULL</b> |
| <b>NULL</b> | NULL        | <b>NULL</b>                                                                                            | NULL        | NULL        | NULL        |
| <b>NULL</b> | NULL        | 1                                                                                                    | 456         | NULL        | NULL        |
| 1           | 474         | <b>NULL</b>                                                                                            | <b>NULL</b> | <b>NULL</b> | NULL        |
| <b>NULL</b> | NULL        | <b>NULL</b>                                                                                            | <b>NULL</b> | 1           | 448         |

**Figura 4**. Base de datos de E-DataAid para la Tarea de Flancos para Niños.

Una vez filtrados los datos, estos se pueden exportar a otra aplicación como Microsoft Excel (Microsoft, 2007) o SPSS (v20.0, SPSS.inc, IBM, 2011) y calcular el promedio de las columnas ExpItemCDer.RT y ExpItemCIzq.RT para obtener el tiempo promedio de reacción para los flancos de tipo congruente, y promediar los valores de las columnas ExpItemIDer.RT y ExpItemIIzq.RT para obtener el tiempo promedio de reacción para los de tipo incongruente. El índice para la tarea se construye como una nueva variable, la cual contiene la diferencia del tiempo promedio de reacción para los ensayos incongruentes menos el tiempo promedio de reacción de los ensayos congruentes. De esta manera, el Índice de atención vendría dado por la fórmula "Indice = RTPromedio\_congruente –RTPromedio\_incongruente".

## **Conclusión**

Welch (2001) indica que al ser la atención una función básica, sus redes neurales suelen solaparse con las de diversas funciones ejecutivas y es por esta razón que es de vital importancia para investigaciones y estudios poder medir la atención ejecutiva en distintas poblaciones. González (2011) indica que la atención ejecutiva es la que permite al individuo detectar cambios en el medio ambiente y representa la capacidad para fijarse en una o varios aspectos de la realidad e ignorar los restantes. Esto, según la autora, lo que permite es que el individuo desatienda estímulos irrelevantes, con lo que evita que concentre la atención en cada pequeño estímulo que recibe. Según Rueda, Posner y Rothbart (2011) la tarea de flancos es un paradigma experimental adecuado para evaluar el

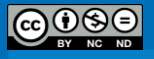

procesamiento de la atención. La posibilidad de utilizar esta tarea facilitará el trabajo de todos aquellos investigadores interesados en estudiar la atención ejecutiva en niños.

## *[Regresa al índice](#page-11-0)*

- Eriksen, B. A., & Eriksen, C. W. (1974). Effects of noise letters upon identification of a target letter in a non- search task. *Perception and Psychophysics, 16*, 143–149.
- González, S. (2011). *Conducidos por nuestras emociones.* [Monografía]. Recuperado de: <http://www.asociacioneducar.com/monografias-docente-neurociencias/sgonzalez.pdf>
- Rueda, M.R., Fan, J., McCandliss, B.D., Halparin, J.D., Gruber, D.B., Lercari, L.P., et al. (2004). Development of attention during childhood. *Neuropsychologia, 42,*1029–1040.
- Rueda, M.R., Posner, M.I., & Rothbart, M.K. (2004). Attentional control and self regulation. En R.F. Baumeister & K.D. Vohs (Eds*.) Handbook of self regulation; Research, theory and applications* (283-300). New York Guilford Press.
- Schneider, W., Eschman, A., & Zuccolotto, A. (2002). *E-Prime User's Guide*. Pittsburgh: Psychology Software Tools, Inc.
- Schneider, W., Eschman, A., & Zuccolotto, A. (2002). *E-Prime Reference Guide*. Pittsburgh: Psychology Software Tools, Inc.
- Welch, M. C. (2001). The prefrontal cortex and the development of the executive function in childhood. En A. F. Kalverboer & A. Gramsbergen (Eds.). *Handbook of brain and behavior in human development* (767–790). Dordrecht, The Netherlands: Kluwer Academic.

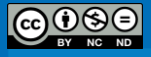

# *Tarea de Redes Atencionales*

(Bradly Marín Picado)

#### **Nombre del protocolo y autor original**

Adaptación de la Attention Network Task (ANT) desarrollada por Fan, McCandliss, Sommer, Raz y Posner (2002).

## **Descripción del Protocolo Experimental**

La ANT es una combinación de la tarea de tiempo de reacción elaborada por Posner (1980) y la tarea de flancos de Eriksen y Eriksen (1974). En la ANT se requiere que los participantes determinen la dirección de una flecha central. La flecha aparece por arriba o debajo de un punto de fijación y está rodeada por flechas (flancos) que pueden o no apuntar a la misma dirección o por una serie de guiones. El objetivo es evaluar la eficiencia de las tres redes atencionales propuestas por Posner y Petersen (1990).

La ANT involucra la presentación de claves antes de un evento *target* al que el participante debe responder. Algunas claves proporcionan información sobre *cuándo* se va a producir el evento y están relacionadas con la red de alerta. Otras claves brindan información sobre *dónde* se va a producir y afectan el funcionamiento de la red de orientación. Por último, la presencia de flancos incongruentes o congruentes modifica el funcionamiento de la red de control ejecutivo. La eficiencia de las redes se evalúa al medir la influencia de las claves y el efecto de los flancos sobre el tiempo de reacción y la precisión de los participantes.

#### **Procedimiento**

La ANT fue administrada en una habitación tranquila. Se utilizó una computadora de escritorio con un monitor de 17" a una resolución de 1024x768. Las respuestas y tiempos de reacción se recolectaron a través de dos teclas del teclado (Q y P). El tiempo aproximado de la prueba fue de 25 minutos. La Figura 5c ejemplifica el procedimiento de administración con los tiempos respectivos para cada una de las cruces de fijación y para los *slides* en los que se presentan aleatoriamente las condiciones y los *targets*.

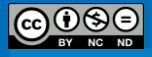

Los estímulos de esta tarea consisten en una fila de cinco flechas horizontales o una flecha rodeada de guiones y pueden aparecer por arriba o debajo de un punto de fijación. Los participantes deben decidir si la flecha del centro apunta a la derecha o a la izquierda. La prueba tiene cuatro tipos de claves (ausencia de clave, clave de alerta, clave doble y clave espacial; Figura 5a) que aparecen antes del *target* y tres variantes de los flancos (neutral, congruente e incongruente; Figura 5b). Todos los estímulos y condiciones son presentados de manera aleatoria.

Una sesión consiste de 24 ensayos de prueba y tres bloques experimentales, para un total de 96 ensayos experimentales (4 claves x 2 ubicaciones del *target* x 2 direcciones del *target* x 3 tipos de flancos x 2 repeticiones). Se instruyó a los participantes para que se enfocaran en la cruz de fijación a lo largo de la tarea e indicaran, tan rápido como fuera posible mediante la presión de una tecla previamente asignada, si el *target* apuntaba hacia la izquierda o la derecha.

Cada ensayo se compone de cinco eventos. Primero, hay un periodo de fijación de duración variable (400-1600 ms). Segundo, se presenta aleatoriamente uno de los cuatro tipos de clave durante 100 ms. Tercero, aparece una cruz de fijación durante 400 ms. Cuarto, se presenta aleatoriamente uno de los *targets* hasta que el participante responda o hayan transcurrido 1700 ms. La ubicación del *target* arriba o debajo del punto de fijación es incierta, excepto en la condición de clave espacial (la clave espacial siempre es válida, es decir, siempre se presenta en la ubicación en la que aparecerá el *target*). En caso de no registrarse la presión de la tecla aparece en pantalla un mensaje indicando que no hubo respuesta. Finalmente, se presenta una nueva cruz de fijación cuya duración está basada en el cálculo de 3500 ms menos la duración de la primera cruz de fijación menos el tiempo de reacción del participante. Cada ensayo toma alrededor de 4000 ms.

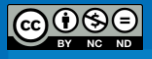

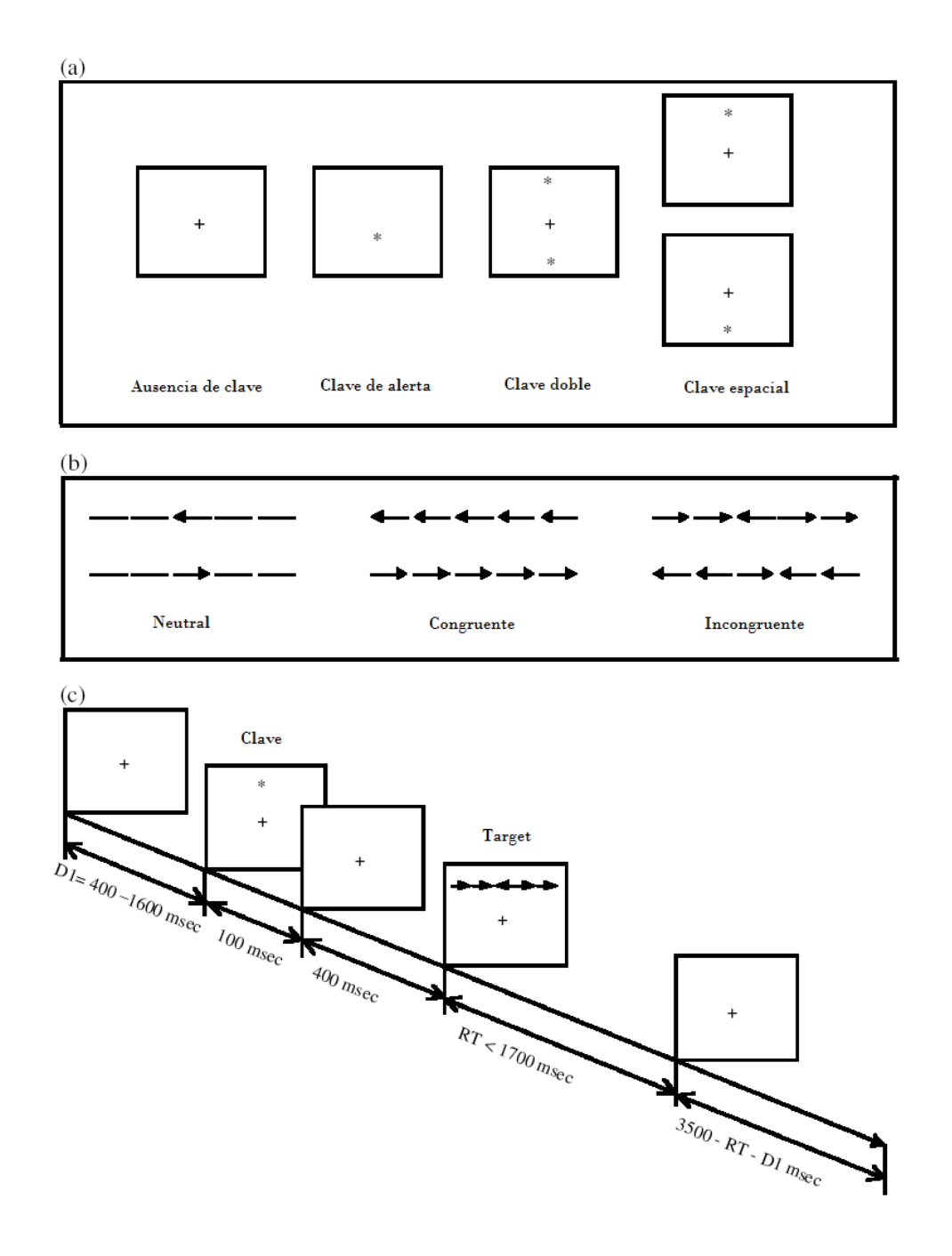

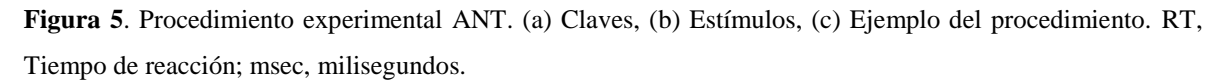

**Nota** Fuente: Adaptado de Fan, J., McCandliss, B.D., Fossella, J., Flombaum, J.I. & Posner, M.I. (2005). The activation of attentional networks (p. 473). *Neuroimage, 26*, 471–479.

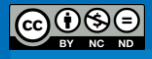

## **Preparación de los datos**

Para preparar los datos se deben eliminar aquellos participantes que tengan menos de un 85% de respuestas correctas. Un criterio de 85% de respuestas correctas permite asegurarse que los sujetos resuelven con eficacia la tarea (Unsworth, Heitz, Schrock & Engle, 2005). El análisis de la tarea requiere la composición de tres índices a partir de los tiempos de reacción de los participantes en los ensayos correctos. Se deben calcular los índices de *alerta* (RT para ausencia de clave - RT para clave doble), *orientación* (RT para clave de alerta - RT para clave espacial) y *control ejecutivo* (RT para flancos incongruentes - RT para flancos congruentes). Se espera que las puntuaciones no estén significativamente correlacionadas debido a la independencia de las redes (Fan et al., 2002). Asimismo, valores menores en cada uno de los índices reflejan una mayor eficacia de la red correspondiente.

A continuación se brinda un ejemplo para ilustrar el método de análisis de un sujeto ficticio. El primer paso consiste en filtrar los datos recolectados por E-Prime 2.0. Esto involucra los pasos siguientes:

- 1. Concatenar los datos de todos los sujetos gracias a la aplicación *E-Merge*.
- 2. Filtar la columna "**Procedure[Block]**" desde la aplicación E-DataAid y seleccionar "**BlockProc**" con el fin de eliminar todos los ensayos de las partes de práctica.
- 3. Arreglar las columnas y seleccionar únicamente las siguientes: "**Subject**", "**Edad**", "**Lateralidad**", "**Sexo**", "**FlankerType**", "**SlideTarget.Acc**", "**SlideTarget.RT**", "**WarningType**".

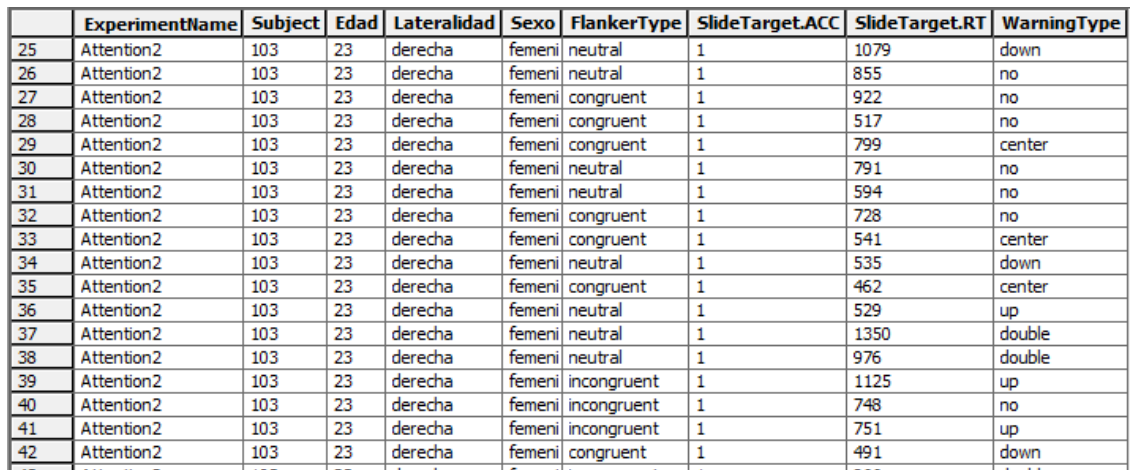

4. La base de datos resultante debe ser similar a la que se muestra en la Figura 6.

**Figura 6**. Base de datos de E-DataAid para la Tarea de Redes Atencionales.

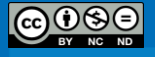

Una vez filtrados los datos, estos se pueden exportar a otra aplicación como Microsoft Excel (Microsoft, 2007) o SPSS (v20.0, SPSS.inc, IBM, 2011) y calcular el promedio para la columna SlideTarget.RT para los flancos de tipo "congruente", los de tipo "incongruente" y las advertencias "up" y "down" (juntos, con lo que se combinan en la variable "spatial") y "no", "center", "double" (por separado). Como se señaló, los índices para la tarea se construyen como nuevas variables, las cuales contienen la diferencia del tiempo promedio de reacción entre los ensayos "no" y "double" (índice de alerta), "center" y "spatial" (índice de orientación) y entre los flancos de tipo "incongruente" y los de tipo "congruente" (índice de control ejecutivo). Así, los cálculos de los índices se efectúan como se muestra en el Cuadro 1.

#### Cuadro 1

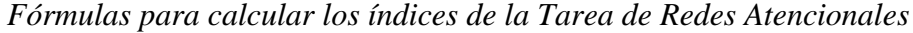

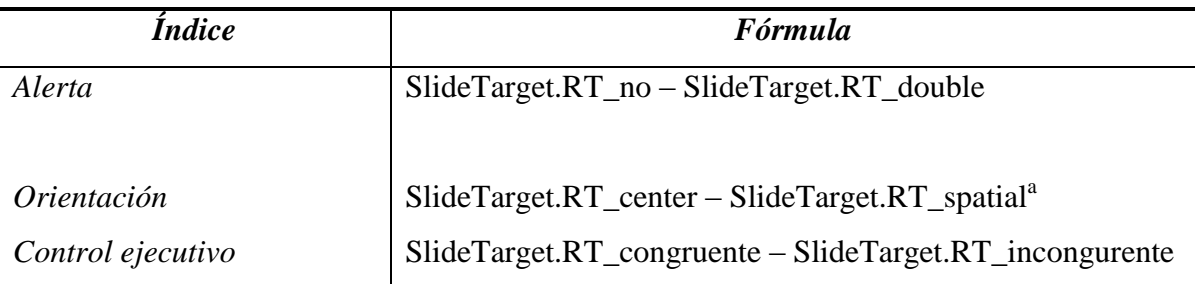

<sup>a</sup>SlideTarget.RT\_spatial es el promedio de las variables "SlideTarget.RT\_up" y "SlideTarget.RT\_down"

## **Conclusiones**

La ANT ha demostrado ser eficaz en la evaluación del funcionamiento de la atención en trastornos clínicos tan variados como el déficit atencional (Adólfsdóttir, Sørensen, & Lundervold, 2008), diferentes tipos de demencia (Fuentes et al., 2010), ansiedad (Pacheco-Unguetti, Acosta, Callejas & Lupiáñez, 2010), depresión (Gruber, Rathgeber, Bräunig & Gauggel, 2007) y esquizofrenia (Gooding, Braun & Studer, 2006; Guerra *et al*., 2011). Asimismo, ha sido útil en la evaluación del desarrollo de los mecanismos atencionales en la niñez (Rueda, Fan *et al*., 2004), de las relaciones entre atención y herencia (Fan, Wu, Fossella & Posner, 2001), de las relaciones entre actividad cerebral y atención (Fan, McCandliss, Fossella, Flombaum & Posner, 2005), en el estudio de la meditación (Van den Hurk, Giommi, Gielen, Speckens & Barendregt, 2010) y en

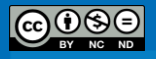

investigaciones enmarcadas dentro de la psicología del tránsito (Ledesma, Montes, Poó & López-Ramón, 2010).

# **Ubicación**

En el sitio Web del Sackler Institute for Developmental Psychobiology [https://www.sacklerinstitute.org/cornell/assays\\_and\\_tools/,](https://www.sacklerinstitute.org/cornell/assays_and_tools/) dirigido por la Dra. B.J. Casey, se pueden descargar en inglés la versión para adultos y la versión para niños de la ANT.

La presente adaptación puede ser localizada en Castelain, T. (2013). Batería de protocolos experimentales que miden las principales funciones cognitivas que se presentan como variables (o covariables) a ser controladas en las investigaciones en psicología. Proyecto 723-B1-340. Instituto de Investigaciones Psicológicas. Universidad de Costa Rica. San José, Costa Rica.

#### *Regreso [al índice](#page-11-0)*

- Adólfsdóttir, S., Sørensen, L., & Lundervold, A. J. (2008). The attention network test: a characteristic pattern of deficits in children with ADHD. *Behavioral and Brain Functions,* 4, 1-9.
- Eriksen, B. A.,& Eriksen, C. W. (1974). Effects of noise letters upon identification of a target letter in a non- search task. *Perception and Psychophysics, 16*, 143–149.
- Fan, J., McCandliss, B.D., Fossella, J., Flombaum, J.I., & Posner, M.I. (2005). The activation of attentional networks. *Neuroimage,* 26, 471–479.
- Fan, J., McCandliss, B.D., Sommer, T., Raz, A., & Posner, M.I. (2002). Testing the Efficiency and Independence of Attentional Networks. *Journal of Cognitive Neuroscience,* 14(3), 340–347.
- Fan, J., Wu, Y., Fossella, J., & Posner, M.I. (2001). Assessing the heritability of attentional networks. *BioMed Central Neuroscience*, 2, 14.
- Fuentes, L.J., Fernández, P.J., Campoy, G., Antequera, M.M., García-Sevilla, J., & Antúnez, C. (2010). Attention network functioning in patients with dementia with lewy bodies and Alzheimer's disease. *Dementia and Geriatric Cognitive Disorders*, 29, 139–45.

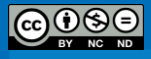

- Gooding, D.C., Braun, J.G. , & Studer, J.A. (2006). Attentional network task performance in patients with schizophrenia–spectrum disorders: evidence of a specific deficit. *Schizophrenia Research*, 88(1–3), 169-178.
- Gruber, S., Rathgeber, K., Bräunig, P., & Gauggel, S. (2007). Stability and course of neuropsychological deficits in manic and depressed bipolar patients compared to patients with major depression. *Journal of Affective Disorders*, 104(1–3), 61–71.
- Ledesma, R.D., Montes, S.A., Poó, F.M., & López-Ramón, M.F. (2010). Individual differences in driver inattention: the attention-related driving errors scale. *Traffic Injury Prevention,* 11(2), 142–50.
- Pacheco-Unguetti, A.P., Acosta, A., Callejas, A., & Lupiáñez, J. (2010). Attention and anxiety: different attentional functioning under state and trait anxiety. *Psychological Science*, 21, 298–304.
- Posner, M. I. (1980). Orienting of attention. *The Quarterly journal of experimental psychology, 32 (1),* 3–25.
- Posner, M. I., & Petersen, S. E. (1990). The attention systems of the human brain. *Annual Review of Neuroscience, 13*, 25–42.
- Rueda, M.R., Fan, J., McCandliss, B.D., Halparin, J.D., Gruber, D.B., Lercari, L.P.& Posner, M.I. (2004). Development of attention during childhood. *Neuropsychologia*, 42, 1029–1040.
- Schneider, W., Eschman, A., & Zuccolotto, A. (2002). *E-Prime User's Guide*. Pittsburgh: Psychology Software Tools, Inc.
- Schneider, W., Eschman, A., & Zuccolotto, A. (2002). *E-Prime Reference Guide*. Pittsburgh: Psychology Software Tools, Inc.
- Unsworth, N., Heitz, R. P., Schrock, J. C., & Engle, R. W. (2005). An automated version of the operation span task. *Behavior Research Methods, 37*, 498-505.
- Van den Hurk, P.A.M., Giommi, F., Gielen, S.C., Speckens, A.E.M. & Barendregt, H.P. (2010). Greater efficiency in attentional processing related to mindfulness meditation. *The Quaterly Journal of Experimental Psychology*, Sección A, 63(6), 1168–1180.

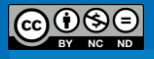

## *Tarea de la Amplitud de la Atención*

(Bradly Marín Picado)

#### **Nombre del protocolo y autor original**

Adaptación de la tarea desarrollada por Kimchi y Palmer (1982).

#### **Descripción del Protocolo Experimental**

En la tarea descrita en Kimchi y Palmer (1982), los participantes observan una forma global (e.g., un cuadrado) conformada a partir de figuras geométricas más pequeñas (e.g., triángulos). La tarea consiste en indicar cuál de entre dos figuras (e.g., un cuadrado hecho de cuadrados o un triángulo hecho de triángulos) es más similar al *target*. La puntuación se calcula a partir de si los participantes basan su criterio sobre la similitud con la configuración global o en los elementos locales de los estímulos. Harmon-Jones, Gable y Price (2012) indican que esta tarea es una medida apropiada de la amplitud de la atención. El protocolo utilizado en la adaptación se basa en el estudio de Fredickson y Branigan (2005), en el cual se obtuvo un  $\alpha$  de Cronbach de .84.

# **Procedimiento**

La tarea fue administrada en una habitación tranquila en una computadora de escritorio con un monitor de 17" a una resolución de 1024x768. Los participantes se sentaron a una distancia cómoda de la pantalla y las respuestas y tiempos de reacción se recolectaron a través de dos teclas del teclado (Q y P). Se instruyó a los participantes para que se enfocaran en la cruz de fijación a lo largo de la tarea e indicaran tan rápido como fuera posible mediante la presión de una tecla previamente asignada cuál de las dos figuras de comparación era más similar a la figura estándar.

En cada ensayo se presenta una triada de estímulos que contiene una figura estándar sobre dos figuras de comparación (Figura 7). Los ocho ítems de prueba están insertos en un conjunto de 20 ítems que incluye figuras estándar conformadas por un número creciente de elementos. Los estímulos se presentan de manera aleatoria. Los participantes deben indicar cuál de las dos figuras de comparación es más similar al *target*. Se les instruye para que den su respuesta en forma inmediata y con base en la primera impresión acerca de cuál es más

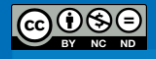

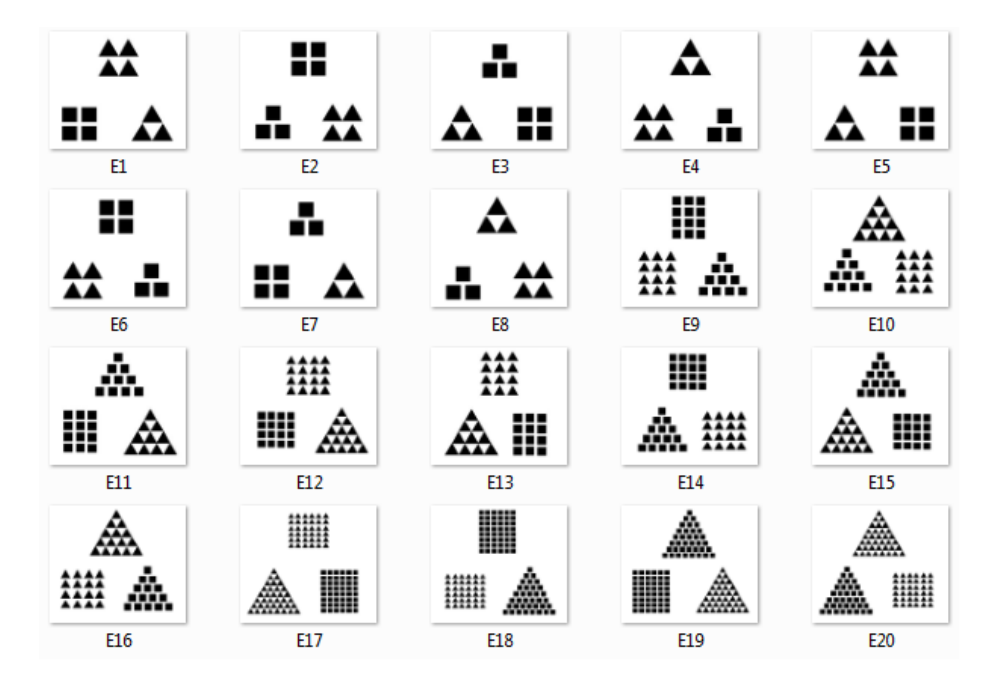

similar. La puntuación se obtiene al sumar el número de respuestas basadas en la configuración global, con un rango de 0-8.

**Figura 7**. Estímulos de la adaptación de la tarea de amplitud de la atención. E1, Estímulo 1; E2, Estímulo 2. **Nota** Fuente: Adaptado de Kimchi, R. & Palmer, S. (1982). Form and texture in hierarchically constructed patterns (p. 524). *Journal of Experimental Psychology: Human perception and performance, 8(4)*, 521– 535.

# **Preparación de los datos**

El análisis de la tarea requiere la composición de un índice a partir de las respuestas a los ítems de prueba. Las respuestas que indican una mayor similitud con la configuración global se codificaron con un "1", por lo que se obtiene un índice que va de 0 a 8. Valores mayores en este índice reflejarían una mayor atención a la configuración global de los estímulos que a los elementos locales.

A continuación se brinda un ejemplo para ilustrar el método de análisis de un sujeto ficticio. El primer paso consiste en filtrar los datos recolectados por E-Prime 2.0. Esto involucra los pasos siguientes:

- 1. Concatenar los datos de todos los sujetos gracias a la aplicación *E-Merge*.
- 2. Arreglar las columnas y seleccionar únicamente las siguientes: "**Subject**", "**Edad**", "**Lateralidad**", "**Sexo**", "**Categoría**", "**ImageDisplay1.Acc**", "**ImageDisplay1.RT**".

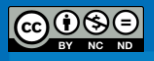

|                |              |     |    |         |                  | ExperimentName   Subject   Edad   Lateralidad   Sexo   Categoria   ImageDisplay1.ACC   ImageDisplay1.RT |      |
|----------------|--------------|-----|----|---------|------------------|----------------------------------------------------------------------------------------------------|------|
|                | Focal-global | 103 | 23 | derecha | femeni NoTarget  | 0                                                                                                    | 1806 |
| $\overline{2}$ | Focal-global | 103 | 23 | derecha | femeni Target    | 1                                                                                                    | 3318 |
| 3              | Focal-global | 103 | 23 | derecha | femeni NoTarget  | 0                                                                                                    | 1444 |
| 4              | Focal-global | 103 | 23 | derecha | femeni NoTarget  | 0                                                                                                    | 993  |
| 5              | Focal-global | 103 | 23 | derecha | femeni Target    | 1                                                                                                    | 1512 |
| 6              | Focal-global | 103 | 23 | derecha | femeni NoTarget  | 0                                                                                                    | 729  |
| 7              | Focal-global | 103 | 23 | derecha | femenil Target   | 1                                                                                                    | 1335 |
| 8              | Focal-global | 103 | 23 | derecha | femenil Target   | 1                                                                                                    | 1164 |
| 9              | Focal-global | 103 | 23 | derecha | femenil NoTarget | 0                                                                                                    | 842  |
| 10             | Focal-global | 103 | 23 | derecha | femeni NoTarget  | 0                                                                                                    | 1029 |
| 11             | Focal-global | 103 | 23 | derecha | femeni NoTarget  | 0                                                                                                    | 664  |
| 12             | Focal-global | 103 | 23 | derecha | femeni NoTarget  | 0                                                                                                    | 1075 |
| 13             | Focal-global | 103 | 23 | derecha | femeni NoTarget  | 0                                                                                                    | 894  |
| 14             | Focal-global | 103 | 23 | derecha | femeni NoTarget  | 0                                                                                                    | 727  |
| 15             | Focal-global | 103 | 23 | derecha | femeni NoTarget  | 0                                                                                                    | 1217 |
| 16             | Focal-global | 103 | 23 | derecha | femeni Target    | 1                                                                                                    | 1017 |

3. La base de datos resultante debe ser similar a la que se muestra en la Figura 8.

**Figura 8**. Base de datos de E-DataAid para la Tarea de Amplitud de la Atención.

Una vez filtrados los datos, estos se pueden exportar a otra aplicación como Microsoft Excel (Microsoft, 2007) o SPSS (v20.0, SPSS.inc, IBM, 2011) y calcular el índice correspondiente. Como se señaló, el índice para la tarea se construye sumando el puntaje de la columna "ImageDisplay1.Acc".

## **Conclusión**

La tarea de amplitud de la atención ha mostrado su utilidad en el estudio de las relaciones entre emoción y procesamiento de información (Gasper, 2004; Gasper & Clore, 2002), así como entre emoción y amplitud de la atención (Fredickson & Branigan, 2005; Gable & Harmon-Jones, 2008; Harmon-Jones et al., 2012). Del mismo modo, Maier, Elliot y Lichtenfeld (2008), han empleado esta tarea para estudiar las relaciones entre percepción y amplitud de la atención. Asimismo, la tarea ha mostrado ser eficaz en la evaluación de los cambios en la amplitud de la atención a lo largo del ciclo vital y su relación con la actividad y estructuras del cerebro (Poirel et al., 2011).

## **Ubicación**

Castelain, T. (2013). Batería de protocolos experimentales que miden las principales funciones cognitivas que se presentan como variables (o covariables) a ser controladas en

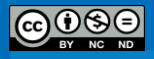

las investigaciones en psicología. Proyecto 723-B1-340. Instituto de Investigaciones Psicológicas. Universidad de Costa Rica. San José, Costa Rica.

# *Regreso [al índice](#page-11-0)*

- Fredickson, B.L., & Branigan, C. (2005). Positive emotions broaden the scope of attention and thought-action repertoires. *Cognition and Emotion*, 19(3), 313-332.
- Gable, P.A., & Harmon-Jones, E. (2008). Approach-motivated positive affect reduces breadth of attention. *Psychological Science*. 19, 476–482.
- Gasper K. (2004). Do you see what I see? Affect and visual information processing. *Cognition and Emotion*. 2004, 18, 405–421.
- Gasper, K., & Clore, G.L. (2002). Attending to the big picture: mood and global versus local processing of visual information. *Psychological Science*, 13(1), 34-40.
- Harmon-Jones, E., Gable, P.A., & Price, T.F. (2012). The influence of affective states varying in motivational intensity on cognitive scope. *Frontiers in Integrative Neuroscience*, 6, 1-5.
- Kimchi, R., & Palmer, S.E. (1982). Form and texture in hierarchically constructed patterns. *Journal of Experimental Psychology: Human Perception and Performance*, 8, 521–535.
- Maier, M.A., Elliot, A.J., & Lichtenfeld, S. (2008). Mediation of the negative effect of red on intellectual performance. *Personality and Social Psychology Bulletin.* 2008, 34(11), 1530– 1540.
- Poirel, N., Simon, G., Cassotti, M., Leroux, G., Perchey, G., Lanoë, C. et al. (2011) The shift from local to global visual processing in 6-year-old children is associated with grey matter loss. *PLoS ONE*, 6(6), e20879.
- Schneider, W., Eschman, A., & Zuccolotto, A. (2002). *E-Prime User's Guide*. Pittsburgh: Psychology Software Tools, Inc.
- Schneider, W., Eschman, A., & Zuccolotto, A. (2002). E-Prime Reference Guide. Pittsburgh: Psychology Software Tools, Inc.

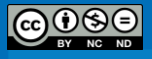

# **Velocidad de Procesamiento**

# (Elena Jaeger)

La velocidad de procesamiento es una de las nueve habilidades cognitivas generales que se contemplan en la teoría de las capacidades cognitivas de Cattell-Horn-Carroll (CHC). Esta teoría es una integración de las teorías de inteligencia de Cattell y de Horn – llamadas en conjunto Gf-Gc Theory- (Horn & Noll, 1997) y tres estratos de la teoría de Carroll (Carroll, 1993; Carroll, 1997).

La velocidad de procesamiento (Gs) forma parte de la eficiencia cognitiva. Esta capacidad permite realizar tareas cognitivas de manera automática cuando se está bajo presión y el individuo debe mantener la atención y concentración (Flanagan, 2000). En términos generales, la velocidad de procesamiento se define como la velocidad al momento de realizar una tarea con una precisión razonable. Las tareas para evaluar este constructo normalmente incluyen acciones como: asociar rápidamente números con símbolos (incluidos en los componentes de los tests de inteligencia), buscar y responder a estímulos específicos, y nombrar rápidamente estímulos visuales (Willcutt et al., 2005).

Por otra parte, es importante destacar que la velocidad de procesamiento a menudo se relaciona con la inteligencia. Al mismo tiempo, se relaciona con otros procesos cognitivos tales como la percepción y organización visual, la exploración visual y la coordinación manual y visual. De igual manera, parece ser un proceso cognitivo fundamental que subyace a la eficiencia con la que se puede leer y escribir. En el caso de la velocidad de procesamiento tardía, ésta ha sido descrita como una característica sensible, pero no específica, en una amplia gama de trastornos comunes en la infancia (Willcutt, Sonuga-Barke, Nigg & Sargento, 2008).

## **Adaptación al contexto de Costa Rica**

Las tareas de velocidad de procesamiento suelen incluirse con frecuencia en pruebas de inteligencia. Las que se incluyen a continuación fueron adaptadas para los fines del presente cuaderno metodológico. La adaptación de estas pruebas al contexto latinoamericano permitiría que estas se integren en proyectos de investigación que ayuden a

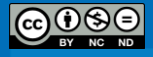

comprender la relación entre esta variable individual y constructos como la memoria de trabajo y el rendimiento académico.

#### **Participantes**

Participaron en el estudio 31 estudiantes de Psicología con edades comprendidas entre los 17 y los 26 años ( $M = 18.97$  años,  $DE = 1.89$  años,  $Moda = 18$  años), de las cuales 67.7% eran mujeres. Para incentivar la participación se les ofreció un puntaje adicional en la nota de sus cursos.

# *Regreso [al índice](#page-11-0)*

- Carroll, J. B. (1993). *Human cognitive abilities: A survey of factor-analytic studies*. New York: Cambridge University Press.
- Carroll, J. B. (1997). The three-stratum theory of cognitive abilities. En D. P. Flanagan, J. L. Genshaft et al. *Contemporary intellectual assessment: Theories, tests, and issues* (pp. 122-130)*.* New York: Guilford Press.
- Flanagan, D. P. (2000). Wechsler-based CHC cross-battery assessment and reading achievement: Strengthening the validity of interpretations drawn from Wechsler test scores. *School Psychology Quarterly, 15(3)*, 295−329.
- Horn, J. L., & Noll, J. (1997). Human cognitive capabilities: Gf–Gc theory. En D. P. Flanagan, J. L. Genshaft, & P. L. Harrison (Eds.). *Contemporary intellectual assessment: Theories, tests and issues* (53−91). New York: Guilford.
- Willcutt, E.G., Pennington, B.F., Olson, R.K., Chhabildas, N., & Hulslander, J. (2005). Neuropsychological analyses of comorbidity between reading disability and attention deficit hyperactivity disorder: In search of the common deficit. *Developmental Neuropsychology, 27,* 35-78.
- Willcutt, E. G., Sonuga-Barke, E., Nigg J., & Sargeant J. (2008). Recent developments in neuropsychological models of childhood psychiatric disorders. *Biological Child Psychiatry, 24,* 195-226.

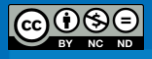

# *Reacción Disyuntiva de Tiempo, Búsqueda Visual, Clasificación de Figuras y Emparejamiento abstracto*

(Elena Jaeger & Bradly Marín Picado)

#### **Nombre del Protocolo y Autor Original**

Traducción al español de las tareas de Reacción Disyuntiva de Tiempo, Búsqueda Visual, Clasificación de Figuras y Emparejamiento abstracto, basados en las tareas de Frey y Hale (1996); Hale y Jansen (1994).

### **Descripción del Protocolo Experimental**

En términos metodológicos, es posible definir la velocidad de procesamiento como la capacidad de encontrar rápidamente y comparar figuras o símbolos, o también cuando se llevan a cabo tareas simples que involucran la percepción visual (Ekstrom et al., 1976). De acuerdo con esta definición, se han desarrollado para el presente trabajo cuatro tareas diferentes de velocidad de procesamiento, las cuales se basan en los trabajos de Hale, Jansen y Fry (Fry & Hale, 1996; Hale & Jansen, 1994).

La medición del constructo se puede realizar mediante la evaluación de tiempos de reacción y tareas cognitivas elementales (las que representan una demanda cognitiva mínima en el participante; McGrew & Flanagan, 1998). Por consiguiente, el tiempo de reacción es un indicio para medir el tiempo que le toma a la información ser decodificada e interpretada por el cerebro para poder generar la respuesta correspondiente. Su implementación en el presente cuaderno metodológico se llevó a cabo mediante la combinación de cuatro tareas diferentes que reciben el nombre de: reacción disyuntiva de tiempo, clasificación de figuras, búsqueda visual y emparejamiento abstracto de la muestra.

## **Procedimiento**

Las tareas fueron administradas en una habitación tranquila. Se utilizó una computadora de escritorio con un monitor de 17" a una resolución de 1024x768. Los participantes se sentaron cómodamente a una distancia de 30 a 50 cm del monitor. Las respuestas y tiempos de reacción se recolectaron a través de dos teclas del teclado (Q y P). Se instruyó a los participantes para que se enfocaran en la cruz de fijación a lo largo de la

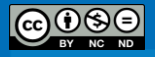

tarea e indicaran su respuesta tan rápido como fuera posible mediante la presión de una tecla previamente asignada. Antes de dar inicio al experimento, se pidió a los participantes que brindara información sociodemográfica como la edad, el sexo y la lateralidad. Las instrucciones de cada tarea se desplegaron en el monitor al principio del experimento y justo antes del inicio de cada tarea. Antes de iniciar cada tarea se incluyó un bloque de práctica con el propósito de que el participante se familiarizara con la misma.

## **Tarea 1 Reacción disyuntiva de Tiempo**

La primera tarea consistió en indicar si dos flechas apuntan en la misma dirección o en una dirección opuesta. El participante debía presionar la tecla "Q" si las dos flechas apuntaban en la misma dirección y la tecla "P" si las dos flechas apuntaban en direcciones distintas (ver Figura 9).

Las flechas tienen un tamaño de 40 mm de largo y 25 mm de ancho. Un símbolo de "+" (más o cruz) fue presentado por un breve período, con una duración de 250 *ms* hasta que se presentaba la siguiente figura. La tarea incluyó 30 ensayos por condición, en los que los estímulos se presentaron en orden aleatorio.

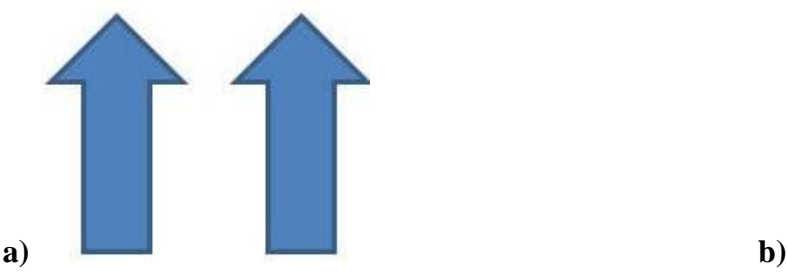

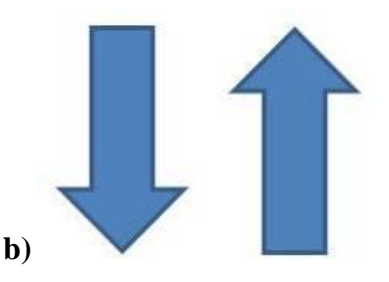

**Figura 9**. Tarea 1. a) Muestra la condición de "IGUALES" apuntando en la misma dirección; b) Muestra la condición de "DIFERENTES" apuntando en direcciones distintas.

### **Tarea 2 Clasificación de figuras**

En esta tarea la persona observa en la pantalla del computador dos figuras geométricas (triángulos y círculos). Puede presentarse el mismo tipo de figura geométrica (e.g., dos triángulos o dos círculos) o una combinación de ambas (e.g., un círculo y un triángulo). La tarea del participante consiste en clasificar las figuras que se le presentan tomando en cuenta la "FORMA" (puede ser igual o diferente) o el "TAMAÑO" (puede ser igual o diferente). Para esto debe presionar la tecla "Q" para indicar si la condición de las

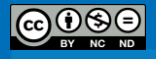

figuras es la MISMA y la tecla "P" para indicar que es DIFERENTE. Por cada condición se realizaron 15 ensayos, para un total de 60 ensayos. La Figura 10 muestra algunos ejemplos de la tarea descrita.

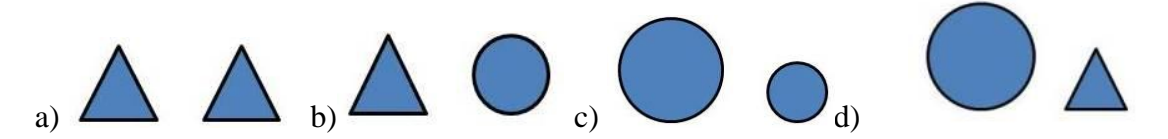

**Figura 10.** Tarea 2. Clasificación de forma, incluyendo las 4 condiciones diferentes. a) Mismo tamaño; b) Diferente figura; c) Misma figura; d) Diferente tamaño.

#### **Tarea 3 Búsqueda Visual**

En esta tarea la persona observa en la pantalla del computador un conjunto de figuras geométricas (cuadrados y círculos) con dos tipos de colores (rojo y verde; ver Figura 3). La tarea consiste en determinar, dentro del conjunto de las figuras, la "PRESENCIA" o "AUSENCIA" del cuadrado rojo. Para ello, la persona participante debe presionar la tecla "Q" para indicar la PRESENCIA del cuadrado y la tecla "P" para indicar su AUSENCIA. Esta tarea contiene cuatro condiciones. Cada condición se presentó 15 veces en un orden aleatorio, para un total de 60 ensayos. La Figura 11 muestra dos de las cuatro condiciones.

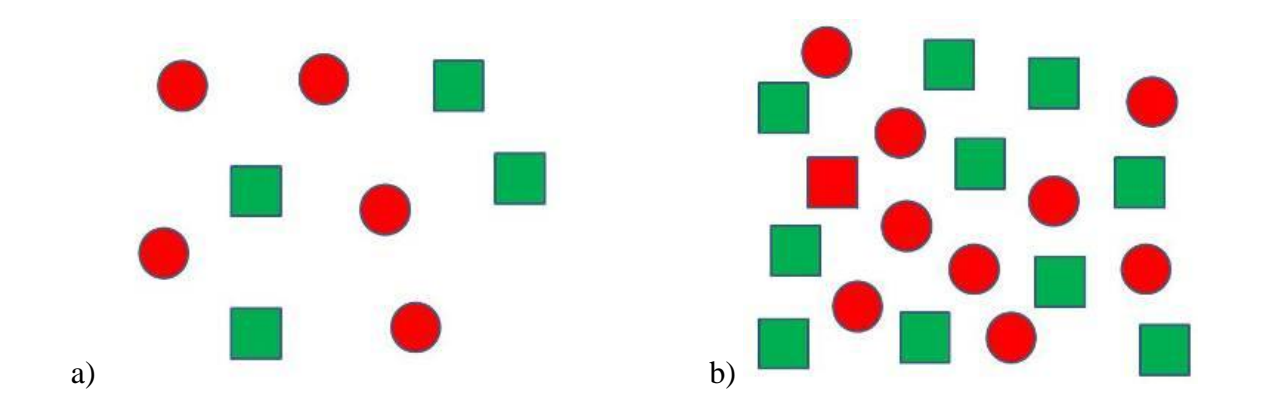

**Figura 11.** Tarea 3. a) condición 2: 9 figuras ausente; b) condición 3: 20 figuras presente.

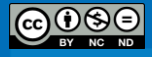

#### **Tarea 4 Emparejamiento abstracto de la muestra**

En esta tarea se le presentan al participante en la pantalla del computador un conjunto de figuras geométricas (cuadrados, círculos, flechas y líneas horizontales), las cuales pueden variar en cuanto a su forma, color, número y orientación. Las figuras son presentadas en tres líneas horizontales, cada una con un patrón compuesto por 4 figuras. La tarea consiste en determinar cuál de las dos líneas anteriores (la primera o la segunda) coincide mejor con la tercera línea, tomando como referencia esta última. Para ello, la persona debe presionar la tecla "Q" para indicar la PRIMERA FILA y la tecla "P" para la SEGUNDA FILA. Se presentaron 15 ensayos por condición, para un total de 60 ensayos. La Figura 12 muestra dos ejemplos de los estímulos utilizados en esta tarea.

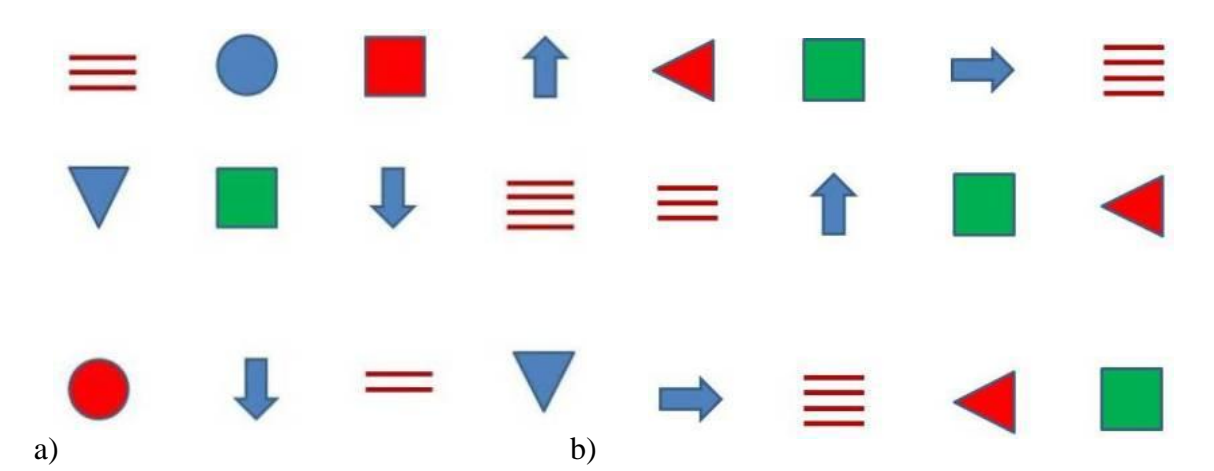

**Figura 12.** Tarea 4. a) Ejemplo de la condición 1 dimensión en común (2a fila); b) Ejemplo de la condición 4 dimensiones en común (1a fila).

#### **Preparación de los datos**

Para preparar los datos se deben eliminar aquellos participantes que tengan menos de un 85% de respuestas correctas. Un criterio de 85% de respuestas correctas permite asegurarse que los sujetos resuelven con eficacia la tarea (Unsworth, Heitz, Schrock & Engle, 2005). El análisis de las tareas requiere la composición de un *Índice de velocidad* para cada participante a partir de los tiempos de reacción en los ensayos correctos. Dicho índice se calcula de la siguiente manera:

1. Calcular el tiempo promedio de reacción para las distintas condiciones de cada tarea: dos en la tarea de *Reacción disyuntiva de tiempo* (congruente,

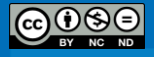

incongruente), cuatro en la tarea de *Clasificación de figuras* (mismo tamaño, diferente tamaño, mismas figuras, diferentes figuras), dos en la tarea de *Búsqueda visual* (present, absent) y cuatro en la tarea de *Emparejamiento abstracto de la muestra* (1 en común, 2 en común, 3 en común, 4 en común).

- 2. Dividir cada promedio entre el tiempo promedio del grupo para esa condición (*ratio* individuo/grupo).
- 3. Promediar los *ratios* individuo/grupo para las 12 condiciones para obtener un ratio promedio del individuo.

A continuación se brinda un ejemplo para ilustrar el método de análisis de un sujeto ficticio. El primer paso consiste en filtrar los datos recolectados por E-Prime 2.0. Esto involucra los pasos siguientes:

- 1. Concatenar los datos de todos los sujetos gracias a la aplicación *E-Merge* para cada tarea.
- 2. Filtar la columna "**Procedure[Block]**" desde la aplicación E-DataAid y seleccionar "**experimentalProc**" con el fin de eliminar todos los ensayos de las partes de práctica.
- 3. Arreglar las columnas y seleccionar únicamente las siguientes:
	- a. En todas las tareas: "**Subject**", "**Edad**", "**Lateralidad**", "**Sexo**",
	- b. En la tarea de *Reacción disyuntiva de tiempo:* **"Condition", "Arrow2.Acc", "Arrow2.RT"**.
	- c. En la tarea de *Clasificación de figuras:* **"Condition", "Slide1.Acc", "Slide1.RT"**.
	- d. En la tarea de *Búsqueda visual:* **"Condition", "Cuadrado3.Acc", "Cuadrado3.RT"**.
	- e. En la tarea de *Emparejamiento abstracto de la muestra:* **"Condition", "Row2.Acc", "Row2.RT"**.
- 4. Una vez filtrados los datos, se pueden exportar a otra aplicación como Microsoft Excel (Microsoft, 2007) o SPSS (v20.0, SPSS.inc, IBM, 2011) y efectuar los cálculos indicados al inicio de este apartado: tiempos promedio de reacción para cada condición de cada tarea, *ratios* individuo/grupo para cada condición y *ratios* promedio para cada individuo.

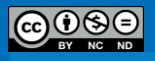

## **Conclusión**

El tiempo de reacción en tareas sencillas de decisión puede ser visto como el resultado de un proceso de múltiples etapas que incluye la detección del estímulo, su evaluación, la selección de una respuesta, su activación e iniciación (Posthuma, Mulder, Boomsma & de Geus, 2002). Siguiendo la línea de investigación iniciada por Galton en 1869, los últimos 30 años de investigación han encontrado una correlación negativa entre la velocidad con la que los individuos realizan operaciones mentales sencillas y funciones cognitivas complejas como la inteligencia fluida (Fink & Neubauer, 2001; Neubauer *et al.*, 2000). Dicha relación puede ser vista en términos indirectos, a través de los efectos de la velocidad de procesamiento sobre la memoria de trabajo (al permitir un uso más eficiente de la MdT); o en términos directos al referirse a la velocidad con la que recuperamos elementos almacenados en memoria (Kail, 2000). Asimismo, estas relaciones no parecen ser explicadas por factores atencionales, motivacionales, de aprendizaje, entre otros; sino más bien por la eficiencia con la que el cerebro mismo procesa la información a nivel fisiológico.

Como lo indican Rindermann y Neubauer (2004), más allá de sus relaciones con la inteligencia, la medición de la velocidad de procesamiento podría ser relevante en el estudio de fenómenos como el desempeño académico o en el mundo laboral, o con otros procesos y funciones cognitivas como la creatividad o la memoria de trabajo. De esta manera, podría resultar de interés en áreas de la psicología tan diversas como la psicología cognitiva, la psicofisiología, la psicología educativa, la psicología laboral, entre muchas otras.

# **Ubicación**

Castelain, T. (2013). Batería de protocolos experimentales que miden las principales funciones cognitivas que se presentan como variables (o covariables) a ser controladas en las investigaciones en psicología. Proyecto 723-B1-340. Instituto de Investigaciones Psicológicas. Universidad de Costa Rica. San José, Costa Rica.

*Regreso [al índice](#page-11-0)*

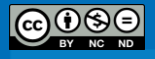

- Ekstrom, R.B., French, J.W., Harman, H.H., & Dermen, D. (1976). *Manual for kit of factorreferenced cognitive tests.* Educational Testing Service, Princeton NJ.
- Fink, A. & Neubauer, A. C. (2001). Speed of information processing, psychometric intelligence: and time estimation as an index of cognitive load. *Personality and Individual Differences, 30,*1009-1021.
- Fry, A.F. ,& Hale, S. (1996). Processing speed, working memory and fluid intelligence: Evidence for a Developmental Cascade. *Psychological science, 7(4)*, 237-241.
- Hale, S. & Jansen, J. (1994). Global processing-time coefficients characterize individual and group differences in cognitive speed. *Psychological Science, 5*, 384-389.
- Kail, R. (2000). Speed of information processing: developmental change and links to intelligence. *Journal of School Psychology, 38(1)*, 51–61.
- McGrew, K. S., & Flanagan, D. P. (1998). *The intelligence test desk reference (ITDR): Gf–Gc cross-battery assessment*. Boston, MA: Allyn & Bacon.
- Neubauer, A.C., Spinath, F.M., Riemann, R., Angleitner, A. & Borkenau, P. (2000). Genetic and environmental influences on two measures of speed of information processing and their relation to psychometric intelligence: evidence from the german observational study of adult twins. *Intelligence, 28(4)*, 267-289.
- Posthuma, D., Mulder, E.J.C.M., Boomsma, D.I. & de Geus, E.J.C. (2002). Genetic analysis of IQ, processing speed and stimulus-response incongruency effects. *Biological Psychology, 61*, 157-182.
- Rindermanna, H., & Neubauerb, A.C. (2004). Processing speed, intelligence, creativity, and school performance: Testing of causal hypotheses using structural equation models. *Intelligence, 32*, 573–589.
- Schneider, W., Eschman, A., & Zuccolotto, A. (2002). *E-Prime User's Guide*. Pittsburgh: Psychology Software Tools, Inc.
- Schneider, W., Eschman, A., & Zuccolotto, A. (2002). *E-Prime Reference Guide*. Pittsburgh: Psychology Software Tools, Inc.
- Unsworth, N., Heitz, R. P., Schrock, J. C., & Engle, R. W. (2005). An automated version of the operation span task. *Behavior Research Methods, 37*, 498-505.

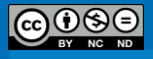

## **Memoria de Trabajo**

## (Thomas Castelain)

El interés creciente de los psicólogos por el concepto de memoria de trabajo (MdT) ha impulsado el desarrollo de tareas que permiten captar y medir este constructo. Conway, Kane, Bunting, Hambrick, Wilhelm y Engle (2005), enfatizan que las discusiones relativas a la MdT son ahora comunes en todos los campos de la psicología, ya sea a nivel cognitivo, clínico, social, del desarrollo o educacional. La memoria de trabajo se puede definir como:

*A multicomponent system responsible for active maintenance of information in the face of ongoing processing and/or distraction. Active maintenance of information is the result of converging processes – most notably, domainspecific storage and rehearsal processes and domain-general executive attention. Furthermore, the extent to which maintenance depends on domainspecific skills versus domain-general executive attention varies as a function of individual ability, task context and ability x context interactions.* (Conway et al., 2005, p.770)

La MdT se encuentra implicada en una variedad de actividades cognitivas de alto nivel, tales como la comprensión, el razonamiento y la resolución de problemas (Engle, 2002). Numerosos estudios indican que la capacidad de MdT representa una variable que presenta importantes diferencias individuales y explica una parte importante de la variación en habilidades intelectuales generales (Conway, Cowan, Bunting, Therriault, & Minkoff, 2002; Conway, Kane, & Engle, 2003; Kane et al., 2004; Süβ, Oberauer, Wittmann, Wilhelm, & Schulze, 2002). Por otra parte, la capacidad de MdT constituye un factor importante en el estudio del déficit cognitivo central en patologías como la esquizofrenia, los trastornos atencionales, la enfermedad de Alzheimer, y los trastornos de lectura (Engle & Kane, 2004; Kane, Conway, Hambrick, & Engle, 2007).

Las tareas complejas de span de Memoria de Trabajo (CSTs, por sus siglas en inglés) constituyen indicadores consistentes de la capacidad de Memoria de Trabajo (MdT) y son herramientas ampliamente utilizadas en el campo de la psicología cognitiva (Conway

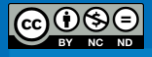

et al., 2005). Se reporta en la literatura una consistencia interna que oscila entre .70 y .90 (Conway et al., 2005; Kane et al., 2004; Redick et al., 2012).

Un sistema adaptativo de MdT permite mantener activa y accesible en la memoria la información relevante necesaria para llevar a cabo la ejecución de tareas cognitivas complejas. Como consecuencia de lo anterior, las medidas de capacidad de MdT tienen que contemplar los procesos de mantenimiento y actualización de la información, además del procesamiento simultáneo de información adicional (Conway et al., 2005). Por esa razón, las tareas de span de MdT están construidas de manera que a la presentación del estímulo diana (*target*), el cual debe ser recordado (letra o dígito), le sea intercalada una segunda tarea demandante en términos cognitivos (comprensión de frases, verificación de ecuaciones o posiciones espaciales). Las pruebas de capacidad de MdT miden la habilidad de los sujetos para controlar su atención y su pensamiento (Conway et al., 2005). El rendimiento en las tareas de span de MdT:

*Depends on multiple factors, with domain-specific skills, such as chunking and rehearsal, facilitating storage and a domain-general capability allowing for cognitive control and executive attention. A critical aspect of our view, however, is that WN span tasks predict complex behavior across domains […] primarily because of the general, executive attention demands of the tasks, rather than the domain-specific demands of the tasks.* (Conway et al., 2005, p.771)

Los trabajos desarrollados por Engle y sus colaboradores les llevaron a postular cómo el rendimiento en Operation, Reading y Symmetry Span refleja diferencias individuales en atención ejecutiva, que incluyen habilidades de memoria y de atención (Engle & Kane, 2004; Kane, Conway, Hambrick, & Engle, 2007). Estas habilidades se reflejan a través de la capacidad de mantener temporalmente información relevante para la tarea en curso en la memoria primaria y así recuperar información desde la memoria secundaria (Redick, Broadway, Meier, Kuriakose, Unsworth, Kane, & Engle, 2012). La memoria y la atención son particularmente necesarias en las CSTs, las cuales implican el cambio de una representación mental a otra, y la necesidad de recuperar información y olvidarla rápidamente entre los ensayos (Redick et al., 2012).

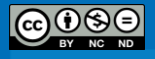

## **Adaptación al Contexto de Costa Rica**

Los experimentos AOSPAN, ARSPAN y ASSPAN fueron adaptados para los fines del presente cuaderno metodológico Se realizó la traducción de la tarea facilitada por el "Attention and Working Memory Lab" (Georgia Institute of Technology). A la fecha de preparación de este cuaderno, no se contaba con versiones adaptadas al contexto latinoamericano de las tareas de "Operation Span" y "Symmetry Span", además de una versión traducida al español de la tarea de "Reading Span". El constructo de MdT tiene múltiples implicaciones en diversos campos de la psicología y resulta de gran utilidad para las investigadoras y los investigadores el poder contar con tareas que permitan su medición en nuestro contexto.

## **Participantes**

Participaron en el estudio de adaptación 42 estudiantes de Psicología entre los 18 y los 56 años de edad (*M* = 20.73 años, *DE* = 2.54 años), de las cuales 68% eran mujeres. Para incentivar la participación se les ofreció un puntaje adicional en la nota de sus cursos.

#### *Regreso [al índice](#page-11-0)*

- Conway, A. R. A., Cowan, N., Bunting, M. F., Therriault, D., & Minkoff, S. (2002). A latent variable analysis of working memory capacity, short term memory capacity, processing speed and general fluid intelligence. *Intelligence*, *30*, 163-183.
- Conway, A. R. A., Kane, M. J., Bunting, M. F., Hambrick, D. Z., Wilhelm, O., & Engle, R. W. (2005). Working memory span tasks: A methodological review and user's guide. *Psychonomic Bulletin and Review, 12, 769-786.*
- Conway, A. R. A., Kane, M. J., & Engle, R. W. (2003). Working memory capacity and its relation to general intelligence. *Trends in Cognitive Sciences*, *7*, 547-552.
- Daneman, M., & Carpenter, P. A. (1980). Individual diferences in working memory and reading. *Journal of Verbal Learning & Verbal Behavior, 19, 450-466*.
- Engle, R. W. (2002). Working memory capacity as executive attention. *Current Directions in Psychological Science*, 11, 19-23.

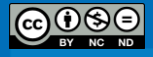

- Engle, R. W., & Kane, M. J. (2004) Executive attention, working memory capacity, and a twofactor theory of cognitive control. In strong*. Ross* (Ed.). *The psychology of learning and motivation*, 44, 145-199. NY: Elsevier.
- Kane, M. J., Conway, A. R. A., Hambrick, D. Z. & Engle, R. W. (2007) Variation in workingmemory capacity as variation in executive attention and control. In A. R. A. Conway, C. Jarrold, M. J. Kane, A. Miyake, J. Towse (Eds.), *Variation in Working Memory*. Oxford University Press.
- Kane, M. J., Hambrick, D. Z., Tuholski, S. W., Wilhelm, O. Payne, T. W., & Engle, R. W. (2004). The generality of working memory capacity: A latent-variable approach to verbal and visuo-spatial memory span and reasoning. *Journal of Experimental Psychology: General*, *133*, 189-217.
- Redick, T.S., Broadway, J.M., Meier, M.E., Kuriakose, P.S., Unsworth, N., Kane, M.J., & Engle, R.W. (2012). Measuring working memory capacity with automated complex span tasks. *European Journal of Psychological Assessment*, *28*, 164-171.
- Süβ, H.-M., Oberauer, K., Wittmann, W. W., Wilhelm, O., & Schulze, R. (2002). Working-memory capacity explains reasoning ability-and a little bit more. *Intelligence*, *30*, 261-288.
- Turner, M. L., & Engle, R. W. (1989). Is working memory capacity task dependent? *Journal of Memory & Languaje,* 28, 127-154.
- Unsworth, N., Heitz, R. P., Schrock, J. C., & Engle, R. W. (2005). An automated version of the operation span task. *Behavior Research Methods, 37*, 498-505.

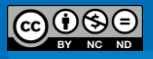

## *Automated Operation Span (AOSPAN)*

(Thomas Castelain & Jorge Ortiz Álvarez)

#### **Nombre de los protocolos y autores originales**

Traducción al español (con autorización de los autores) de las tareas "*Automated Operation Span"* (AOSPAN), "*Automated Reading Span"* (ARSPAN) y "*Automated Symmetry Span"* (ASSPAN) desarrolladas por Unsworth, Heitz, Schrock, y Engle (2005).

#### **Archivos E-Prime 2.0**

Por motivos de derechos de autores, los experimentos de AOPSAN, ARSPAN y ASSPAN no pueden ser publicados en el cuaderno metodológico. No obstante, son accesibles a través del sitio web del "Attention and Working Memory Lab" <http://psychology.gatech.edu/renglelab/index.htm> del Georgia Institute of Technology dirigido por el Dr. Randall W. Engel. Se puede solicitar una contraseña al webmaster y posteriormente ingresar a la siguiente página para poder descargar los archivos para E-Prime 2.0, [http://psychology.gatech.edu/renglelab/Translations.html.](http://psychology.gatech.edu/renglelab/Translations.html)

Cualquier persona que decida usar los protocolos de tareas complejas de span*<sup>4</sup>* de Memoria de Trabajo (CSTs, para su siglas en inglés) debe citar la siguiente referencia: Unsworth, N., Heitz, R. P., Schrock, J. C., & Engle, R. W. (2005). An automated version of the operation span task. *Behavior Research Methods, 37*, 498-505.

## **Procedimiento**

En el presente experimento, la tarea de los participantes consiste en recordar letras mientras resuelven operaciones matemáticas. El protocolo es automatizado, de manera que no requiere la intervención del experimentador. La tarea es controlada gracias al ratón y requiere que el participante use solamente el botón izquierdo.

El experimento se divide en dos partes: la primera parte comprende el entrenamiento y la segunda parte corresponde a la fase experimental. El tiempo total del experimento tiene una duración de aproximadamente 30 a 35 minutos.

<sup>&</sup>lt;sup>4</sup> El término "span" puede traducirse como "amplitud" o "envergadura", pero con el fin de conservar el sentido original de dicho concepto clave en el dominio de la memoria se seguirá utilizando la palabra en inglés.

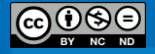

 $\overline{a}$ 

## *I. Fase de entrenamiento*

La fase de entrenamiento se divide en tres secciones. La primera sección consiste en una tarea simple de "span" de letras. Una letra aparece en la pantalla y el participante tiene que recordar las letras en el mismo orden en el que le fueron presentadas. En la fase de restitución (*recall*) aparece una matriz de 4x3 que contiene las letras F, H, J, K, L, N, P, Q, R, S, T e Y. La respuesta consiste en pulsar el cursor sobre las cajas situadas a la par de cada letra en el orden correcto. Durante la fase de restitución no se graba el tiempo de respuesta. Después de la repuesta, una pantalla de retroalimentación aparece indicando el número de letras que fueron recordadas de manera correcta para el presente ensayo.

En la segunda parte, el participante realiza un entrenamiento de una tarea de operaciones matemáticas. Primero, se presenta una operación matemática del tipo "(1\*2) +  $1 = ?$ ". Se le indica a los participantes que deben resolver la operación con la mayor rapidez posible y presionar el botón izquierdo del ratón para pasar a la siguiente pantalla. En la pantalla aparece una cifra, e.g. "3", y el participante debe determinar si la respuesta presentada es correcta o incorrecta, presionando las cajas "exacto" o "falso". Después de cada operación, se le muestra al participante una pantalla con los resultados de su desempeño. La práctica de operaciones matemáticas, además de permitir la familiarización con la parte matemática del experimento, permite calcular el tiempo necesario para que cada participante resuelva las operaciones matemáticas. Después de la práctica de matemática, el programa calcula el tiempo promedio que tomó a cada participante resolver las ecuaciones. El tiempo (+ 2.5 DE) es utilizado como límite de la parte matemática de la sesión experimental. La sesión de práctica cuenta con 15 ensayos.

En la fase final de la práctica, los participantes resuelven una tarea que consiste en la memorización de letras y de operaciones matemáticas, similar a lo que tendrán que resolver en la fase experimental. La figura 1 presenta la secuencia de los eventos de la tarea combinada. Primero, aparece el problema matemático a resolver; después de haber proporcionado la respuesta, aparece la letra que tiene que ser recordada. Si el participante dura más del tiempo promedio (+ 2.5 DE) al resolver la ecuación, el programa pasa automáticamente a la fase de letras y registra este ensayo como un error. Lo anterior evita que los participantes actualicen las letras memorizadas en el lapso que deben resolver la

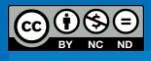

operación. Los participantes deben completar tres conjuntos de práctica de tamaño 2 (es decir, que contienen 2 letras que memorizar).

## *II. Fase experimental*

Una vez finalizada la fase de práctica el programa continuará con la fase experimental. Se compone de tres conjuntos cuyo tamaño va de 3 a 7 elementos. Es decir, un total de 75 letras y 75 operaciones matemáticas. El orden de los conjuntos es aleatorio para cada participante. El tamaño de los conjuntos fue definido entre 3 y 7 porque permite una mejor distribución del rendimiento de los sujetos. Se definió un criterio de 85% de respuestas correctas, el cual permite asegurar que los sujetos resuelven con eficacia las dos tareas. Por esa razón, se les especifica a los participantes que deben mantener un rendimiento en las operaciones superior a 85%. El porcentaje de respuestas correctas es presentado en rojo en la esquina superior derecha de la pantalla de retroalimentación (ver Figura 13).

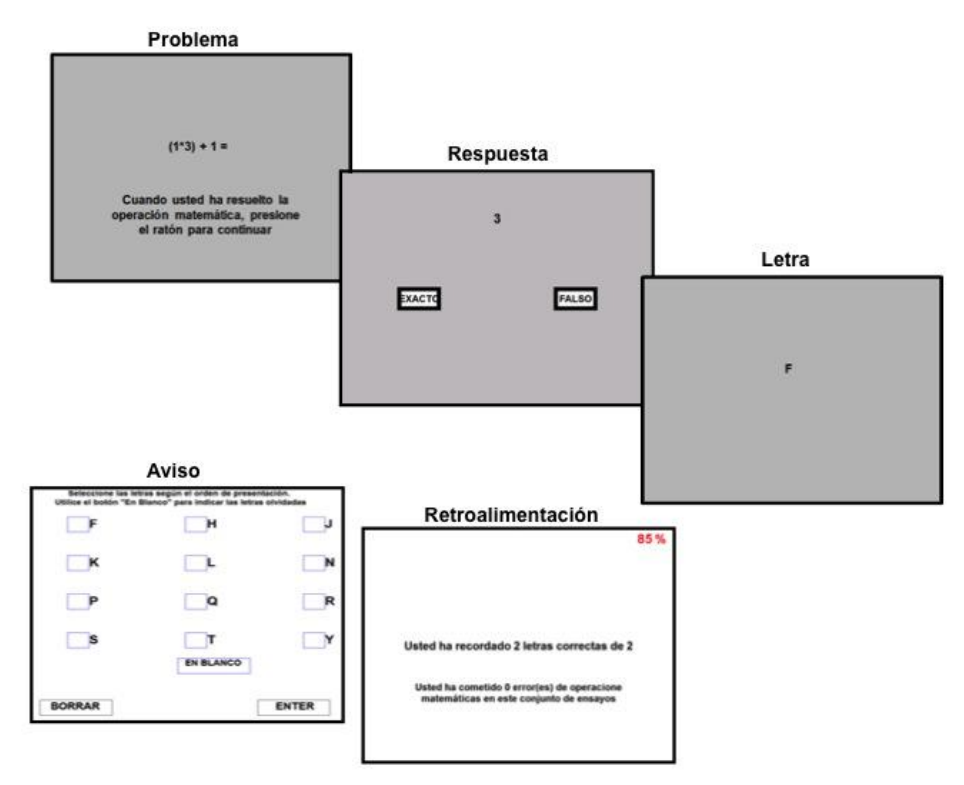

**Figura 13**. Ilustración de la tarea automatizada de *Operation Span.*

**Nota** Fuente: Adaptado de Unsworth, N., Heitz, R. P., Schrock, J. C., & Engle, R. W. (2005). An automated version of the operation span task (p. 500). *Behavior Research Methods, 37*, 498-505.

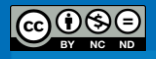

## **Preparación de los datos**

En la versión automatizada del OSPAN, al final del experimento el programa reporta cinco puntuaciones al experimentador:

*OSPAN Puntuación Absoluta*: Suma de todos los conjuntos perfectamente recordados. Por ejemplo, si un participante recuerda 3 letras de un conjunto de tamaño 3, 4 letras de un conjunto de tamaño 4 y 3 letras de un conjunto de tamaño 7, su Ospan es de 7  $(3 + 4 + 0)$ .

*OSPAN Total Correcto*: Total de letras recordadas en la posición correcta.

*Errores Matemáticos*: Total de errores en las operaciones matemáticas; se divide en errores de velocidad y errores de precisión.

*Errores de Velocidad*: El participante no resolvió la ecuación en el tiempo máximo otorgado.

*Errores de Precisión*: El participante contestó de manera errónea la operación.

Al seguir los lineamientos propuestos por Conway y sus colaboradores (2005), se recomienda utilizar el puntaje por créditos parciales en lugar del puntaje absoluto debido a que cuenta con mejores propiedades psicométricas (en particular una mejor consistencia interna). A continuación se brinda un ejemplo para ilustrar el método de análisis de un sujeto ficticio (ver Cuadro 2).

Para poder calcular el puntaje por créditos parciales es necesario filtrar los datos recolectados por E-Prime 2.0. A continuación se describen los pasos a seguir:

- 4. Concatenar los datos de todos los sujetos gracias a la aplicación E-Merge del programa.
- 5. Filtar la columna "**Procedure[Block]**", desde la aplicación E-DataAid, y seleccionar "**SessionProc**" con el fin de eliminar todos los ensayos de las partes de práctica.
- 6. Arreglar las columnas y seleccionar únicamente las siguientes: **"Subject", "Age", "Handness", "Sex",** "**setsz**", "**letterstimuli**", **"CollectClick.RT"**, "**WordSelection**". La base de datos resultante debe ser similar a la que se muestra en la Figura 14.

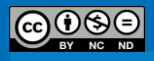

|     | ExperimentName  Subject   Age   Handedness |    |         | <b>Sex</b>   | setsz |      |      | letterstimulil CollectClick.RT   WordSelection |
|-----|--------------------------------------------|----|---------|--------------|-------|------|------|------------------------------------------------|
|     |                                            |    |         |              |       |      |      |                                                |
| 118 | Automated Operatio 1                       | 18 | diestro | femenino     | 6     | н    | NULL | <b>NULL</b>                                    |
| 119 | Automated Operatio   1                     | 18 | diestro | femenino     | -6    |      | NULL | <b>NULL</b>                                    |
| 120 | Automated Operatio 1                       | 18 | diestro | femenino 6   |       |      | NULL | <b>NULL</b>                                    |
| 121 | Automated Operatio 1                       | 18 | diestro | femenino 16  |       | Þ    | NULL | NULL                                           |
| 122 | Automated Operatio 1                       | 18 | diestro | Femenino 6   |       | F    | NULL | NULL                                           |
| 123 | Automated Operatio 1                       | 18 | diestro | femenino 16  |       | NULL | NULL | <b>NULL</b>                                    |
| 124 | Automated Operatio   1                     | 18 | diestro | Femenino 6   |       | NULL | 2282 | R                                              |
| 125 | Automated Operatio 1                       | 18 | diestro | femenino 16. |       | NULL | 981  | н                                              |
| 126 | Automated Operatio 1                       | 18 | diestro | femenino 16  |       | NULL | 748  |                                                |
| 127 | Automated Operatio 1                       | 18 | diestro | Femenino 6   |       | NULL | 564  |                                                |
| 128 | Automated Operatio   1                     | 18 | diestro | femenino.    | -6    | NULL | 411  | P                                              |
| 129 | Automated Operatio 1                       | 18 | diestro | femenino 6   |       | NULL | 434  | F                                              |
| 130 | Automated Operatio 1                       | 18 | diestro | Femenino 6   |       | NULL | 655  | <b>ENTER</b>                                   |

**Figura 14.** Base de datos de E-DataAid para la versión automatizada del OSPAN.

- 7. Comparar los estímulos presentados ("letterstimuli") y las respuestas propuestas por cada sujeto ("WordSelection"), tomando en cuenta el tamaño de cada ensayo ("setsz").
- 8. Atribuir un puntaje para cada ensayo y calcular el puntaje por créditos parciales como fue presentado en el Cuadro 2.

# Cuadro 2

*Método para calcular el puntaje de créditos parciales*

| No. de       |   | No. de ítem Operation Span <sup>a</sup> | Puntaje por        |
|--------------|---|-----------------------------------------|--------------------|
| elementos    |   |                                         | créditos parciales |
| 2            |   | $\overline{2}$                          |                    |
|              | 2 | $\overline{c}$                          |                    |
|              |   | $\mathcal{D}_{\mathcal{L}}$             |                    |
| 3            |   | 3                                       |                    |
|              |   | 3                                       |                    |
|              | 3 |                                         |                    |
| 4            |   |                                         |                    |
|              |   |                                         |                    |
|              | 3 | $\overline{c}$                          | .5                 |
| 5            |   |                                         |                    |
|              |   |                                         |                    |
|              |   | 3                                       | .6                 |
| <b>Total</b> |   |                                         | $11.1/12 = .93$    |

<sup>a</sup>Cada celda representa el número de elementos recordados correctamente para cada ítem. **Nota** Fuente: Adaptado de Conway, A. R. A., Kane, M. J., Bunting, M. F., Hambrick, D. Z., Wilhelm, O., & Engle, R. W. (2005). Working memory span tasks: A methodological review and user's guide (p. 774). *Psychonomic Bulletin and Review, 12, 769-786.*

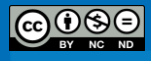

# **Conclusión**

Las tareas complejas de span de memoria de trabajo representan una herramienta de gran utilidad para las investigaciones en psicología. Las aplicaciones de estos experimentos van más allá del estudio de la memoria de trabajo. El desarrollo y la introducción del constructo de MdT beneficia diferentes áreas de la psicología como: la psicología social, la del desarrollo, la clínica y, por supuesto, la psicología cognitiva. La contribución de lo anterior es que brinda la posibilidad de medir la capacidad de MdT y de esta manera operacionalizar dicho constructo. Daneman y Carpenter (1980) dieron este primer paso y posteriormente Engle y sus colaboradores los siguieron. Además de elaborar nuevas medidas de MdT, los trabajos desarrollados por Engle y sus colaboradores aportaron a la comunidad científica versiones automatizadas que permiten aumentar la validez y confiabilidad de las mediciones.

La particularidad e innovación del procedimiento de recolección de datos de las versiones automatizadas de las tareas complejas de span de MdT están basadas en el hecho de que sea automatizada. Por ejemplo, en la versión del "Operation Span" desarrollada por Turner y Engle (1989), los participantes tenían que resolver una serie de operaciones matemáticas mientras intentaban recordar un conjunto de palabras no relacionadas (e.g., Es  $(8/2) - 1 = 1$ ? OSO). La operación y la palabra se presentaban al mismo tiempo y la tarea consistía en leer en voz alta la ecuación, resolverla y después leer en voz alta la palabra. Una vez leída la palabra, el experimentador presionaba una tecla para pasar el siguiente estímulo. Después de cada set de operaciones y palabras, el sujeto tenía que restituir las palabras en el orden correcto. La tarea implica la participación del experimentador y representa un tiempo adicional para la aplicación y la recolección de las respuestas de los participantes. Además, el hecho que los participantes deben realizar la prueba en voz alta para atenuar el "*rehearsal*" (repetición subvocal) produce que sea difícil realizar aplicaciones grupales. Por otra parte, la dependencia hacia el experimentador deja espacio para errores e inconsistencias.

Otra ventaja de la versión automatizada de las tareas complejas de span de MdT es la posibilidad de grabar dos tipos de tiempo de reacción separados. Por ejemplo, en el caso del AOSPAN, el tiempo para el procesamiento de las operaciones y el tiempo para la restitución de las palabras. Para las operaciones matemáticas se registra el tiempo de

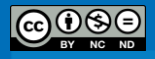

presentación de las ecuaciones (fase de resolución) y la pantalla de respuesta; en el caso de las letras, se registra el tiempo de cada presión del ratón durante la fase de restitución.

Unsworth, Heitz, Schrock y Engle (2005) examinaron las medidas de tiempo de reacción con el fin de determinar la relevancia, predecir el rendimiento en la precisión del span de MdT y las medidas de procesos cognitivos de orden superior como las habilidades fluidas (gF). De acuerdo con los autores citados, las medidas de tiempo de reacción se relacionan más con las habilidades fluidas que con la precisión del span de las tareas de MdT. En particular, los autores señalan que si la meta de un estudio es predecir el grado de varianza de la cognición de orden superior debida a la MdT, al agregar medidas de RT a la ecuación se logrará incrementar la capacidad predictiva de las tareas de span. Por el contrario, si el objetivo del estudio es entender por qué razón las puntuaciones en span de MdT correlacionan con medidas de gF, los tiempos de reacción en la fase de procesamiento o de restitución parecen tener escaso valor explicativo (Unsworth et al., 2005).

Finalmente, conviene indicar que Redick y colaboradores (2012) normalizaron los datos recolectados en 6000 individuos de Estados Unidos. Resulta relevante y recomendable proponer la realización y replicación del mismo estudio en la población costarricense. Los autores citados enfatizan la disponibilidad de datos normalizados tiene diversas potencialidades. Primero, la posibilidad de comparar grupos experimentales con una norma. Segundo, realizar estudios de grupos extremos. Por último, resulta ser de gran utilidad para estudios clínicos cuando se integra las CSTs dentro de baterías de tests.

# **Ubicación**

Castelain, T. (2013). Batería de protocolos experimentales que miden las principales funciones cognitivas que se presentan como variables (o covariables) a ser controladas en las investigaciones en psicología. Proyecto 723-B1-340. Instituto de Investigaciones Psicológicas. Universidad de Costa Rica. San José, Costa Rica.

## **Sitio Web y recurso útil**

A continuación se presenta la dirección del sitio web del "Attention and Working Memory Lab" <http://psychology.gatech.edu/renglelab/index.htm> del Georgia Institute of Technology dirigido por el Dr. Randall W. Engel, donde podrán encontrar y descargar las

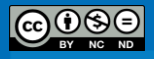

versiones en inglés y español (disponibles también en otras idiomas) de las tareas presentadas; además de disponer de numerosas referencias bibliográficas relativas a los trabajos desarrollados en el laboratorio.

# *Regreso [al índice](#page-11-0)*

- Conway, A. R. A., Kane, M. J., Bunting, M. F., Hambrick, D. Z., Wilhelm, O., & Engle, R. W. (2005). Working memory span tasks: A methodological review and user's guide. *Psychonomic Bulletin and Review, 12*, 769-786.
- Daneman, M., & Carpenter, P. A. (1980). Individual diferences in working memory and reading. *Journal of Verbal Learning & Verbal Behavior, 19, 450-466*.
- Engle, R. W. (2002). Working memory capacity as executive attention. *Current Directions in Psychological Science*, 11, 19-23.
- Engle, R. W., & Kane, M. J. (2004) *Executive attention, working memory capacity, and a twofactor theory of cognitive control.* In strong. Ross (Ed.). The psychology of learning and motivation ,44, 145-199. NY: Elsevier.
- Redick, T.S., Broadway, J.M., Meier, M.E., Kuriakose, P.S., Unsworth, N., Kane, M.J., & Engle, R.W. (2012). Measuring working memory capacity with automated complex span tasks. *European Journal of Psychological Assessment*, *28*, 164-171.
- Schneider, W., Eschman, A., & Zuccolotto, A. (2002). *E-Prime User's Guide*. Pittsburgh: Psychology Software Tools, Inc.
- Schneider, W., Eschman, A., & Zuccolotto, A. (2002). *E-Prime Reference Guide*. Pittsburgh: Psychology Software Tools, Inc.
- Turner, M. L., & Engle, R. W. (1989). Is working memory capacity task dependent? *Journal of Memory & Languaje,* 28, 127-154.
- Unsworth, N., Heitz, R. P., Schrock, J. C., & Engle, R. W. (2005). An automated version of the operation span task. *Behavior Research Methods, 37*, 498-505.

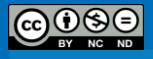

## *Automated Reading Span (ARSPAN)*

(Thomas Castelain & Jorge Ortiz Álvarez)

#### **Nombre de los protocolos y autores originales**

Traducción al español (con autorización de los autores) de las tareas "*Automated Operation Span"* (AOSPAN), "*Automated Reading Span"* (ARSPAN) y "*Automated Symmetry Span"* (ASSPAN) desarrolladas por Unsworth, Heitz, Schrock, y Engle, (2005).

#### **Archivos E-Prime 2.0**

Por motivos de derechos de autores, los experimentos de AOPSAN, ARSPAN y ASSPAN no pueden ser publicados en el cuaderno metodológico. No obstante, son accesibles a través del sitio web del "Attention and Working Memory Lab" <http://psychology.gatech.edu/renglelab/index.htm> del Georgia Institute of Technology dirigido por el Dr. Randall W. Engel. Se puede solicitar una contraseña al webmaster y posteriormente ingresar a la siguiente página para poder descargar los archivos para E-Prime 2.0, [http://psychology.gatech.edu/renglelab/Translations.html.](http://psychology.gatech.edu/renglelab/Translations.html)

Cualquier persona que decida usar los protocolos de tareas complejas de span*<sup>5</sup>* de Memoria de Trabajo (CSTs, para su siglas en inglés) debe citar la siguiente referencia: Unsworth, N., Heitz, R. P., Schrock, J. C., & Engle, R. W. (2005). An automated version of the operation span task, Behavior *Research Methods, 37*, 498-505.

# **Procedimiento**

En este experimento, la tarea de los participantes consiste en leer frases mientras tienen que recordar conjuntos de letras no relacionadas. El protocolo es automatizado, de manera que no requiere la intervención del experimentador. La tarea es controlada gracias al ratón y requiere que el participante use solamente el botón izquierdo del mouse.

El experimento se divide en dos partes: una parte de entrenamiento y una parte de prueba que corresponde a la fase experimental. El experimento tiene una duración de aproximadamente 20 a 25 minutos.

<sup>&</sup>lt;sup>5</sup> El término "span" puede traducirse como "amplitud" o "envergadura", pero con el fin de conservar el sentido original de dicho concepto clave en el dominio de la memoria se seguirá utilizando la palabra en inglés.

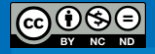

 $\overline{a}$
## *Fase de entrenamiento*

La fase de entrenamiento se divide en tres secciones. La primera sección consiste en una simple tarea de "span" de letras. Una letra aparece en la pantalla, y el participante tiene que recordar las letras en el mismo orden que les fueron presentadas. En la fase de restitución (*recall*) aparece una matriz de 4x3 que contiene las letras F, H, J, K, L, N, P, Q, R, S, T e Y. La respuesta consiste en hacer un clic en las cajas situadas a la par de cada letra en el orden correcto. Durante la fase de restitución el tiempo de respuesta no es grabado. Después de la repuesta, una pantalla de retroalimentación aparece indicando el número de letras correctamente recordadas para el presente ensayo. Esta fase está compuesta de 2 conjuntos de 2 letras y de 2 conjuntos de 3 letras.

En la segunda sección, los participantes tienen que leer frases y determinar si tienen sentido o no. Por ejemplo: "Porque ella llega a cuchillo temprano, Ema por lo general parquea en un buen lugar." (No tiene sentido) o "En las cálidas tardes soleadas, me gusta pasear por el parque." (Tiene sentido). El tiempo para leer las frases y determinar si tiene sentido es grabado, y será utilizado como tiempo límite promedio en la fase experimental. Esta sesión de práctica cuenta con 15 ensayos.

En la fase final de práctica, los participantes resuelven la tarea de memorización de letras y de lectura de frases como tendrán que hacerlo en la fase experimental. La figura 1 presenta la secuencia de los eventos de la tarea combinada. Primero la frase a leer y después de haber dado su respuesta, aparece la letra que tiene que ser recordada. Si el participante dura más de su tiempo promedio (+ 2.5 DE) para tomar la decisión sobre si la frase tiene sentido o no, el programa pasa automáticamente a la fase de letras y registra este ensayo como un error. Esto permite prevenir que los participantes actualicen las letras memorizadas mientras deberían estar leyendo la frase. Los participantes completan tres conjuntos de práctica de tamaño 2 (es decir que contiene 2 letras que memorizar y 2 frases que leer).

### *Fase experimental*

Al terminar la fase de práctica, el programa pasa a la fase experimental que se compone de tres conjuntos de cada tamaño, que van de 3 hasta 7. En total se presentan 75 letras y 80 frases. El orden de los conjuntos es aleatorio para cada participante. La mitad de

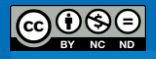

las frases tienen sentido y la otra mitad no. Las frases sin sentido fueron construidas gracias al reemplazo de una simple palabra que no concuerda con el contexto. Cada frase está compuesta de 10 a 15 palabras. Un criterio de 85% de respuestas correctas permite asegurarse que los sujetos resuelven con eficacia las dos tareas. Por esa razón, se especifica a los participantes que deben mantener un rendimiento superior a 85% en las operaciones. El porcentaje de respuestas correctas es presentado en rojo en la esquina superior derecha de la pantalla de retroalimentación (ver Figura 15).

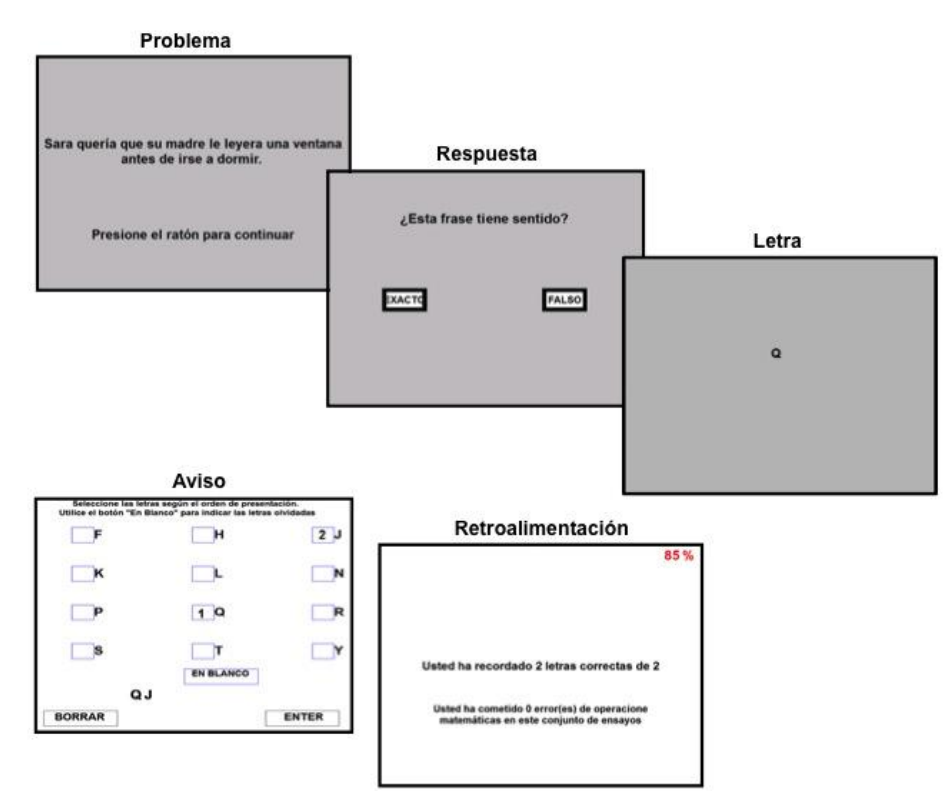

**Figura 15.** Ilustración de la tarea automatizada de *Reading Span***.**

**Nota** Fuente: Adaptado de Unsworth, N., Heitz, R. P., Schrock, J. C., & Engle, R. W. (2005). An automated version of the operation span task (p. 500). *Behavior Research Methods, 37*, 498-505.

## **Preparación de los datos**

En la versión automatizada del RSPAN, al final del experimento el programa reporta cinco puntuaciones al experimentador:

*OSPAN Puntuación Absoluta*: Suma de todos los conjuntos perfectamente recordados. Por ejemplo, si un participante ha recordado 3 letras de un conjunto de tamaño

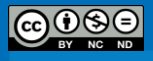

3, 4 letras de un conjunto de tamaño 4 y 3 letras de un conjunto de tamaño 7, su Rspan es de  $7(3 + 4 + 0)$ .

*OSPAN Total Correcto*: Total de letras recordadas en la posición correcta.

*Errores de Frases*: Total de errores en el juzgamiento de las frases, los cuales se dividen en errores de velocidad y errores de precisión.

*Errores de Velocidad*: El participante no resolvió la ecuación en el tiempo máximo proporcionado.

*Errores de Precisión*: El participante contestó de manera errónea a la operación.

Siguiendo los lineamientos propuestos por Conway y sus colaboradores (2005), se recomienda utilizar el puntaje por créditos parciales en lugar del puntaje absoluto, debido a que cuenta con mejores propiedades psicométricas (en particular una mejor consistencia interna). A continuación se dará un ejemplo para ilustrar el método de análisis de un sujeto ficticio (ver Cuadro 3).

Para poder calcular el puntaje por créditos parciales es necesario filtrar los datos recolectados por E-Prime 2.0. A continuación se describe los pasos a seguir:

- 1. Concatenar los datos de todos los sujetos gracias a la aplicación E-Merge del programa.
- 2. Filtrar la columna "**Procedure[Block]**", desde la aplicación E-DataAid, y seleccionar "**SessionProc**" con el fin de eliminar todos los ensayos de las partes de práctica.
- 3. Arreglar las columnas y seleccionar únicamente las siguientes: **"Subject", "Age", "Handness", "Sex", "setsz", "letterstimuli", "CollectClick.RT", "WordSelection".**
- 4. Comparar los estímulos presentados ("letterstimuli") y las respuestas propuestas por cada sujeto ("WordSelection"), tomando en cuenta el tamaño de cada ensayo ("setsz"). La base de datos resultante debe ser similar a la que se muestra en la Figura 16.

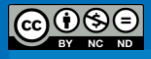

|     | ExperimentName  Subject  Age  Handedness |    |         | <b>Sex</b>   | setsz |             |      |              |
|-----|------------------------------------------|----|---------|--------------|-------|-------------|------|--------------|
| 118 | Automated Operatio 1                     | 18 | diestro | femenino 6   |       | н           | NULL | <b>NULL</b>  |
| 119 | Automated Operatio   1                   | 18 | diestro | Femenino 6   |       |             | NULL | <b>NULL</b>  |
| 120 | Automated Operatio   1                   | 18 | diestro | femenino 6   |       |             | NULL | <b>NULL</b>  |
| 121 | Automated Operatio 1                     | 18 | diestro | Femenino 6   |       | P           | NULL | <b>NULL</b>  |
| 122 | Automated Operatio 1                     | 18 | diestro | Femenino 16  |       | E           | NULL | <b>NULL</b>  |
| 123 | Automated Operatio   1                   | 18 | diestro | Femenino 16  |       | NULL        | NULL | <b>NULL</b>  |
| 124 | Automated Operatio 1                     | 18 | diestro | Femenino 16  |       | <b>NULL</b> | 2282 | R            |
| 125 | Automated Operatio 1                     | 18 | diestro | Femenino 16  |       | NULL        | 981  | н            |
| 126 | Automated Operatio 1                     | 18 | diestro | Femenino 16  |       | NULL        | 748  |              |
| 127 | Automated Operatio 1                     | 18 | diestro | Femenino 16  |       | NULL        | 564  |              |
| 128 | Automated Operatio   1                   | 18 | diestro | Femenino 6   |       | NULL        | 411  | P            |
| 129 | Automated Operatio   1                   | 18 | diestro | Femenino 6   |       | NULL        | 434  | F            |
| 130 | Automated Operatio 1                     | 18 | diestro | femenino 16. |       | NULL        | 655  | <b>ENTER</b> |

**Figura 16.** Base de datos de E-DataAid para la versión automatizada del RSPAN.

5. Atribuir un puntaje para cada ensayo y calcular el puntaje por créditos parciales como fue presentado en el Cuadro 3.

### Cuadro 3

*Método para calcular el score de créditos parciales*

| No. de<br>elementos |   | No. de ítem Reading Span <sup>a</sup> | Score por<br>créditos parciales |  |
|---------------------|---|---------------------------------------|---------------------------------|--|
| 2                   |   | $\overline{2}$                        |                                 |  |
|                     |   | 2                                     |                                 |  |
|                     | 3 | 2                                     |                                 |  |
| 3                   |   | 3                                     |                                 |  |
|                     | 2 | 3                                     |                                 |  |
|                     | 3 |                                       |                                 |  |
| 4                   |   |                                       |                                 |  |
|                     | 2 |                                       |                                 |  |
|                     | 3 | $\mathbf{2}$                          | .5                              |  |
| 5                   |   | 5                                     |                                 |  |
|                     | 2 |                                       |                                 |  |
|                     | 3 | 3                                     | .6                              |  |
| <b>Total</b>        |   |                                       | $11.1/12 = .93$                 |  |

<sup>a</sup>Cada celda representa el número de elementos recordados correctamente para cada ítem. **Nota** Fuente: Adaptado de Conway, A. R. A., Kane, M. J., Bunting, M. F., Hambrick, D. Z., Wilhelm, O., & Engle, R. W. (2005). Working memory span tasks: A methodological review and user's guide (p. 774). *Psychonomic Bulletin and Review, 12*, 769-786.

### **Conclusión**

Las tareas complejas de span de memoria de trabajo representan una herramienta de gran utilidad para las investigaciones en psicología. Las aplicaciones de estos experimentos van más allá del estudio de la memoria de trabajo. El desarrollo y la introducción del

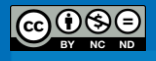

constructo de MdT beneficia diferentes áreas de la psicología como: la psicología social, la del desarrollo, la clínica y, por supuesto, la psicología cognitiva. La contribución de lo anterior es que brinda la posibilidad de medir la capacidad de MdT y de esta manera operacionalizar dicho constructo. Daneman y Carpenter (1980) dieron este primer paso y posteriormente Engle y sus colaboradores los siguieron. Además de elaborar nuevas medidas de MdT, los trabajos desarrollados por Engle y sus colaboradores aportaron a la comunidad científica versiones automatizadas que permiten aumentar la validez y confiabilidad de las mediciones.

La particularidad e innovación del procedimiento de recolección de datos de las versiones automatizadas de las tareas complejas de span de MdT están basadas en el hecho de que sea automatizada. Por ejemplo, en la versión del "Operation Span" desarrollada por Turner y Engle (1989), los participantes tenían que resolver una serie de operaciones matemáticas mientras intentaban recordar un conjunto de palabras no relacionadas (e.g., Es  $(8/2) - 1 = 1$ ? OSO). La operación y la palabra se presentaban al mismo tiempo y la tarea consistía en leer en voz alta la ecuación, resolverla y después leer en voz alta la palabra. Una vez leída la palabra, el experimentador presionaba una tecla para pasar el siguiente estímulo. Después de cada set de operaciones y palabras, el sujeto tenía que restituir las palabras en el orden correcto. La tarea implica la participación del experimentador y representa un tiempo adicional para la aplicación y la recolección de las respuestas de los participantes. Además, el hecho que los participantes deben realizar la prueba en voz alta para atenuar el "*rehearsal*" (repetición subvocal) produce que sea difícil realizar aplicaciones grupales. Por otra parte, la dependencia hacia el experimentador deja espacio para errores e inconsistencias.

Otra ventaja de la versión automatizada de las tareas complejas de span de MdT es la posibilidad de grabar dos tipos de tiempo de reacción separados. Por ejemplo, en el caso del AOSPAN, el tiempo para el procesamiento de las operaciones y el tiempo para la restitución de las palabras. Para las operaciones matemáticas se registra el tiempo de presentación de las ecuaciones (fase de resolución) y la pantalla de respuesta; en el caso de las letras, se registra el tiempo de cada presión del ratón durante la fase de restitución.

Unsworth, Heitz, Schrock y Engle (2005) examinaron las medidas de tiempo de reacción con el fin de determinar la relevancia, predecir el rendimiento en la precisión del

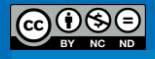

span de MdT y las medidas de procesos cognitivos de orden superior como las habilidades fluidas (gF). De acuerdo con los autores citados, las medidas de tiempo de reacción se relacionan más con las habilidades fluidas que con la precisión del span de las tareas de MdT. En particular, los autores señalan que si la meta de un estudio es predecir el grado de varianza de la cognición de orden superior debida a la MdT, al agregar medidas de RT a la ecuación se logrará incrementar la capacidad predictiva de las tareas de span. Por el contrario, si el objetivo del estudio es entender por qué razón las puntuaciones en span de MdT correlacionan con medidas de gF, los tiempos de reacción en la fase de procesamiento o de restitución parecen tener escaso valor explicativo (Unsworth et al., 2005).

Finalmente, conviene indicar que Redick y colaboradores (2012) normalizaron los datos recolectados en 6000 individuos de Estados Unidos. Resulta relevante y recomendable proponer la realización y replicación del mismo estudio en la población costarricense. Los autores citados enfatizan la disponibilidad de datos normalizados tiene diversas potencialidades. Primero, la posibilidad de comparar grupos experimentales con una norma. Segundo, realizar estudios de grupos extremos. Por último, resulta ser de gran utilidad para estudios clínicos cuando se integra las CSTs dentro de baterías de tests.

# **Ubicación**

Castelain, T. (2013). Batería de protocolos experimentales que miden las principales funciones cognitivas que se presentan como variables (o covariables) a ser controladas en las investigaciones en psicología. Proyecto 723-B1-340. Instituto de Investigaciones Psicológicas. Universidad de Costa Rica. San José, Costa Rica.

### **Sitio Web y recurso útil**

A continuación se presenta la dirección del sitio web del "Attention and Working Memory Lab" <http://psychology.gatech.edu/renglelab/index.htm> del Georgia Institute of Technology dirigido por el Dr. Randall W. Engel, donde podrán encontrar y descargar las versiones en inglés y español (disponibles también en otras idiomas) de las tareas presentadas; además de disponer de numerosas referencias bibliográficas relativas a los trabajos desarrollados en el laboratorio.

*Regreso [al índice](#page-11-0)*

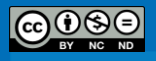

## **Referencias**

- Conway, A. R. A., Kane, M. J., Bunting, M. F., Hambrick, D. Z., Wilhelm, O. & Engle, R. W. (2005). Working memory span tasks: A methodological review and user's guide. *Psychonomic Bulletin and Review, 12*, 769-786.
- Daneman, M., & Carpenter, P. A. (1980). Individual diferences in working memory and reading. *Journal of Verbal Learning & Verbal Behavior, 19, 450-466*.
- Engle, R. W. (2002). Working memory capacity as executive attention. *Current Directions in Psychological Science*, 11, 19-23.
- Engle, R. W. ,& Kane, M. J. (2004) *Executive attention, working memory capacity, and a twofactor theory of cognitive control.* In strong. Ross (Ed.). The psychology of learning and motivation 44, 145-199. NY: Elsevier.
- Redick, T.S., Broadway, J.M., Meier, M.E., Kuriakose, P.S., Unsworth, N., Kane, M.J.& Engle, R.W. (2012). Measuring working memory capacity with automated complex span tasks. *European Journal of Psychological Assessment*, *28*, 164-171.
- Schneider, W., Eschman, A., & Zuccolotto, A. (2002). *E-Prime User's Guide*. Pittsburgh: Psychology Software Tools, Inc.
- Schneider, W., Eschman, A., & Zuccolotto, A. (2002). *E-Prime Reference Guide*. Pittsburgh: Psychology Software Tools, Inc.
- Turner, M. L., & Engle, R. W. (1989). Is working memory capacity task dependent? *Journal of Memory & Languaje,* 28, 127-154.
- Unsworth, N., Heitz, R. P., Schrock, J. C., & Engle, R. W. (2005). An automated version of the operation span task. *Behavior Research Methods, 37*, 498-505.

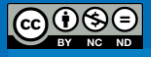

## *Automated Symmetry Span (ASSPAN)*

(Thomas Castelain & Jorge Ortiz Álvarez)

### **Nombre de los protocolos y autores originales**

Traducción al español (con autorización de los autores) de las tareas "*Automated Operation Span"* (AOSPAN), "*Automated Reading Span"* (ARSPAN) y "*Automated Symmetry Span"* (ASSPAN) desarrolladas por Unsworth, Heitz, Schrock y Engle (2005).

### **Archivos E-Prime 2.0**

Por motivos de derechos de autores, los experimentos de AOPSAN, ARSPAN y ASSPAN no pueden ser publicados en el cuaderno metodológico. No obstante, son accesibles a través del sitio web del "Attention and Working Memory Lab" <http://psychology.gatech.edu/renglelab/index.htm> del Georgia Institute of Technology dirigido por el Dr. Randall W. Engel. Se puede solicitar una contraseña al webmaster y posteriormente ingresar a la siguiente página para poder descargar los archivos para E-Prime 2.0, [http://psychology.gatech.edu/renglelab/Translations.html.](http://psychology.gatech.edu/renglelab/Translations.html)

Cualquier persona que decida usar los protocolos de tareas complejas de span*<sup>6</sup>* de Memoria de Trabajo (CSTs, para su siglas en inglés) debe citar la siguiente referencia: Unsworth, N., Heitz, R. P., Schrock, J. C., & Engle, R. W. (2005). An automated version of the operation span task. *Behavior Research Methods, 37*, 498-505.

# **Procedimiento**

En este experimento, la tarea de los participantes consiste en retener la secuencia de cuadros rojos dentro de una matriz, mientras realizan una tarea donde deben evaluar la simetría. El protocolo es automatizado, de manera que no se requiere la intervención del experimentador. La tarea es controlada gracias al ratón y requiere que el participante use solamente el botón izquierdo.

<sup>6</sup> El término "span" puede traducirse como "amplitud" o "envergadura", pero con el fin de conservar el sentido original de dicho concepto clave en el dominio de la memoria se seguirá utilizando la palabra en inglés.

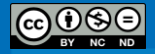

 $\overline{a}$ 

El experimento se divide en dos partes: una parte de entrenamiento y una parte de prueba (que corresponde a la fase experimental). El experimento tiene una duración de aproximadamente 20 a 25 minutos.

### *Fase de entrenamiento*

La fase de entrenamiento se divide en tres secciones. En la primera sección, los participantes ven secuencias de cuadros rojos que aparecen ubicados en diferentes posiciones dentro de una matriz de 4x4. La tarea consiste en recordar la ubicación y el orden de presentación de los cuadros. En la fase de restitución, se requiere hacer un clic en las ubicaciones correctas de los cuadros dentro una matriz vacía siguiendo el orden en el que fueron presentados.

En la segunda sección de entrenamiento se pide a los participantes realizar una tarea donde deben evaluar la simetría de figuras diseñadas con cuadros negros dentro de una matriz de 8x8. La tarea consiste en decidir si la figura diseñada es simétrica según el eje vertical. El programa calcula el tiempo promedio que le tomó a cada participante tomar su decisión sobre el hecho de que la figura sea simétrica o no. Este tiempo (+ 2.5 DE) es utilizado como tiempo límite de la parte de simetría de la sesión experimental.

En la fase final de la práctica, los participantes resuelven una combinación de la tarea de restitución de matriz y de juzgamiento de simetría como tendrán que hacerlo en la fase experimental. La figura 1 presenta la secuencia de eventos de la tarea combinada. Inicia primero por la tarea de juzgamiento de simetría, y después de haber dado su respuesta, aparece la matriz de 4x4 con un cuadro pintado de rojo durante 650 ms. Sigue la fase de restitución en la que el participante indica la localización de los cuadros memorizados en el conjunto. Si el participante dura más de su tiempo límite para la tarea de la valoración (evaluación), el programa pasa automáticamente a la pantalla de matriz y este ensayo será considerado como erróneo.

#### *Fase experimental*

Al terminar la fase de práctica, el programa pasa a la fase experimental, la que se compone de tres conjuntos de cada tamaño, que van de 2 hasta 5. Es decir, un total de 42 matrices con cuadros rojos y 42 figuras. El orden de los conjuntos es aleatorio para cada

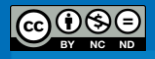

participante. La mitad de las figuras presentadas tienen una simetría vertical. Un criterio de 85% de respuestas correctas permite asegurarse que los sujetos resuelven con eficacia las dos tareas. Por esa razón, se especifica a los participantes que deben mantener un promedio superior a 85% en su rendimiento en las operaciones. El porcentaje de respuestas correctas es presentado en rojo en la esquina superior derecha de la pantalla de retroalimentación (ver Figura 17).

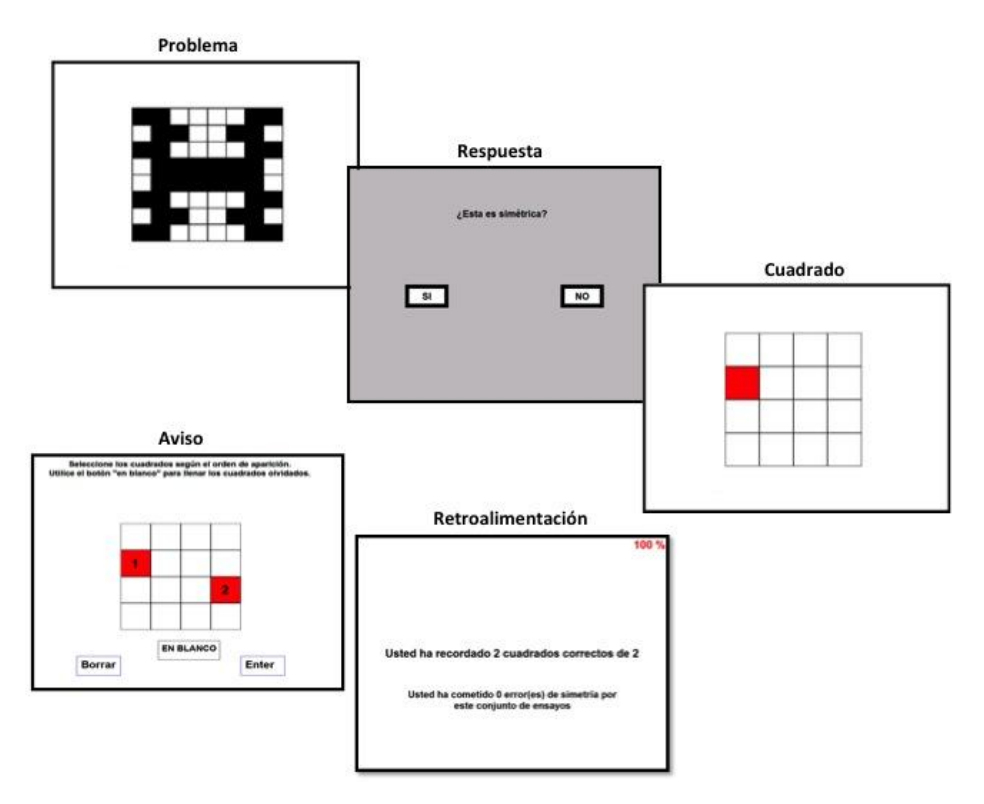

**Figura 17.** Ilustración de la tarea automatizada de *Symetry Span*.

**Nota** Fuente: Adaptado de Unsworth, N., Heitz, R. P., Schrock, J. C., & Engle, R. W. (2005). An automated version of the operation span task (p. 500). *Behavior Research Methods, 37*, 498-505.

## **Preparación de los datos**

En la versión automatizada del SSPAN, al final del experimento el programa reporta cinco puntuaciones al experimentador:

*SSPAN Puntuación Absoluta*: Suma de todos los conjuntos perfectamente recordados. Por ejemplo, si un participante ha recordado 2 cuadros rojos de un conjunto de tamaño 2, 3 cuadros rojos de un conjunto de tamaño 3 y 3 cuadros rojos de un conjunto de tamaño 5, su Sspan es de 5  $(2 + 3 + 0)$ .

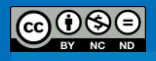

*SSPAN Total Correcto*: Total de letras recordadas en la posición correcta.

*Errores de Simetría*: Total de errores en la evaluación de simetría, los que se dividen en errores de velocidad y errores de precisión.

*Errores de Velocidad*: El participante no resolvió la ecuación en el tiempo máximo proporcionado.

*Errores de Precisión*: El participante contestó de manera errónea a la operación.

### **Conclusión**

Las tareas complejas de span de memoria de trabajo representan una herramienta de gran utilidad para las investigaciones en psicología. Las aplicaciones de estos experimentos van más allá del estudio de la memoria de trabajo. El desarrollo y la introducción del constructo de MdT beneficia diferentes áreas de la psicología como: la psicología social, la del desarrollo, la clínica y, por supuesto, la psicología cognitiva. La contribución de lo anterior es que brinda la posibilidad de medir la capacidad de MdT y de esta manera operacionalizar dicho constructo. Daneman y Carpenter (1980) dieron este primer paso y posteriormente Engle y sus colaboradores los siguieron. Además de elaborar nuevas medidas de MdT, los trabajos desarrollados por Engle y sus colaboradores aportaron a la comunidad científica versiones automatizadas que permiten aumentar la validez y confiabilidad de las mediciones.

La particularidad e innovación del procedimiento de recolección de datos de las versiones automatizadas de las tareas complejas de span de MdT están basadas en el hecho de que sea automatizada. Por ejemplo, en la versión del "Operation Span" desarrollada por Turner y Engle (1989), los participantes tenían que resolver una serie de operaciones matemáticas mientras intentaban recordar un conjunto de palabras no relacionadas (e.g., Es  $(8/2) - 1 = 1$ ? OSO). La operación y la palabra se presentaban al mismo tiempo y la tarea consistía en leer en voz alta la ecuación, resolverla y después leer en voz alta la palabra. Una vez leída la palabra, el experimentador presionaba una tecla para pasar el siguiente estímulo. Después de cada set de operaciones y palabras, el sujeto tenía que restituir las palabras en el orden correcto. La tarea implica la participación del experimentador y representa un tiempo adicional para la aplicación y la recolección de las respuestas de los participantes. Además, el hecho que los participantes deben realizar la prueba en voz alta

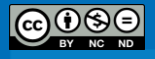

para atenuar el "*rehearsal*" (repetición subvocal) produce que sea difícil realizar aplicaciones grupales. Por otra parte, la dependencia hacia el experimentador deja espacio para errores e inconsistencias.

Otra ventaja de la versión automatizada de las tareas complejas de span de MdT es la posibilidad de grabar dos tipos de tiempo de reacción separados. Por ejemplo, en el caso del AOSPAN, el tiempo para el procesamiento de las operaciones y el tiempo para la restitución de las palabras. Para las operaciones matemáticas se registra el tiempo de presentación de las ecuaciones (fase de resolución) y la pantalla de respuesta; en el caso de las letras, se registra el tiempo de cada presión del ratón durante la fase de restitución.

Unsworth, Heitz, Schrock y Engle (2005) examinaron las medidas de tiempo de reacción con el fin de determinar la relevancia, predecir el rendimiento en la precisión del span de MdT y las medidas de procesos cognitivos de orden superior como las habilidades fluidas (gF). De acuerdo con los autores citados, las medidas de tiempo de reacción se relacionan más con las habilidades fluidas que con la precisión del span de las tareas de MdT. En particular, los autores señalan que si la meta de un estudio es predecir el grado de varianza de la cognición de orden superior debida a la MdT, al agregar medidas de RT a la ecuación se logrará incrementar la capacidad predictiva de las tareas de span. Por el contrario, si el objetivo del estudio es entender por qué razón las puntuaciones en span de MdT correlacionan con medidas de gF, los tiempos de reacción en la fase de procesamiento o de restitución parecen tener escaso valor explicativo (Unsworth et al., 2005).

Finalmente, conviene indicar que Redick y colaboradores (2012) normalizaron los datos recolectados en 6000 individuos de Estados Unidos. Resulta relevante y recomendable proponer la realización y replicación del mismo estudio en la población costarricense. Los autores citados enfatizan la disponibilidad de datos normalizados tiene diversas potencialidades. Primero, la posibilidad de comparar grupos experimentales con una norma. Segundo, realizar estudios de grupos extremos. Por último, resulta ser de gran utilidad para estudios clínicos cuando se integra las CSTs dentro de baterías de tests.

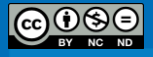

# **Ubicación**

Castelain, T. (2013). Batería de protocolos experimentales que miden las principales funciones cognitivas que se presentan como variables (o covariables) a ser controladas en las investigaciones en psicología. Proyecto 723-B1-340. Instituto de Investigaciones Psicológicas. Universidad de Costa Rica. San José, Costa Rica.

### **Sitio Web y recurso útil**

A continuación se presenta la dirección del sitio web del "Attention and Working Memory Lab" <http://psychology.gatech.edu/renglelab/index.htm> del Georgia Institute of Technology dirigido por el Dr. Randall W. Engel, donde podrán encontrar y descargar las versiones en inglés y español (disponibles también en otras idiomas) de las tareas presentadas; además de disponer de numerosas referencias bibliográficas relativas a los trabajos desarrollados en el laboratorio.

### *Regreso [al índice](#page-11-0)*

### **Referencias**

- Daneman, M., & Carpenter, P. A. (1980). Individual diferences in working memory and reading. *Journal of Verbal Learning & Verbal Behavior, 19, 450-466*.
- Engle, R. W. (2002). Working memory capacity as executive attention. *Current Directions in Psychological Science*, 11, 19-23.
- Engle, R. W., & Kane, M. J. (2004) *Executive attention, working memory capacity, and a twofactor theory of cognitive control.* In strong. Ross (Ed.). The psychology of learning and motivation ,44, 145-199. NY: Elsevier.
- Redick, T.S., Broadway, J.M., Meier, M.E., Kuriakose, P.S., Unsworth, N., Kane, M.J., & Engle, R.W. (2012). Measuring working memory capacity with automated complex span tasks. *European Journal of Psychological Assessment*, *28*, 164-171.
- Schneider, W., Eschman, A., & Zuccolotto, A. (2002). *E-Prime User's Guide*. Pittsburgh: Psychology Software Tools, Inc.
- Schneider, W., Eschman, A., & Zuccolotto, A. (2002). *E-Prime Reference Guide*. Pittsburgh: Psychology Software Tools, Inc.

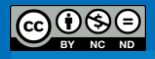

- Turner, M. L., & Engle, R. W. (1989). Is working memory capacity task dependent? *Journal of Memory & Languaje,* 28, 127-154.
- Unsworth, N., Heitz, R. P., Schrock, J. C., & Engle, R. W. (2005). An automated version of the operation span task. *Behavior Research Methods, 37*, 498-505.

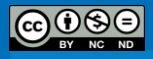

### **Control Inhibitorio**

(Mauricio Garnier Villarreal & Luis Diego Conejo Bolaños)

El control inhibitorio puede ser definido como la habilidad para inhibir respuestas a estímulos irrelevantes mientras se intenta ejecutar una meta representada cognitivamente (Rothbart & Posner, 1985). Desde una perspectiva más amplia, las habilidades inhibitorias en la autorregulación se conceptualizan como un complejo sistema interno de regulación activo (no pasivo) capaz de impedir de forma voluntaria la ejecución de una conducta preponderante (Kochanska, Murray, Jacques, Koenig & Vandegeest, 1996) y a la vez, dar una respuesta menos obvia o dominante, mientras se mantienen dos o más reglas en mente (Rhoades, Greenberg & Domitrovitch, 2009); además, es esperable que la capacidad para inhibir activamente la información e incluso la conducta aumente con la edad (Durston, Thomas, Yang, Ulug, Zimmerman & Casey, 2002). De la misma manera, en lo que respecta a las habilidades inhibitorias existe evidencia de que las niñas podrían ser más hábiles que los niños en su dominio y desarrollo (Kochanska & Aksan, 1995; Kochanska, Coy & Murray, 2001).

En el ámbito de las investigaciones sobre el control inhibitorio, las cuales buscan una habilidad específica del niño por medio de una tarea experimental, se reporta el uso de diversas pruebas como la prueba presentada en esta guía. En la literatura son ampliamente utilizadas como medida de inhibición las variaciones del "Test de Stroop" (Carrion & García-Orza, 2004). Son importantes los efectos del manejo del lenguaje para este tipo de prueba, ya que como es esperable, los niños que demuestren un dominio menos consolidado del lenguaje, tendrán menos interferencia que otros cuya experticia sea mayor (Armengol, 2002). Se debe también resaltar la discusión que existe con respecto a esta tarea, acerca de su demanda en memoria de trabajo y no solamente de los mecanismos inhibitorios. Tal es el caso de la tarea "Día-Noche", la cual se ha correlacionado con pruebas de memoria de trabajo; concluyendo que, las demandas en memoria de trabajo, sí existen, pero no son tan preponderantes como las inhibitorias (Simpson & Riggs, 2005). Dentro de las tareas que involucran el conflicto, la "Tarea de Flancos" (*The Flanker Task),*  aunque es también ampliamente utilizada en paradigmas más amplios de atención ejecutiva (Rueda, Posner, Rothbart & Davis-Stober, 2004), se ha empleado para evaluar la

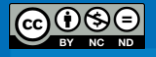

inhibición. En estas tareas los niños deben centrar su atención en un objeto específico, el cual está acompañado por otros elementos que producen interferencia.

## **Adaptación al contexto de Costa Rica**

Estas pruebas fueron elaboradas como parte del Trabajo Final de Graduación (*El Control Inhibitorio, la Memoria de Trabajo y la Regulación Emocional en Niños y Niñas en Edad Preescolar*) de los mismos autores de esta guía, para completar el grado de Licenciatura en Psicología de la Universidad de Costa Rica.

### **Participantes**

Los niños y niñas y sus padres/madres participantes en este estudio se reclutaron en dos kínder públicos costarricenses de dos provincias metropolitanas, uno en Alajuela y otro en Heredia. Todos los padres/madres firmaron el consentimiento informado aprobado por el Comité Ético Científico de la UCR. Los criterios de exclusión para los niños y niñas fueron: síndromes asociados con un efecto sobre el desempeño socio-cognoscitivo o estar recibiendo algún tratamiento farmacológico que afecte el desempeño socio-cognoscitivo. Ambos criterios se exploraron mediante el Cuestionario de Antecedentes que completaron los padres.

Se enviaron un total de 400 invitaciones para participar en el estudio, de los cuales accedieron a participar 114 personas (50 niñas), con edades que varían entre los 56.71 y 81.57 meses de edad. No existen diferencias significativas en la edad entre hombres y mujeres  $(F(1,105)=1.262, p=.264, \eta_p^2=0.015)$ ; para la muestra total la edad media es de 68.3 meses (*DE* = 6.88).

## *Regreso [al índice](#page-11-0)*

# **Referencias**

- Armengol, C. (2002). Stroop Test in Spanish: Children's Norms. *The Clinical Neuropsychologist, 16,* 67-80*.*
- Carrion, J., & García-Orza, J. (2004). Development of the inhibitory component of the executive functions in children and adolescents. *International Journal of Neuroscience, 114,* 1291- 1311.

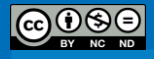

- Durston, S., Thomas, K., Yang, &., Ulug, A., Zimmerman, R. y Casey, B. (2002).A neural basis for the development of inhibitory control.*Developmental Science, 5,* F9-F16.
- Kochanska, G., & Aksan, N. (1995). Mother–child mutually positive affect, the quality of child compliance to requests and prohibitions, and maternal control as correlates of early internalization. *Child Development, 66,* 236–254.
- Kochanska, G., Coy, K., & Murray, K. (2001).The Development of Self-Regulation in the First Four Years of Life. *Child Development, 72,* 1091–1111.
- Kochanska, G., Murray, K., Jacques, T., Koenig, A., & Vandegeest, K. (1996).Inhibitory Control in Young Children and Its Role in Emerging Internalization.*Child Development, 67,* 490-507.
- Rhoades, B., Greenberg, M., & Domitrovitch, C. (2009). The contribution of inhibitory control to preschoolers social-emotional competence. *Journal of Applied Developmental Psychology, 30,* 310-20.
- Rueda, M.R., Posner, M.I., Rothbart, M.K. & Davis-Stober, C.P. (2004). Development of the time course for processing conflict: An event-related potentials study with 4 year olds and adults. *BMC Neuroscience, 5,* 39.
- Simpson, A., & Riggs, K. (2005). Inhibitory and working memory demands of the day–night task in children. *British Journal of Developmental Psychology, 23,* 471-486.

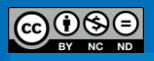

### *Prueba Go/No-Go*

(Mauricio Garnier Villarreal & Luis Diego Conejo Bolaños)

### **Nombre del protocolo y autor original**

Evaluación del Control Inhibitorio por medio de la prueba Go/No-Go, con variaciones en los estímulos (con carga emocional y estímulos neutros), basados en la tarea de Shulz, Fan, Magidina, Marks, Hanh y Haperin (2007).

### **Descripción del Protocolo Experimental**

El paradigma "*Go/No-Go*" requiere que los individuos ejecuten una respuesta motora (*go*) con respecto a una señal, mientras se inhibe dicha respuesta en consecuencia a otra señal (*no-go*) (Brophy, Taylor & Hughes, 2002; Thorell, Bohlin, & Rydell, 2004). En esta adaptación se utilizaron dos variaciones intra-tarea respecto al modelo de Shulz et al, (2007). Esto quiere decir que la estructura de las tareas era la misma y lo que varió fue el uso de estímulos con carga emocional o estímulos neutros. Los estímulos para las pruebas fueron imágenes. Se utilizaron figuras geométricas (triángulos y círculos) como estímulos neutros y fotografías de hombres y mujeres expresando emociones de felicidad y tristeza como estímulos emocionales.

Las fotografías pasaron por una etapa de validación de la emoción expresada. Se le mostraron a 15 niños y niñas con edades comprendidas entre los 4 y 5 años de edad y se les preguntó "¿Cómo se siente esta persona?". Sólo se utilizaron las fotografías que todos los niños y niñas categorizaron como felices y tristes y de las que se tenía ambas emociones de la misma persona. Esto último se hizo con el propósito de que los participantes discriminaran las emociones y no la persona. Se validaron con 7 hombres y 7 mujeres expresando tanto felicidad como tristeza. A las niñas se les aplicaban las pruebas con las caras de mujeres y a los niños con las caras de hombres.

Se ha utilizado la variación de los estímulos en las pruebas para lograr algunas medidas comparativas del rendimiento en la misma operación psicológica, en condiciones más neutrales y en condiciones con carga emocional. De esta forma, se ha recolectado evidencia de un efecto de interferencia del estímulo emocional en el rendimiento de las tareas dirigidas a una meta específica (Blair et al., 2007). Así mismo, al trabajar con

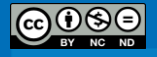

niños(as) resulta útil emplear este tipo de estímulos al ser más llamativos para ellos (Wilson, Derryberre & Kroeker, 2007). Se han utilizado pruebas Go/No-Go con estímulos emocionales como medida de la inhibición conductual y del procesamiento emocional (Ladouceur et al., 2006; Lewis, Lamm, Segalowitz, Stieben & Zelazo, 2006) y se ha encontrado que el Go/NoGo emocional mantiene la validez del Go/NoGo neutro y que las diferencias que se dan en las respuestas dependen del tipo de estímulo que se presente (Shulz et al. 2007).

Es importante señalar que Shulz et al, (2007) realizaron el estudio original con adultos y que nosotros solo realizamos un cambio al protocolo de Shulz et al, (2007). En el protocolo original, cada etapa consistía de 96 estímulos, mientras que nosotros utilizamos 60 estímulos por etapa. Esto con el fin de adaptar la tarea a los niños y niñas de edad preescolar.

Sin embargo, aún con el cambio en la cantidad de estímulos esta tarea representa mayor dificultad para los niños y niñas. Con esto mostramos que la misma tarea puede ser utilizada tanto con adultos como niños y niñas: si se desea aumentar la dificultad de la tarea recomendamos disminuir el tiempo de exposición de los estímulos y/o aumentar la cantidad de estímulos en la tarea.

La tarea consistió en la presentación de dos estímulos (triángulos-círculos o caras tristes-caras felices en la versión emocional). Se le entrenó al niño o niña para que presionara la barra espaciadora como respuesta (*go*) primero al triángulo o cara triste (etapa sin interferencia) y luego se le cambió la regla y el estímulo "*go*" pasaba a ser el círculo o la cara feliz (etapa con interferencia). Los estímulos fueron presentados en un fondo blanco durante un segundo, intercalados por un punto de fijación. Se presentaron 60 estímulos en cada etapa, de los cuales 45 (75%) eran "go" y 15 (25%) eran "no-go".

Se puntuaron los errores de omisión (no presionar la barra espaciadora cuando aparecía en la pantalla un estímulo "go") hasta un máximo 45, los errores de ejecución (presionar la barra espaciadora cuando aparecía en la pantalla un estímulo "no-go") hasta un máximo de 15, el bucle mayor (la mayor cantidad de ejecuciones y omisiones correctas seguidas) hasta un máximo de 60 y el tiempo de reacción en cada ensayo (en milisegundos).

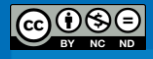

# **Procedimiento**

Con el objetivo de controlar el posible efecto que tuviera el orden en el que se aplicaron las pruebas a los(as) niños(as) se realizó una asignación aleatoria de la muestra en dos grupos (1 y 2). La diferencia entre estos grupos consiste en que al grupo 1 (emocionalneutro) se le aplicó primero las pruebas con estímulo emocional y luego las pruebas con estímulo neutro, mientras que al grupo 2 (neutro-emocional) se le aplicaron primero las pruebas con estímulo neutro y luego las pruebas con estímulo emocional.

En el grupo emocional-neutro había 57 participantes (24 mujeres) y en el grupo neutro-emocional 56 personas (25 mujeres). No se encontraron diferencias significativas en la edad entre los grupos  $(F(1,104)=0.723, p=.397, \eta_p^2=0.007)$ .

Las sesiones de evaluación se realizaron durante el horario normal del kínder, en una oficina adecuada para la evaluación.

# **Resultados**

En la Tabla 1 mostramos las medias y desviaciones estándar de las variables de interés.

### Tabla 1

| Variable                                    | Media   | Desviación |
|---------------------------------------------|---------|------------|
|                                             |         | Estándar   |
| Ejecución Neutro sin interferencia          | 3.52    | 2.51       |
| Ejecución Neutro con interferencia          | 3.97    | 3.03       |
| Omisión Neutro sin interferencia            | 12.46   | 6.99       |
| Omisión Neutro con interferencia            | 18.73   | 8.44       |
| Bucle Neutro sin interferencia              | 11.96   | 6.46       |
| Bucle Neutro con interferencia              | 9.29    | 3.99       |
| Tiempo de reacción Neutro sin interferencia | 1070.59 | 4867.24    |
| Tiempo de reacción Neutro con interferencia | 614.17  | 55.19      |
| Ejecución Emocional sin interferencia       | 5.11    | 3.06       |
| Ejecución Emocional con interferencia       | 5.38    | 2.85       |
| Omisión Emocional sin interferencia         | 22.46   | 8.71       |

*Medias y desviaciones estándar*

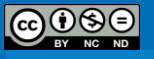

# Tabla 1 (continuación)

*Medias y desviaciones estándar*

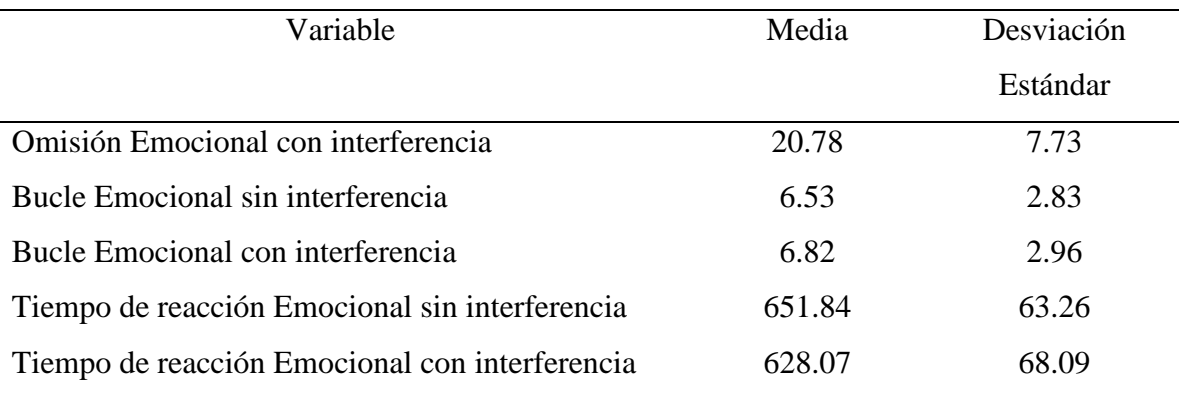

En la Tabla 2 presentamos la correlación de cada variable con la edad.

# Tabla 2

*Correlación de las variables con la edad*

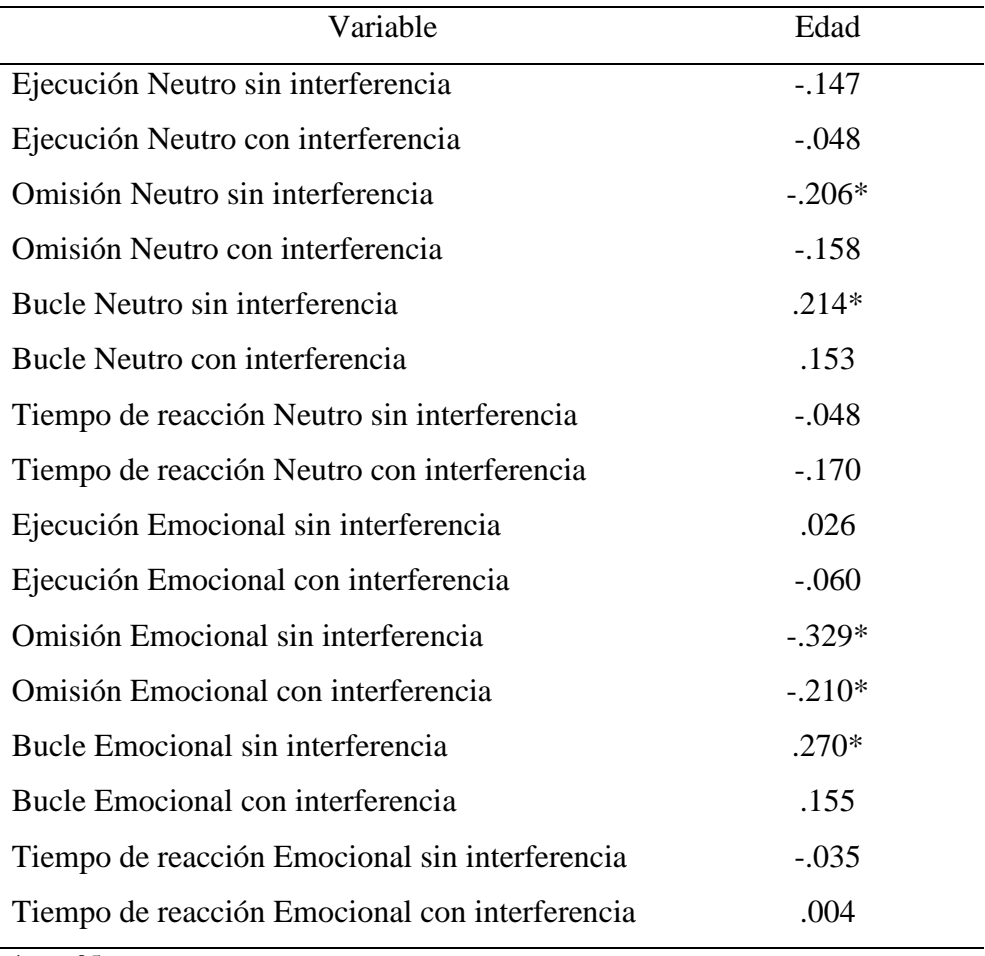

\*= $p<.05$ 

### **Contrastes entre tareas neutras con y sin interferencia**

A todos los puntajes se les realizó la prueba de normalidad de Kolmogorov-Smirnov (ver Tabla 3). De acuerdo a dichos resultados, se selección el uso de pruebas paramétricas o no paramétricas.

# Tabla 3

*Resultados de la prueba de normalidad Kolmogorov-Smirnov para las pruebas de control inhibitorio con estímulo neutro*

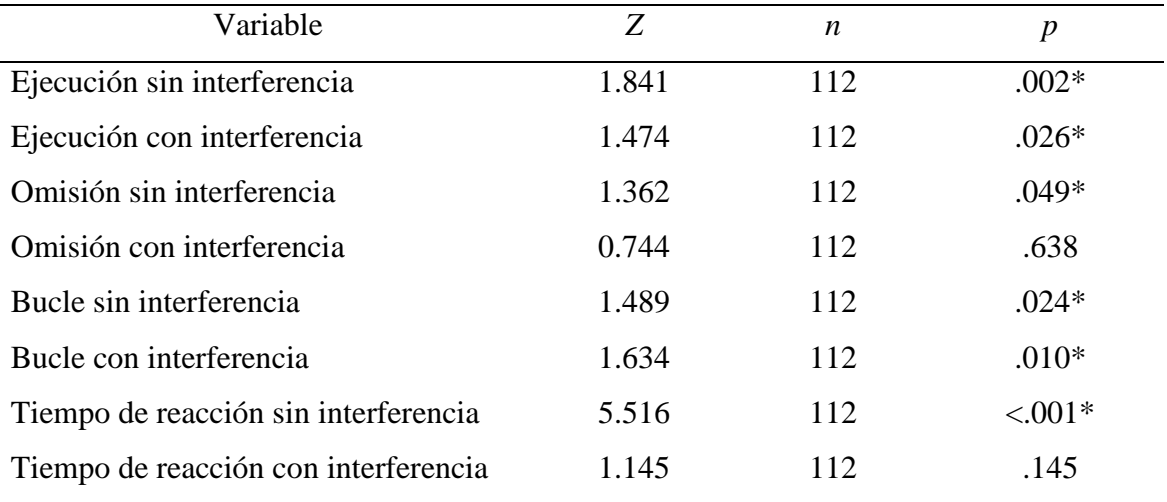

\*= Distribución no normal

En la prueba del Go-no Go, el test de Wilcoxon no arrojó diferencias significativas entre los errores de ejecución con interferencia y sin interferencia, *Z*=-1.921, *p*=.055, *d*<sup>7</sup>=-6.656 (23 participantes tuvieron igual rango). Se encontraron diferencias significativas entre los errores de omisión con y sin interferencia, *Z*=-7.901, *p<*.001, *d*=-0.425 (3 participantes tuvieron igual rango), siendo el número de errores de omisión más alto en la fase con interferencia (media de rango= 61.64) que los errores de omisión sin interferencia (media de rango= 21.44). Asimismo el bucle mayor en la fase sin interferencia (media de rango=54.38) es significativamente mayor, *Z*=-4.495, *p<*.001, *d*=0.228 (10 participantes tuvieron rangos iguales) que el bucle en la fase con interferencia (media de rango=44.24). En los tiempos de reacción no se encontraron diferencias significativas (*p=.*803)

 $\overline{a}$ 

<sup>&</sup>lt;sup>7</sup> Como indicador del tamaño del efecto no paramétrico se utilizó el Delta de Cliff (Cliff, 1993). Se calculó con la Calculadora de Delta de Cliff de Mcbeth, G. y Razumiejczyk, E. (Programa para computadora). Argentina: *Software libre.*

### **Contrastes entre tareas emocionales con y sin interferencias**

A todos los puntajes se les realizó la prueba de normalidad de Kolmogorov-Smirnov (ver Tabla 4). De acuerdo a dichos resultados, se selección el uso de pruebas paramétricas o no paramétricas.

## Tabla 4

*Resultados de la prueba de normalidad Kolmogorov-Smirnov para las pruebas de control inhibitorio con estímulo emocional*

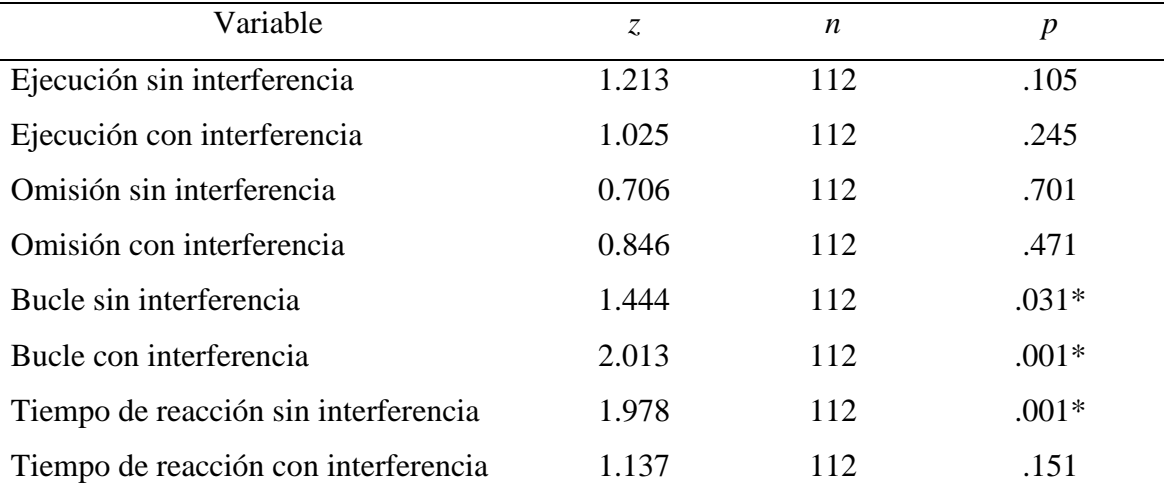

\*= Distribución no normal

El test de Student de muestras relacionadas no arrojó diferencias significativas entre los errores de ejecución con interferencia y sin interferencia,  $t(111)=-1.127$ ,  $p=.262$ ,  $\eta_p^2$ =0.011. El test de Student indicó que los errores de omisión sin interferencia (*M=*22.46, *D.E.*=8.71) son significativamente mayores que los errores de omisión con interferencia (*M=*20.77, *D.E.*=7.72), *t*(111)=3.03, *p=*.003, η<sup>p</sup> 2 =0.077. La prueba de Wilcoxon no arrojó diferencias significativas entre el bucle en la etapa con interferencia y sin interferencia, *Z*=- 0.601, *p=*.548, *d*=-5.444 (19 participantes tuvieron igual rango). Se encontraron diferencias significativas en los tiempos de reacción, *Z*=-3.95, *p<*.001, *d*=0.254 (0 participantes tuvieron rangos iguales), donde el tiempo de reacción sin interferencia (media de rango=61.98) es mayor que el tiempo de reacción con interferencia (media de rango=46.24)

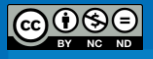

### **Contrastes entre tareas con estímulos neutros y estímulos emocionales**

Los puntajes de errores de ejecución, errores de omisión y bucle mayor fueron significativamente distintos según el tipo de estímulo (de acuerdo al test de Wilcoxon). Los puntajes de errores de ejecución sin interferencia (media de rango=51.20) son mayores para la versión emocional en comparación con la versión con estímulos neutros (media de rango=41.93), *Z*=-5.109,  $p<.001$ ,  $d=0.303$  (14 participantes tuvieron igual rango), al igual que los errores de omisión sin interferencia en la versión emocional (media de rango=57.25), *Z*=-8.283, *p*=.001, *d*=0.602 (4 participantes tuvieron igual rango) en comparación con la versión neutra (media de rango=22.50) y el bucle sin interferencia en la versión emocional (media de rango=17.15) es significativamente menor, *Z*=-8.245, *p*<.001, *d*=0.574 (5 participantes tuvieron igual rango) que en la versión neutra (media de rango=58.58). Por medio del test de Wilcoxon se encontraron diferencias significativas entre los tiempos de reacción, *Z*=-6.488, *p<*.001, *d*=0.093 (0 participantes tuvieron rangos iguales), donde el tiempo de reacción con los estímulos emocionales fue mayor (media de rango=60.38) que el tiempo de reacción con los estímulos neutros (media de rango=39.26).

Los puntajes en la fase con interferencia (de acuerdo al test de Wilcoxon), son significativamente mayores para la versión emocional en errores de ejecución (media de rango=52.80), *Z*=-4.225, *p<*.001, *d*=0.295 (11 participantes tuvieron igual rango), que en la versión neutra (media de rango=44.88). Lo mismo sucede con los errores de omisión en la versión emocional (media de rango=57.87), *Z*=-2.740, *p=*.006, *d*=0.113 (5 participantes tuvieron igual rango) con respecto a la versión neutra (media de rango=46.85) y el bucle neutro es mayor (media de rango=51.74), *Z*=-5.827, *p*<.001, *d*=-0.411 (12 participantes tuvieron igual rango) con respecto a la versión emocional (media de rango=42.68). Con el test de student se encontraron diferencias significativas entre los tiempos de reacción,  $t(110)=2.279, p=.025, \eta_p^2=0.045.$ 

# **Conclusión**

Los(as) participantes obtuvieron mejores resultados en las mismas pruebas cuando éstas se les aplicaban en su versión neutra. En el Trabajo Final de Graduación se logró demostrar cómo en la prueba de Stroop los participantes tuvieron diferencias en el total de estímulos ante los que ejecutaron una respuesta (correcta o incorrecta), pero no tuvieron

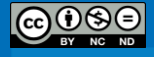

diferencias en el porcentaje de aciertos. Asimismo, ante el efecto de interferencia producido por los estímulos participantes redujeron la velocidad en la prueba para mantener un desempeño relativo similar. Por otro lado, en la prueba de Go/No-Go sí se encontraron diferencias, lo que muestra que ante una prueba que no le permite regular la velocidad a los participantes, se desempeñan significativamente diferente dependiendo del tipo de estímulo utilizado, con lo que se beneficia desempeño en las tareas con estímulos neutros.

Shulz et al, (2007) mostraron cómo las variaciones del Go/No-Go con estímulos emocionales y neutros evalúan la inhibición motora. Sin embargo, el proceso no es exactamente el mismo, ya que las caras emocionales aumentan la complejidad de la tarea al requerir procesos cognitivos de reconocimiento facial y percepción de las emociones, lo que provoca que en la versión emocional se cometa mayor cantidad de errores.

De acuerdo a Smith y Kosslyn (2008), las tareas que exigen un buen desempeño atencional como las tareas de inhibición se vuelven más difíciles cuando los estímulos utilizados son emocionales, pues la carga atencional que provocan los estímulos interfiere con el desempeño en la tarea. Asimismo, diversos estudios han mostrado que los estímulos emocionales mantienen la atención y señalan que el hecho de que la emoción capte la atención hace que sea difícil desligarse con el fin de centrarse en los aspectos no emocionales de la tarea. En esta prueba estos aspectos están a la base de su estructura, en la que se produce un efecto de interferencia y deben ejecutar e inhibir respuestas rápidamente.

De igual manera, se ha encontrado que en pruebas de inhibición los estímulos emocionales interfieren con la ejecución debido a que producen demandas conflictivas para los sistemas de control ejecutivo (Verbruggen & De Houwer, 2007). La interferencia emocional ocurre debido a que los estímulos emocionales interfieren con la asignación voluntaria de recursos atencionales (Schimmack, 2005; Verbruggen & De Houwer, 2007).

Verbruggen y De Houwer (2007) demostraron que la interferencia producida por los estímulos emocionales en pruebas de inhibición no está limitada por la vía perceptual utilizada en la tarea. En las pruebas utilizadas en el Trabajo Final de Graduación se ve ese efecto producido tanto por el medio visual-motriz (Go/No-Go) como por el medio visualléxico (Stroop), lo que demuestra que el efecto de interferencia producido por los estímulos emocionales no está limitado por el sistema perceptual-ejecutivo utilizado.

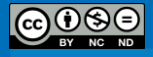

Acorde a Schimmack (2005) la interferencia producida por los estímulos emocionales dependiente del nivel de excitación que éstos producen: entre mayor sea la excitación producida por los estímulos, mayor será la interferencia. La excitación producida por los estímulos es más relevante para su efecto de interferencia que la valencia emocional de los mismos (Verbruggen & De Houwer, 2007). Nuestra investigación demuestra que la excitación producida por las caras humanas expresando emociones (felicidad y tristeza) es suficiente para que se dé un desempeño significativamente diferente en las pruebas.

# **Ubicación**

Conejo-Bolaños, L.D., & Garnier-Villarreal, M. (2011). El Control Inhibitorio, la Memoria de Trabajo y la Regulación Emocional en Niños y Niñas en Edad Preescolar. Trabajo Final de Graduación para optar por el grado de Licenciatura en Psicología, Universidad de Costa Rica, San José, Costa Rica.

## **Agradecimientos**

Agradecemos el apoyo del Instituto de Investigaciones Psicológicas de la Universidad de Costa Rica (IIP), por el otorgamiento del premio "Jóvenes Investigadores/as en Psicología", que nos permitió dedicar la mayor cantidad de tiempo posible para la realización de este proyecto.

También, queremos hacer extensiva nuestra gratitud a la Vicerrectoría de Investigación de la Universidad de Costa Rica, por el soporte económico proporcionado por el premio "Fondo de apoyo a trabajos finales de graduación para estudiantes de grado (Licenciatura)", con el que fuimos capaces de solventar necesidades derivadas del proyecto.

*Regreso [al índice](#page-11-0)*

### **Referencias**

Blair, S., Smith, D., Mitchell, J., Morton, M., Vythilingam, L., Pessoa, D., Fridberg, A., Zametkin, E., Nelson, W., Drevets, D., Pine, A., Martin, A., & Blair, R. (2007).Modulation of emotion by cognition and cognition by emotion.*NeuroImage, 35,* 430-40.

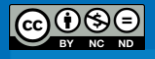

- Brophy, M., Taylor, E., & Hughes, C. (2002). To Go or Not To Go: Inhibitory Control in 'Hard to Manage' Children. *Infant and Child Development* ,11, 125-140*.*
- Cliff, N. (1993). Dominance Statistics: Ordinal Analyses to Answer Ordinal Questions. *Quantitative Methods in Psychology,* 114, 3, 494-509.
- Ladouceur, C., Dahl, R., Williamson, D., Birmaher, B., Axelson, D., Ryan, N., & Casey, B. (2006). Processing emotional facial expressions influences performance on a Go/NoGo task in pediatric anxiety and depression. *Journal of Child Psychology and Psychiatry*, 47, 1107– 1115.
- Lewis, M., Lamm, C., Segalowitz, S., Stieben, J., & Zelazo, P. (2006).Neurophysiological Correlates of Emotion Regulation in Children and Adolescents.*Journal of Cognitive Neuroscience*, 18, 430–443.
- Schimmack, *U* (2005). Attentional Interference Effects of Emotional Pictures: Threat, Negativity, or Arousal?.*Emotion*, 5, 55-66.
- Schneider, W., Eschman, A., & Zuccolotto, A. (2002). *E-Prime User's Guide*. Pittsburgh: Psychology Software Tools, Inc.
- Schneider, W., Eschman, A., & Zuccolotto, A. (2002). *E-Prime Reference Guide*. Pittsburgh: Psychology Software Tools, Inc.
- Schulz, K., Fan, J., Magidina, O., Marks, D., Hahn, B., & Halperina, J. (2007). Does the Emotional Go/No-Go Task Really Measure Behavioral Inhibition? Convergence with Measures on a Non-Emotional Analog. *ArchClinNeuropsychol*, 22, 151–160.
- Smith, E., & Kosslyn, S (2008). *Procesos Cognitivos. Modelos y bases neurales*. Harlow: Pearson Prentice Hall.
- Thorell, L., Bohlin, G., & Rydell, A. (2004). Two types of inhibitory control: Predictive relations to social functioning. *International Journal of Behavioural Development*, 28, 193-203.
- Verbruggen, F., & De Houwer, J (2007). Do emotional stimuli interfere with response inhibition? Evidence from the stop signal paradigm. *Cognition and Emotion*, 21, 391-403.
- Wilson, B, Derryberry, D., & Kroeker, R. (2007). A Computerized Task for Investigating the Relation BetweenAttentional and Emotional Processes in Children. *TheJournal of Genetic*  Psychology, 167, 415–431.

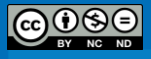

## **Test de Asociaciones Implícitas (IAT)**

(Vanessa Smith & Thomas Castelain)

El Test de Asociaciones Implícitas (IAT por sus siglas en inglés) tiene como eje central el concepto de Actitudes Implícitas, evaluaciones que:

*(a) tienen un origen desconocido para el sujeto; (b) son activadas automáticamente ante el objeto de actitud; (c) requieren de una cierta historia de presentaciones y evaluaciones previas para su formación; y (d) influyen en las respuestas implícitas e involuntarias de las personas.* (Greenwald & Banaji, 1995)

Para medir las actitudes implícitas es necesario utilizar métodos que accedan a la información que no es accesible por medio del autoreporte o la introspección. Esto se consigue por medio de la estimulación de evaluaciones indirectas, que dificulten el control consciente, la corrección, o el ajuste de las actitudes que se pueda dar de acuerdo con las expectativas ya sea de las personas participantes, de quien realiza el experimento o de ciertas normas o presiones sociales (Greenwald & Banaji, 1995).

Greenwald et al. (1998) proponen el Test de Asociaciones Implícitas (IAT) como un método de medición efectivo para estudiar las asociaciones implícitas o subyacentes que se realizan al estar expuesto a distintos conceptos con atributos comunes. El IAT es un método ampliamente utilizado para distintos estudios y su confiabilidad y validez han sido demostrados. Según Briñol, Horcajo, Becerra, Falces y Sierra (2002, p 772):

*La investigación más reciente demuestra que las propiedades psicométricas del IAT como instrumento de medida resultan suficientemente robustas. La fiabilidad test-retest de las medidas del IAT oscila alrededor de r= .60. Por otra parte, las altas correlaciones encontradas entre el IAT y las tareas de priming automático apoyan su validez convergente*.

El IAT tiene como objetivo medir los tiempos de reacción de los participantes a la hora de clasificar diferentes estímulos en distintas categorías. Un supuesto del Test es que parejas de atributos-conceptos (compatibles o congruentes) fuertemente asociados deben

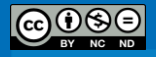

ser más fáciles de clasificar en una misma categoría que las parejas de atributos-conceptos (incompatibles o incongruentes) que están más débilmente asociados (Farnham, Greenwald & Banaji, 1999). Ejemplos de juicios congruentes son las asociaciones de insectos con displacer y de flores con placer. Traducido al contexto de las cogniciones sociales, juicios congruentes serían los pares mujer-artes y hombre-ciencias o vejez-lentitud y juventudrapidez. En cambio, juicios incongruentes serían flores-displacer e insectos-placer, o bien mujeres-ciencias y hombres-artes o vejez-rapidez y juventud-lentitud.

De acuerdo a este principio, las asociaciones implícitas fuertes hacen que los juicios congruentes sean más rápidos de clasificar como una unidad y los juicios incongruentes más lentos de categorizar en conjunto, aumentando la disparidad entre las latencias de respuesta congruentes e incongruentes. Una medida de la fuerza de las asociaciones implícitas se obtiene registrando la diferencia en el tiempo que toma hacer estos dos tipos de juicio. La diferencia en las latencias congruentes y las latencias incongruentes se conoce como "el efecto IAT" (Hummert, Garstka, O'Brien, Greenwald, & Mellott, 2002).

### **Adaptación al contexto de Costa Rica**

El IAT Negro/Blanco – Simios/Felinos fue desarrollado en el contexto de un proyecto multinacional sobre categorización social liderada por la Dra. Estadounidense Jennifer Heberhardt de la Universidad de Stanford con el propósito de estudiar patrones interculturales de deshumanización en la percepción de los grupos humanos. El proyecto surge de investigaciones previas que indican que en la sociedad estadounidense todavía persiste una asociación implícita entre grupos afrodescendientes y los simios en el imaginario social y que esta asociación tiene consecuencias nefastas para la interacción social (Goff, Eberhardt, Williams, & Jackson, 2008). El proyecto general, de carácter intercultural, tiene como objetivo estudiar la asociación implícita entre afrodescendientes y simios fuera del contexto estadounidense e implica la comparación de los resultados de 11 países. La adaptación y aplicación del experimento en Costa Rica tenía como objetivo apoyar la iniciativa multinacional proporcionando datos desde el contexto latinoamericano para la comparación intercultural.

Por otra parte, el IAT Música movida/suave – emoción positiva/negativa es parte de la tesis de licenciatura de Emanuel Blanca Moya y Sofía Quesada Montano, para optar para

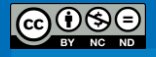

el grado de Licenciado en Psicología de la Universidad de Costa Rica, y titulada "*Evaluación emocional prototípica de música de valencia afectiva positiva y negativa*".

## **Participantes**

Participaron en el estudio IAT Negro/Blanco – Simios/Felinos 66 estudiantes de Psicología de la Universidad de Costa Rica entre los 18 y los 56 años de edad (*M* = 21.71 años, *DE* = 5.71 años, Moda = 20 años), de las cuales 67% eran mujeres, quienes formaron parte del estudio como parte de las prácticas de sus cursos, recibiendo un puntaje de la nota en sus cursos por su participación. El 99% de la muestra es costarricense, el 96% se identificó con el grupo de blancos/mestizos, el 46% eran católicos, el 42% no profesaban religión alguna y el 12% restante pertenecía a otras denominaciones religiosas.

Para el IAT Música movida/suave – emoción positiva/negativa los y las jóvenes participantes se reclutaron en la Universidad de Costa Rica, en la Sede Rodrigo Facio, en la provincia de San José. Participaron un total de 59 personas (33 mujeres y 26 hombres), con edades entre los 18 y los 23 años de edad (*M* = 19,41; *DE* =1,71).

### *Regreso [al índice](#page-11-0)*

### **Referencias**

- Briñol, P., Horcajo, J., Becerra, A., Falces, C., & Sierra, B., (2002). Cambio de actitudes implícitas. *Psicothema*, 14*, 771-775.*
- Farnham, S. D., Greenwald, A. G., & Banaji, M. R. (1999). Implicit self-esteem. En D. Abrams & M. Hogg (Eds.), *Social identity and social cognition*, 230-248. Oxford, UK: Blackwell.
- Greenwald, A. G., & Banaji, M. R. (1995). Implicit social cognition: Attitudes, self-esteem, and stereotypes. *Psychological Review*, 102, 4-27.
- Greenwald, A. G., McGhee, D. E., & Schwartz, J. K. L. (1998). Measuring individual differences in implicit cognition: The Implicit Association Test. *Journal of Personality and Social Psychology*, 74, 1464-1480.
- Hummert, M. L., Garstka, T. A., O'Brien, L. T., Greenwald, A. G., & Mellott, D. S. (2002). Using the Implicit Association Test to measure age differences in implicit social cognitions. *Psychology and Aging*, 17(3), 482-495.

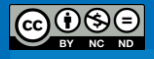

### *IAT Negro/Blanco – Simios/Felinos*

(Thomas Castelain & Vanessa Smith)

## **Nombre del protocolo y autor original**

Adaptación del Test de Asociaciones Implícitas (IAT por sus siglas en inglés) desarrollado por Greenwald, McGhee y Schwartz (1998).

### **Procedimiento**

La recolección de las respuestas y tiempos de reacción de los sujetos se realizó mediante una caja de botones manufacturada por Empirosoft.

En esta aplicación, los participantes clasificaron 8 fotografías de personas afrodescendientes y 8 fotografías de personas "blancas" en sus respectivos grupos etnoculturales utilizando las categorías "Blancos" y "Negros". Igualmente clasificaron 8 ejemplares de simios (ej. orangutanes) y 8 ejemplares de felinos (ej. tigres) en sus respectivas categorías "Grandes Simios" y "Grandes Felinos". Las categorías ("Blancos"/"Negros" y "Grandes Simios"/"Grandes Felinos") aparecían en el lado superior izquierdo o derecho de la pantalla. Los estímulos aparecían en el centro de la pantalla de manera aleatoria y permanecían en la pantalla hasta que la persona presionara la tecla correspondiente a su clasificación. La tarea de los participantes es de clasificar los estímulos presionando los botones de una caja de respuesta; el botón izquierdo correspondiendo a la(s) categoría(s) presentada(s) en la parte izquierda de la pantalla y el botón derecho a la(s) categoría(s) presentada(s) en la parte derecha de la pantalla. Si la persona clasificaba incorrectamente el estímulo, se le indicaba el error con una cruz roja. Durante el experimento, se graban la exactitud de las respuestas (correctas o incorrectas) y las latencias de respuesta del proceso de categorización de los varios estímulos.

Los estímulos fueron elegidos a partir de los resultados de estudios pilotos previos al montaje del test. La elección de los felinos como contraste obedeció a la necesidad de contar con otro tipo de animales que fueran comparables en términos de su asociación con África y que no fueran percibidos como menos violentos que los simios.

El efecto IAT que apoyaría la tesis de la presencia de una asociación implícita entre afrodescendientes y simios sería la observación de que a los participantes les toma menos

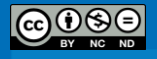

tiempo (menores latencias) en hacer esta clasificación (congruente), en comparación con las otras posibles combinaciones de teclas y categorizaciones.

En el Cuadro 4 se presenta el orden de presentación de estímulos para el caso en que el test inicia con juicios congruentes y clasificando fotografías de personas blancas primero. Cada participante realiza la tarea de categorización de 384 veces, incluyendo las fases de práctica. Se desarrollaron 4 versiones del test, permutando el orden de presentación de los bloques, la congruencia y el grupo étnico con que empieza el test (ver Cuadro 5). Las personas fueron asignadas al azar a una de las 4 versiones.

## Cuadro 4

Bloque No. de ensayos Función Ítems asignados a la tecla izquierda (1) Ítems asignados a la tecla derecha (5) 1 16 Práctica Palabras Felinos Palabras Simios 2 24 Práctica Palabras Felinos / Imágenes Blancos Palabras Simios 3 64 Test (compatible) Palabras Felinos / Imágenes Blancos Palabras Simios 4 32 Práctica Palabras Felinos Palabras Simios / Imágenes Blancos 5 64 Test (incompatible) Palabras Felinos Palabras Simios / Imágenes Blancos 6 24 Práctica Palabras Felinos Palabras Simios / Imágenes Negros 7 64 Test (compatible) Palabras Felinos Palabras Simios / Imágenes Negros 8 32 Práctica Palabras Felinos / Imágenes Negros Palabras Simios 9 64 Test (incompatible) Palabras Felinos / Imágenes Negros Palabras Simios

*Secuencia de presentación de estímulos iniciando con juicios congruentes y la categoría "blancos".*

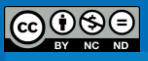

# Cuadro 5

*Las cuatro versiones del IAT con las permutaciones del orden de presentación de los bloques.*

|                | <b>SC-IAT 1</b> |       | SC-IAT <sub>2</sub> |       | SC-IAT <sub>3</sub> |       | SC-IAT4        |       |
|----------------|-----------------|-------|---------------------|-------|---------------------|-------|----------------|-------|
|                | tecla           | tecla | tecla               | tecla | tecla               | tecla | tecla          | tecla |
| <b>Bloque</b>  | (1)             | (5)   | (1)                 | (5)   | (1)                 | (5)   | (1)            | (5)   |
| 1              | $\mathbf{F}$    | S     | F                   | S     | F                   | S     | $\mathbf{F}$   | S     |
| $\overline{2}$ | F/B             | S     | F                   | S/B   | $\mathbf{F}$        | S/N   | F/N            | S     |
| 3              | F/B             | S     | $\overline{F}$      | S/B   | $\mathbf{F}$        | S/N   | F/N            | S     |
| $\overline{4}$ | $\overline{F}$  | S/B   | F/B                 | S     | F/N                 | S     | $\overline{F}$ | S/N   |
| 5              | $\overline{F}$  | S/B   | F/B                 | S     | F/N                 | S     | F              | S/N   |
| 6              | $\mathbf{F}$    | S/N   | F/N                 | S     | F/B                 | S     | $\mathbf{F}$   | S/B   |
| 7              | F               | S/N   | F/N                 | S     | F/B                 | S     | $\overline{F}$ | S/B   |
| 8              | F/N             | S     | $\mathbf{F}$        | S/N   | F                   | S/B   | F/B            | S     |
| 9              | F/N             | S     | F                   | S/N   | F                   | S/B   | F/B            | S     |

**Nota***:* Las letras F, S, B, y N representan respectivamente las categorías Felinos, Simios, Blancos y Negros.

# *Estímulos del IAT*

Los *estímulos humanos* fueron 16 fotografías, 8 de personas afrodescendientes (4 hombres y 4 mujeres) y 8 personas "blancas-mestizas" (4 hombres y 4 mujeres). Las fotografías presentan caras de personas adultas jóvenes. Todas las caras presentan expresiones faciales neutras. Las caras de los afrodescendientes no son más o menos atractivas que las caras de los "blancos-mestizos". Todas las caras se presentan a color y a partir del cuello. Las caras no tienen tatuajes, maquillaje, anteojos, sombreros, joyería o cualquier otra distracción. Ejemplos de los estímulos se presentan en la Figura 18.

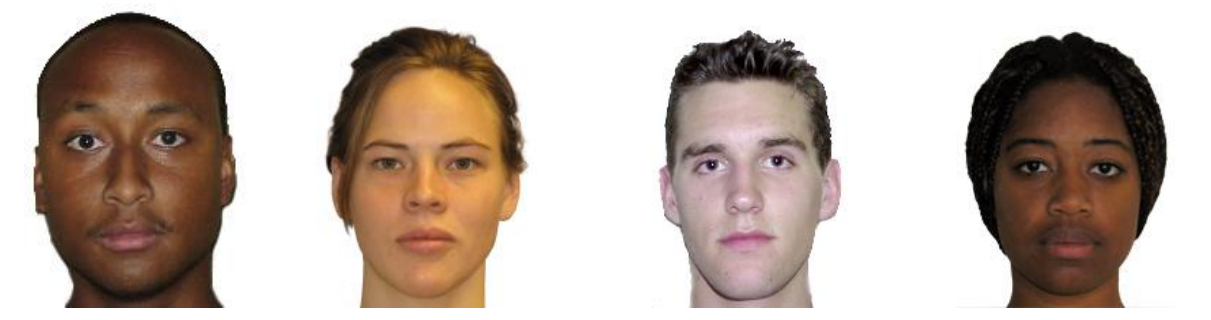

**Figura 18.** Ejemplos de los estímulos humanos utilizados en el IAT.

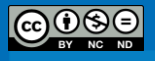

Los *estímulos animales* son 8 ejemplares de simios (Gorila, Congo, Orangután, Chimpancé, Monos, Mandril, Babuino y Primates) y 8 ejemplares de felinos (León, Tigre, Pantera, Guepardo, Leopardo, Jaguar, Puma y Gato).

Estas palabras fueron generadas en un estudio piloto a 24 estudiantes universitarios a quienes se les hicieron las siguientes preguntas: ¿Cuando usted escucha las palabras "simios"/"felinos", qué animales se le vienen a la mente?". Posteriormente se les solicitó hacer una lista exhaustiva de los animales que asocian con las palabras "simios"/"felinos". A partir de estas listas se escogieron los 8 simios y los 8 felinos más frecuentemente mencionados y luego fueron presentados a otros 30 estudiantes universitarios para que indicarán en qué medida cada animal era asociado con el continente africano y en qué medida cada animal era considerado como violento (en una escala de 1 a 10, donde 1 representaba "nada africano/nada violento" y 10 representaba "totalmente africano/totalmente violento". Los resultados de pruebas *t* para muestras pareadas indicaron que los simios (*M* = 6.08, *DE* = 1.80) no fueron significativamente más asociados con África que los Felinos (*M* = 5.44, *DE* = 1.55) ( $t$  = 1.64, gl = 29,  $p$  = .11) y que los felinos fueron considerados significativamente más violentos (*M* = 5.31, *DE* = 2.15) que los simios  $(M = 4.41, DE = 2.57)$   $(t = -3.76, g = 29, p = .001)$ .

# **Resultados**

## *Preparación de los datos*

Para realizar el análisis de los datos recolectados se empleo un algoritmo adaptado del "Improved algorithm" descrito por Greenwald, Nose & Banaji (2003). El Cuadro 6 presenta el algoritmo adaptado para este estudio (versión SC-IAT 1, ver el cuadro 5).

### Cuadro 6

*Algoritmo adaptado a la detección de dos efectos IAT: Negros-Simios y Blancos-Simios.*

| Etapas | Algoritmo                                                                     |
|--------|-------------------------------------------------------------------------------|
|        | Utilizar los tiempos de reacción de los bloques B2, B3, B4, B5, B6, B7, B8,   |
|        | B9                                                                            |
| 2      | Recodificar las latencias mayores a 10.000 ms como valores faltantes          |
| 3      | Determinar si más de 10% de las latencias de algunos sujetos son inferiores a |

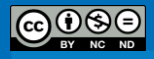

300 ms y excluirlos de los análisis

- 4 Utilizar todos los ensayos (correctos e incorrectos) pero los cuatros pasos que siguen se realizan únicamente con los bloques de test: B3, B5, B7, B9
- 5 Verificar si algunos de los sujetos presentan más de 40% de errores en uno de estos bloques. Crear en el archivo de datos final una variable error indicando por cada sujeto si el porcentaje es superior (=1) en cada uno de los bloques o no (=0)
- 6 Calcular el promedio de las latencias de los ensayos correctos para cada bloque y remplazar las latencias de los ensayos incorrectos por el promedio del bloque + 600 ms de penalidad
- 7 Calcular la varianza conjunta de B3 y B5 y la varianza conjunta de B7 y B9 separadas según la siguiente fórmula: **√**(((DE\_B3)² + (DE\_B5)²)/2)
- 8 Promediar todas los valores para cada unos de los cuatro bloques para crear los valores: PromedioRTNegros\_Felinos, PromedioRTNegros\_Simios, PromedioRTBlancos\_Felinos, PromedioRTBlancos\_Simios
	- Atención: El B3 no es siempre el bloque que permite calcular el PromedioRTBlancos\_Felinos. Eso depende del orden de las condiciones en el experimento (ver tabla 2). Asegúrese de poder identificar correctamente cada bloque
- 9 Calcular las dos diferencias de los tiempos de reacción ("score") para cada sujeto y dividirlas por la respectiva desviación estándar conjunta (calculada en la etapa 7)
	- **DIAT** Negros Simios = PromedioRTNegros Felinos -PromedioRTNegros\_Simios / DE conjunta (bloques Negros\_Felinos y Negros\_Simios)
	- **DIAT\_Blancos\_Simios** = PromedioRTBlancos\_Felinos PromedioRTBlancos\_Simios / DE conjunta (bloques Blancos\_Felinos y Blancos\_Simios)

**Nota.** El número de bloque (Ej.: B1) hace referencia a las secuencias de los procedimientos presentados en la Tabla 1 y 2. DE= Desviación estándar.

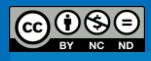

**107**

En este caso, no se encontraron latencias mayores a los 10.000 milisegundos, por lo que no se tuvo que excluir ninguna del análisis. Tampoco se encontraron casos atípicos (aquellos sujetos que hayan respondido en más del 10% de las veces en un tiempo menor a los 300 milisegundos). Tampoco se encontraron sujetos con más de 40% de errores en los bloques efectivos.

## *Efecto IAT*

Los promedios de latencias de los bloques efectivos fueron sometidos a un ANOVA one-way de medidas repetidas. Se encontró un efecto significativo de las condiciones experimentales: *F* (3,168 con corrección Greenhous-Geisser) = 4.69,  $p = .006$ ,  $\eta^2 = .07$ . Las comparaciones post hoc, usando el ajuste Bonferroni para múltiples comparaciones, indican que los participantes fueron significativamente más rápidos (*p* =.044) en clasificar a los estímulos afrodescendientes en su categoría cuando tenían que usar la misma tecla para clasificar ejemplares de simios ( $M = 592.72$  milisegundos, 95% CI [.562.96, 622.47]) que cuando tenían que usar la misma tecla para clasificar ejemplares de felinos (*M* = 626.22, 95% CI [593.13, 659.31]); pero no fueron significativamente más rápidos (*p* = 1) en la condición blancos-simios (*M* = 646.14, 95% CI [609.26, 683.03]) que en la condición blancos-felinos ( $M = 638.07$ , 95% CI [608.12, 668.01]. En general las latencias fueron significativamente menores en la condición negros-simios, que en cualquier otra condición (todas las  $p < .05$ ).

La aplicación del algoritmo presentado en la sección anterior permitió revelar en la muestra costarricense un efecto IAT para los estímulos negros de *D* = .14; mientras que para los estímulos blancos fue de *D* = .03. De acuerdo a la clasificación propuesta por Cohen (1992) un efecto de .14 es considerado pequeño.

## **Conclusión**

En general los datos apoyan la hipótesis de la presencia de una asociación implícita entre afrodescendientes y simios. Se trata de un efecto pequeño en términos estadísticos (Cohen, 1992), pero de implicaciones muy importante para la convivencia intercultural costarricense. Los datos sugieren que los patrones de deshumanización que se observan en la sociedad estadounidense no son exclusivos de la historia particular de esa nación, si no

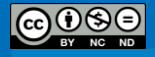
que se extiende a otras culturas occidentalizadas como la costarricense. Goff y colaboradores (2008) no reportan directamente el tamaño del efecto *D,* pero si reportan en su análisis de varianza una  $\eta^2$  de .40; mientras que en nuestro estudio es apenas de .07, indicando que la proporción de varianza de las latencias explicada por las condiciones no llega al 10% en nuestro caso y es 4 veces mayor en el de ellos, indicando que la historia y el clima de las relaciones interculturales de cada sociedad podrían afectar los procesos cognitivos explícitos e implícitos de sus miembros.

# **Ubicación**

Smith, V., & Castelain, T. (2010). Proyecto multinacional sobre categorización social. Informe Final de Investigación Proyecto 723-B0-325. Instituto de Investigaciones Psicológicas. Universidad de Costa Rica. San José, Costa Rica.

# **Sitios Web y recursos útiles**

A continuación se presentan unas direcciones de sitios web interesantes para complementar las informaciones relativas a las mediciones implícitas y al IAT en particular. En la dirección, [http://www.projectimplicit.net/articles.php,](http://www.projectimplicit.net/articles.php) usted podrá encontrar números artículos sobre el 'proyect implicit' y diversas tipos de mediciones implícitas. En la dirección, [http://implicit.harvard.edu/,](http://implicit.harvard.edu/) encontrará los diversos protocolos del 'proyect implicit' y algunos de los estímulos usados en investigaciones que utilizan el IAT se encuentran en línea en [http://www.projectimplicit.net/stimuli.php.](http://www.projectimplicit.net/stimuli.php)

# *Regreso [al índice](#page-11-0)*

# **Referencias**

Briñol, P., Horcajo, J., Becerra, A., Falces, C., & Sierra, B.(2002). Cambio de actitudes implícitas. *Psicothema*, 14*, 771-775.*

Cohen, J. (1992). A power primer. *Psychological Bulletin*, 112, 155-159.

Greenwald, A. G., & Banaji, M. R. (1995). Implicit social cognition: Attitudes, self-esteem, and stereotypes. *Psychological Review*, 102, 4-27.

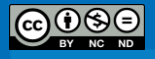

- Greenwald, A. G., McGhee, D. E., & Schwartz, J. K. L. (1998). Measuring individual differences in implicit cognition: The Implicit Association Test. *Journal of Personality and Social Psychology*, 74, 1464-1480.
- Greenwald, A. G., Nosek, B. A., & Banaji, M. R. (2003). Understanding and Using the Implicit Association Test: I. An Improved Scoring Algorithm. *Journal of Personality and Social Psychology*, 85, 197-216.
- Goff, P. A., Eberhardt, J. L., Williams, M. J., & Jackson, M. C. (2008). Not yet human: Implicit knowledge, historical dehumanization, and contemporary consequences. *Journal of Personality and Social Psychology*, 94, 292-306.
- Schneider, W., Eschman, A., & Zuccolotto, A. (2002). *E-Prime User's Guide*. Pittsburgh: Psychology Software Tools, Inc.
- Schneider, W., Eschman, A., & Zuccolotto, A. (2002). *E-Prime Reference Guide*. Pittsburgh: Psychology Software Tools, Inc.

# **Referencias complementarias**

- Greenwald, A. G., Banaji, M. R., Rudman, L. A., Farnham, S. D., Nosek, B. A., & Mellott, D. S. (2002). A unified theory of implicit attitudes, stereotypes, self-esteem, and selfconcept. *Psychological Review*, 109, 3-25.
- Greenwald, A. G., Poehlman, T. A., Uhlmann, E., & Banaji, M. R. (2009). Understanding and using the Implicit Association Test: III. Meta-analysis of predictive validity. *Journal of Personality and Social Psychology*, 97, 17–41.
- Nosek, B. A., Banaji, M. R., & Greenwald, A. G. (2002). Harvesting implicit group attitudes and beliefs from a demonstration website. *Group Dynamics*, 6(1), 101-115.
- Nosek, B. A., Banaji, M. R., & Greenwald, A. G. (2006). Recuperado de <http://implicit.harvard.edu/>
- Nosek, B. A., Greenwald, A. G., & Banaji, M. R. (2005). Understanding and using the Implicit Association Test: II. Method variables and construct validity. *Personality and Social Psychology Bulletin*, 31, 166–180.
- Sriram, N., & Greenwald, A. G. (2009). The Brief Implicit Association Test. *Experimental Psychology*, *56*, 283–294.

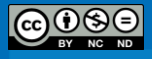

# *IAT Música movida/suave – emoción positiva/negativa*

(Thomas Castelain, Sofía Quesada Montano & Emanuel Blanca Moya)

# **Nombre del protocolo y autor original**

Adaptación del Test de Asociaciones Implícitas (IAT por sus siglas en inglés) desarrollado por Greenwald, McGhee y Schwartz (1998).

#### **Descripción del Protocolo Experimental**

Para esta investigación, se realizó una combinación del modelo planteado en Greenwald et al. (1998) y la versión de este mismo modelo presentada en Greenwald, Nosek y Banaji, (2003). Específicamente, se retoma el diseño original planteado en 1998 para el diseño del experimento y su análisis se complementa con la versión mejorada del algoritmo planteada en el artículo del 2003.

El experimento está constituido por cinco bloques en total, cada uno con una condición particular. Para ello se presentaron de manera aleatoria 9 adjetivos positivos, 9 adjetivos negativos, 15 segmentos musicales alegres y 15 segmentos musicales tristes. Los adjetivos fueron seleccionados después de un pilotaje utilizando como base la escala GEMS (Zentner, Grandjean & Scherer, 2008). Los extractos musicales fueron primero seleccionados y clasificados como música *alegre* y música *triste* según la tabla 1, y la lista final de estos estímulos fue completada después de un pilotaje con la opinión de expertos.

### **Procedimiento**

El experimento estaba constituido por cinco bloques en total, cada uno con una condición particular. Para ello se presentaron de manera aleatoria 9 adjetivos positivos, 9 adjetivos negativos, 15 segmentos musicales alegres y 15 segmentos musicales tristes.

Para la selección de adjetivos se recurrió a una prueba piloto. La lista de adjetivos final que resulta de este instrumento es Alegría: Feliz, Alegre, Encantado, Animado, Divertido, Con ganas de bailar, Lleno de vitalidad, Sonriente y Amigable. Tristeza: Melancólico, Triste, Afligido, Lloroso, Decepcionado, Nostálgico, Dolido y Desilusionado.

Por otra parte, para la selección de los extractos musicales fue necesario realizar dos pruebas piloto. Para la realización de la primera prueba se partió de una muestra de 40

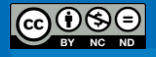

segmentos musicales, 20 Tristes y 20 Alegres. Se utilizó como base para la clasificación de los extractos musicales la tabla 1 de Juslin y Laukka (2003) presente en la introducción**.**  Habiendo seguido estos lineamientos para escoger los 40 segmentos, a continuación se procedió a realizar un piloto con un panel de jueces expertos. Así, la música se sometió a revisión por parte de siete músicos de profesión y formación. A ellos se les pregunta cómo catalogarían la música presentada: Alegre, Triste o Nula, de acuerdo con lo que escuchan y según su opinión razonada.

De los segmentos seleccionados (34 en total; 17 Alegres y 17 Tristes) según la opinión experta de los músicos, se realiza una prueba piloto con 21 personas**.** La consigna ahora es catalogar los segmentos reproducidos –al azar- según parezcan Movidos o Suaves, buscando que haya congruencia entre Alegre-Movido y Triste-Suave.

Los criterios de selección, con los que se redujo la muestra de 34 piezas a 30 piezas son:

- 1. El segmento tiene que haber sido catalogado, de manera unánime por las 21 personas, como Suave o Movido, según corresponda. De fallar este criterio, el extracto musical es inmediatamente eliminado.
- 2. El tiempo de reacción no puede ser muy alto. A pesar de que no existe un criterio teórico que con certeza permita definir un tiempo de reacción máximo o mínimo para este experimento, se escogieron aquellos extractos musicales que hayan sido catalogados en el menor tiempo posible. Para ello hay que tener en cuenta, eso sí, que los segmentos musicales "Suaves", por su estructura toman más tiempo en clasificarse.

Una vez escogidos estos segmentos, incorporaron al experimento propiamente en extractos con una duración de entre 8 y 10 segundos, tomando como base los 8,31 segundos que Grewe et al. (2007) determinaron en sus experimentos.

Se trabajó con segmentos musicales con una duración de entre 8 y 10 segundos, tomando como base los 8,31 segundos que Grewe et al. (2007) determinaron en sus experimentos. Estos segmentos, como se mencionó, fueron previamente definidos como alegres o tristes; sin embargo, a los y las participantes del experimento se les presentaron para que los catalogaran no como música "alegre" o "triste", sino como música "movida" o "suave", permitiendo esto un trabajo menos explícito respecto al objetivo del estudio.

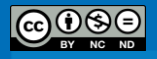

**112**

Para categorizar los estímulos se utilizaba la tecla "A" del teclado para seleccionar la opción de la izquierda o la tecla '5' del teclado numérico para seleccionar la categoría de la derecha. En los bloques 3 y 5 cada adjetivo y cada segmento musical fueron presentados dos veces, para evitar la pérdida de datos por error de categorización (ver Cuadro 7).

Si el participante cometía un error de clasificación, se presentaba una equis (X) roja en el centro de la pantalla por 1 segundo.

### Cuadro 7

| <b>Bloque</b>  | Función  | Tecla "A"<br>(Izquierda) | Tecla 5<br>(Derecha) | No. de<br>adjetivos | No. de<br>piezas<br>musicales |
|----------------|----------|--------------------------|----------------------|---------------------|-------------------------------|
|                | Práctica | Alegría                  | Tristeza             | 18                  | $\theta$                      |
| 2              | Práctica | Movida                   | Suave                | $\theta$            | 30                            |
| 3              | Prueba   | Alegría /Movida          | Tristeza / Suave     | 36                  | 60                            |
| $\overline{4}$ | Práctica | Tristeza                 | Alegría              | 18                  | $\Omega$                      |
| 5              | Prueba   | Tristeza/Movida          | Alegría/Suave        | 36                  | 60                            |

*Secuencia y condiciones de los bloques del IAT* 

El orden y condiciones de los bloques serían (ver Cuadro 8):

**Bloque 1.** Discriminación inicial conceptual: en la esquina superior derecha está la categoría *Tristeza* y en la esquina superior izquierda está la categoría *Alegría*. En el centro aparecen aleatoriamente palabras que deben ser catalogadas en el menor tiempo posible según su relación con las categorías de las esquinas superiores (palabras relacionadas con Alegría o con Tristeza).

**Bloque 2.** Asociación de música-atributos: las categorías superiores son Movida a la izquierda y Suave a la derecha. En este bloque el estímulo ya no es una palabra sino un extracto musical que se escucha por medio de audífonos y el cual debe ser categorizado con 'A' o '5' según éste sea considerado música movida o suave. Mientras se escucha el segmento en el centro de la pantalla aparece la imagen de unas corcheas para indicar el tipo de estímulo.

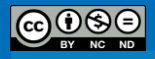

**Bloque 3.** Tarea combinada de asociación: en el lado izquierdo están las categorías Alegría y Movida y en el lado derecho Tristeza y Suave. Las categorías Alegría y Tristeza van en la primera línea, en su esquina respectiva, y están escritas en color negro. Las categorías Movida y Suave van justo debajo de las categorías anteriores, en su respectivo lado y están escritas en color verde para poder distinguirlas mejor. Los estímulos son tanto palabras como extractos musicales y estos deben ser categorizados según sean palabras relacionadas con Tristeza o Alegría o música Movida o Suave, con 'A' y '5', según corresponda.

**Bloque 4.** Inversión de categorías: esta secuencia es inversa a la primera. En el lado izquierdo está Tristeza, en el lado derecho Alegría. Los estímulos son palabras que deben ser categorizadas.

**Bloque 5.** Tarea incongruente: ésta es una versión cruzada del Bloque 3; aquí se mezclan las categorías. En el lado izquierdo se tienen las categorías Tristeza y Movida y en el lado derecho Alegría y Suave. Se deben categorizar tanto palabras en Tristeza y Alegría como música Movida y Suave.

Como lo explican Briñol et al. (2002), la tarea de los y las participantes consistió en apretar un botón lo más rápido posible para clasificar el estímulo en una de las dos categorías de los lados. Los estímulos se presentaron de manera aleatoria y se midieron y registraron los tiempos de reacción para evaluar si se dio lo que se conoce como el 'efecto IAT', que implicaría que hay un proceso de categorización más lento en el bloque 5 que en el bloque 3.

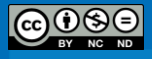

# Cuadro 8

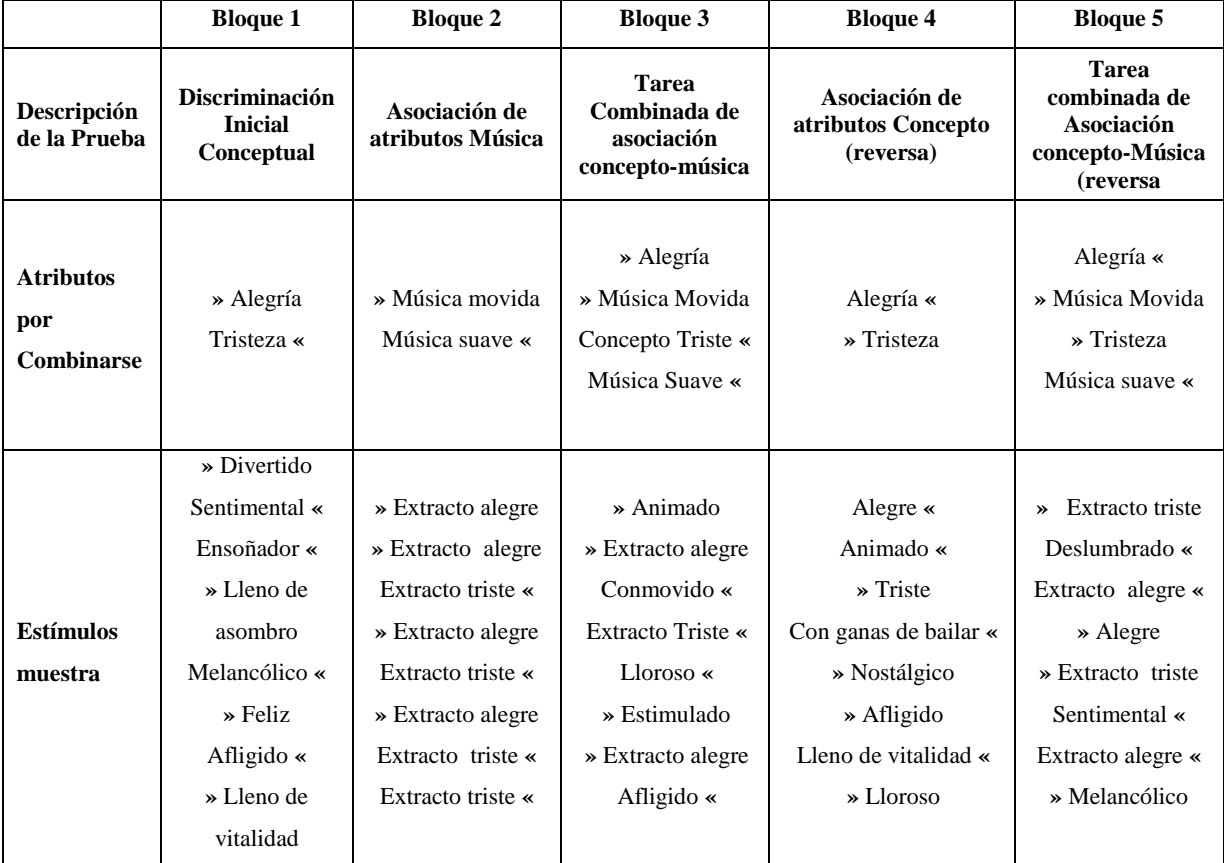

*Ilustración de las tareas de discriminación del IAT.*

**Nota***.* Los atributos por combinarse tienen asignadas comillas latinas que indican si se presentan del lado izquierdo o derecho de la pantalla. Igualmente los estímulos para cada una de las discriminaciones tienen asignada una comilla latina que indica si estos son asignados a la categoría derecha o a la izquierda. Fuente: Adaptado de Greenwald, A., McGhee, D. & Schwarz, J. (1998). Measuring individual differences in implicit cognition: The Implicit Association Test. *Journal of Personality and Social Psychology*, 6, p. 1465.

# **Resultados**

# *Preparación de los datos*

Se siguieron los procedimientos estándar del Algoritmo Mejorado (Greenwald, Nosek & Banaji, 2003) para reducir los datos antes de calcular el efecto IAT. Para empezar, se excluyeron los bloques de práctica, es decir, los bloques 1, 2 y 4 del Cuadro 8. Habiendo hecho esto, se revisaron las tasas de respuestas de todos los sujetos en los llamados bloques efectivos (bloques 3 y 5 en el Cuadro 8) y aquellos sujetos que tuvieran una tasa de más del 40% de errores en uno de los bloques (es decir, que el 40% de sus respuestas fueran

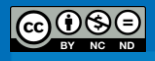

incorrectas) fueron eliminados; éste fue el caso para tres sujetos. Posteriormente, se pasó un segundo filtro en el cual aquellos *trials* con tiempos de reacción mayores a 10 000 ms serían eliminados. Se eliminaron dos trials. Por último, se debían eliminar los llamados casos atípicos: aquellos sujetos que tuvieran en más del 10% de sus respuestas tiempos de reacción menores a 300 ms. Éste fue el caso para un sujeto. Así, en total, se eliminaron dos trials y cuatro sujetos.

Con base en los tiempos de reacción de estos 55 sujetos válidos se calcula una Desviación Estándar combinada de ambas condiciones, que sería la *DE* para todas las latencias (trials correctos e incorrectos) para los estímulos *palabras* y *música* de los bloques 3 y 5. Esta Desviación Estándar es de 576.21 milisegundos.

En este punto se deben reemplazar las latencias de los trials incorrectos. Para ello, en cada bloque por separado se calculó el promedio de las latencias de los trials con respuestas correctas. A la media de cada bloque se le suma una penalización de 600 ms y esta suma sustituirá las latencias de los trials con respuestas incorrectas. Así, los errores en el bloque 3 fueron sustituidos por 1479 ms y los errores del bloque 5 fueron sustituidos por 1014 ms de latencia. El Cuadro 9 presenta el algoritmo adaptado a la presente versión del IAT descrita en la sección anterior.

# Cuadro 9

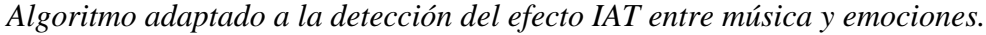

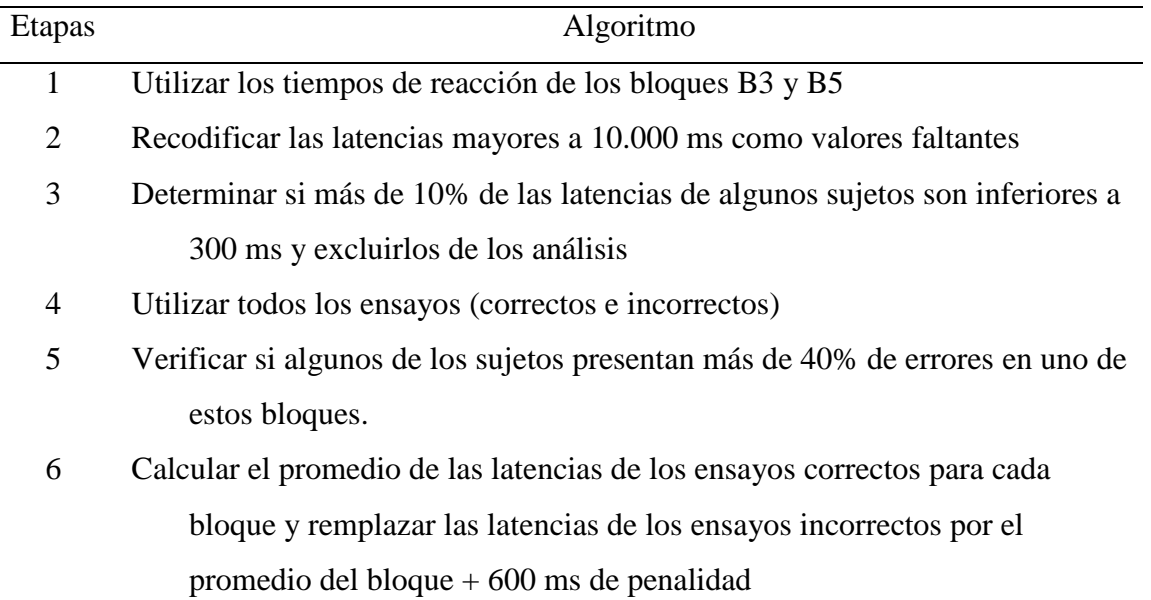

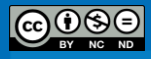

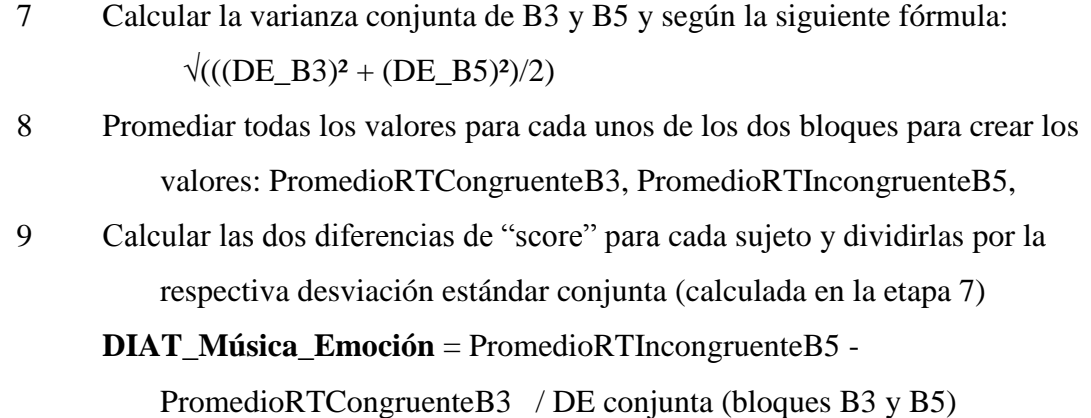

**Nota.** El número de bloque (Ej.: B1) hace referencia a las secuencias de los procedimientos presentados en la Tabla 1 y 2. DE= Desviación estándar.

#### *Análisis de varianza*

Se sometieron los promedios de latencias de los bloques efectivos a un ANOVA one-way de medidas repetidas. Como se puede observar encontramos un efecto significativo de las condiciones experimentales:  $F_{(2.020 \text{ con correction Greenhouse-Geisser})} = 45.848$ , *p*  $= .000$ ,  $\eta^2 = .459$ . Las comparaciones post hoc, usando el ajuste Bonferroni para múltiples comparaciones, indican que los participantes fueron significativamente más rápidos (*p* < .001) en la condición Alegre/Movida (*M* = 822.018, 95% *CI* [756.042, 887.994]) que en la condición Alegre/Suave (*M* = 1087.855, 95% *CI* [1003.037, 1172.672]); pero no fueron significativamente más rápidos (*p* = .27) en la condición Tristeza/Suave (*M* = 965.018, 95% *CI* [878.293, 1051.743]) que en la condición Tristeza/Movida (*M* = 998.800, 95% *CI* [921.610, 1075.990]. En general las latencias fueron significativamente menores en la condición Alegría /Movida que en cualquier otra condición (todas las *p* < .001) y las latencias fueron significativamente mayores en la condición Alegría/Suave que en cualquier otra condición (todas las *p* < .001). En particular, se observó una diferencia significativa entre las latencias de las condiciones congruentes (Alegrìa/Movida- Tristeza/Suave). Las latencias de los estímulos musicales (*M* = 952.50, *DE* = 330.66) fueron mayores que las latencias de los estímulos que fueron palabras ( $M = 754.64$ ,  $DE = 217.73$ ),  $t(54) = 8.18$ ,  $p <$  $.005, d = .67.$ 

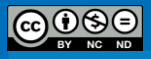

# *Efecto IAT*

El cálculo del efecto IAT entre el bloque compatible (Bloque 3: Alegría/Movida y Tristeza/Suave) y el bloque incompatible (Bloque 5: Tristeza/Movida y Alegría/Suave) dio un valor de  $D = 0.26$ , un efecto pequeño, de acuerdo con Cohen (1988)

# **Conclusión**

Los datos recogidos en la investigación apoyan efectivamente la hipótesis planteada, a saber, que las personas categorizaron más rápidamente los adjetivos vinculados con afectos positivos y la música predefinida como movida en *Alegría* o *Movida*, respectivamente, cuando estas dos categorías se presentaron del mismo lado de la pantalla (por ende, cuando debían elegirse con la misma tecla) que cuando se presentaron asociadas de manera 'incongruente' (*Movida* con *Tristeza*). Lo mismo sucedió con la categoría *Tristeza* y el atributo *Suave*.

Este resultado, conocido como efecto IAT, muestra que existe una asociación más fuerte entre *Alegría-Movida* y *Tristeza-Suave* que entre *Alegría-Suave* y *Tristeza-Movida*. En este caso ni el sexo de quienes participaron, ni la frecuencia con la que escuchan música en su vida cotidiana, ni los puntajes en las escalas de afectividad negativa y positiva tuvieron un efecto significativo en la fuerza de la asociación.

# **Ubicación**

Blanca, E., & Quesada, S. (2011). *Evaluación emocional prototípica de música de valencia afectiva positiva y negativa* (Tesis de licenciatura inédita). Universidad de Costa Rica. Costa Rica.

# **Sitios Web y recursos útiles**

A continuación se presentan unas direcciones de sitios web interesantes para complementar las informaciones relativas a las mediciones implícitas y al IAT en particular. En la dirección, [http://www.projectimplicit.net/articles.php,](http://www.projectimplicit.net/articles.php) usted podrá encontrar números artículos sobre el 'proyect implicit' y diversas tipos de mediciones implicitas. En la dirección, [http://implicit.harvard.edu/,](http://implicit.harvard.edu/) encontrará los diversos protocolos

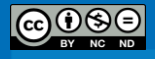

**118**

del 'proyect implicit' y algunos de los estímulos usados en investigaciones que utilizan el IAT se encuentran en línea en [http://www.projectimplicit.net/stimuli.php.](http://www.projectimplicit.net/stimuli.php)

### *Regreso [al índice](#page-11-0)*

# **Referencias**

- Briñol, P., Horcajo, J., Becerra, A., Falces, C., & Sierra, B. (2002). Cambio de actitudes implícitas. *Psicothema, 14*, 771-775.
- Cohen, J. (1988). *Statistical Power Analysis for the Behavioral Science*. Nueva Jersey: Lawrence Erlbaum Associates.
- Frijda, N. H. (1986). *The emotions.* Cambridge: Cambridge University Press.
- Fritz, T., Jentschke, S., Gosselin, N., Sammler, D., Peretz, I., Turner, R., Friederici, A.D., & Kolesch, S. (2009). Universal Recognition of three basic emotions in music. *Current Biology*, 19(7), 573-576.
- Greenwald, A. G., & Banaji, M. R. (1995). Implicit social cognition: Attitudes, self-esteem, and stereotypes. *Psychological Review*, 102, 4-27.
- Greenwald, A. G., McGhee, D. E., & Schwartz, J. K. L. (1998). Measuring individual differences in implicit cognition: The Implicit Association Test. *Journal of Personality and Social Psychology*, 74, 1464-1480.
- Greenwald, A. G., Nosek, B. A., & Banaji, M. R. (2003). Understanding and Using the Implicit Association Test: I. An Improved Scoring Algorithm. *Journal of Personality and Social Psychology*, 85, 197-216.
- Grewe, O., Nagel, F., Kopiez, R., & Altenmüller, E. (2007). Emotions over time: Synchronicity and development of subjective, physiological, and facial affective reactions to music. *Emotion*, 4 (7), 774-788.
- Juslin, P., & Laukka, P. (2003). Communication of emotions in vocal expression and music performance: Different channels, same code? *Psychological Bulletin, 5* (129), 770–814.
- Juslin, P., & Västfjäll, D. (2008). Emotional responses to music: The need to consider underlying mechanisms. *Behavioral and Brain Sciences,* 31, 559-621. Recuperado de [http://www.csmn.uio.no/events/2008/machamer\\_docs/juslin.pdf](http://www.csmn.uio.no/events/2008/machamer_docs/juslin.pdf)
- Pérez, R. (2008). *Uso de tecnologías de la comunicación e información en jóvenes de 12 a 18 años del Gran Área Metropolitana* (Proyecto para la Fundación PANIAMOR en colaboración con Save the Children). San José, Costa Rica: Universidad de Costa Rica, Instituto de Investigaciones Psicológicas.

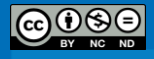

- Shaver, P., Schwartz, J., Kirson, D & O'Connor, C. (1987). Emotion Knowledge: Further Exploration of a Prototype Approach. *Journal of Personality and Social Psychology*, 6 (52), 1061-1086.
- Scherer, K. (2004). Which emotions can be induced by music? What are the underlying mechanisms? And how can we measure them? *Journal of New Music Research,* 3 (33), 239-251.
- Schneider, W., Eschman, A., & Zuccolotto, A. (2002). *E-Prime User's Guide*. Pittsburgh: Psychology Software Tools, Inc.
- Schneider, W., Eschman, A., & Zuccolotto, A. (2002). *E-Prime Reference Guide*. Pittsburgh: Psychology Software Tools, Inc.
- Smith, V., & Castelain, T. (2010). Proyecto multinacional sobre categorización social. Informe Final de Investigación Proyecto 723-B0-325. Instituto de Investigaciones Psicológicas. Universidad de Costa Rica. San José, Costa Rica.
- Oatley, K., Keltner, D. & Jenkins, J. M. (2006). *Understanding emotions*. Cambridge: Blackwell.
- Zentner, M., Grandjean, D., & Scherer, K. (2008). Emotions evoked by the sound of music: Characterization, classification, and measurement. *Emotion*, 4(8), 494-521.

#### **Referencias complementarias**

- Greenwald, A. G., Banaji, M. R., Rudman, L. A., Farnham, S. D., Nosek, B. A., & Mellott, D. S. (2002). A unified theory of implicit attitudes, stereotypes, self-esteem, and selfconcept. *Psychological Review*, 109, 3-25.
- Greenwald, A. G., Poehlman, T. A., Uhlmann, E., & Banaji, M. R. (2009). Understanding and using the Implicit Association Test: III. Meta-analysis of predictive validity. *Journal of Personality and Social Psychology*, 97, 17–41.
- Nosek, B. A., Banaji, M. R., & Greenwald, A. G. (2002). Harvesting implicit group attitudes and beliefs from a demonstration website. *Group Dynamics*, 6(1), 101-115.
- Nosek, B. A., Banaji, M. R., & Greenwald, A. G. (2006). Recuperado de <http://implicit.harvard.edu/>
- Nosek, B. A., Greenwald, A. G., & Banaji, M. R. (2005). Understanding and using the Implicit Association Test: II. Method variables and construct validity. *Personality and Social Psychology Bulletin*, 31, 166–180.
- Sriram, N., & Greenwald, A. G. (2009). The Brief Implicit Association Test. *Experimental Psychology,* 56*, 283–294.*

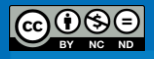

### **Estrés Psicosocial**

# (Joselyne Nájera Fernández)

El término estrés ha devenido un vocablo habitual en la vida cotidiana contemporánea; lo cual no resulta extraño en la medida en que la vivencia a la que hace referencia se ha convertido en algo inherente a prácticamente todos los estilos de vida sin importar la edad de las personas (Sandí, Venero & Cordero, 2001). En contraste con los estilos de vida premodernos, en la actualidad, las personas se ven expuestas a situaciones que involucran mayores niveles de estrés psicológico con una fuerte tendencia a pasar de un estado agudo a uno crónico, con las consecuentes repercusiones en la salud física y mental.

Estudios que han examinado los efectos del estrés agudo en la memoria de trabajo han arrojado resultados mixtos, al darse tanto la presencia (Kirschbaum, Wolf, May, Wippich & Hellhammer, 1996; Kuhlmann, Piel & Wolf, 2005; Oei, Everaerd, Elzinga, Van Well & Bermond, 2006; Patil, Apfelbaum & Zacny, 1995; Thomas, Ahlers, House & Schrot, 1989), como la ausencia (Domes, Heinrichs, Reichwald y Hautzinger, 2002; McMorris et al., 2006; Smeets, Jelicic & Merckelbach, 2006) de efectos negativos en el desempeño de algunas tareas que evalúan funciones cognitivas, tales como la memoria de trabajo.

Estas contradicciones se atribuyen a la existencia de una amplia variedad de formas de medición del estrés y de la memoria de trabajo (Porcelli et al., 2008). De manera general, tres acercamientos se han llevado a cabo para el estudio del estrés agudo y la memoria de trabajo en humanos: administración de hidrocortisona, uso de estresores naturales e inducción de estresores artificiales; este último, es el que interesa para la presente propuesta debido a que mantiene un nivel adecuado de validez ecológica aun cuando es implementado en condiciones controladas de laboratorio (Lewis, Nikolova, Chang & Weekes, 2008).

Muchas de las investigaciones que emplean estresores artificiales recurren al Test de Estrés Social de Trier (TSST, por sus siglas en inglés; Kirschbaum, 2010). Este protocolo de experimentación ha demostrado su efectividad a la hora de activar el Eje Hipotalámicopituitario-adrenal (HPA) y el Sistema Nervioso Simpático (SNS), ambos relacionados con la respuesta fisiológica ante el estrés por parte del individuo (Het, Rohleder, Schoofs,

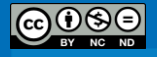

Kirschbaum & Wolf, 2009). Asimismo, dicho protocolo ha sido utilizado para generar una respuesta de ansiedad social, al involucrar una doble evaluación del sujeto ante una audiencia en tareas de discurso verbal y de aritmética mental (Elzinga & Roelofs, 2005).

# **Adaptación al contexto**

El presente protocolo forma parte de la tesis de licenciatura "El efecto de estrés agudo de tipo psicosocial en el procesamiento de los componentes verbal y visuo-espacial de la memoria de trabajo en una muestra de jóvenes adultos universitarios". La investigación analiza los posibles efectos de mecanismos relacionados con el estrés psicosocial sobre dos de los componentes principales de la memoria de trabajo; específicamente, en el procesamiento de los componentes fonológico-verbales y los visuoespaciales. De esta manera, se pretende contribuir no sólo a un entendimiento más completo de los sistemas de memoria de trabajo, sino también al entendimiento de la naturaleza de las relaciones entre la cognición y el estrés.

#### **Participantes**

La muestra del estudio principal estuvo compuesta por 53 sujetos, los cuales presentaron un rango de edad entre los 18 y 25 años (M= 20.8, D.E.= 1.78). Con referencia a la cantidad de años de estar cursando la universidad, 12 (24%) participantes se encontraban en primer año, 15 (30%) en segundo, 3 (6%) en tercero, 10 (20%) en cuarto, 9 (18%) en quinto y por último 1 (2%) en sexto. De la muestra, 49 jóvenes estaban matriculados en la UCR (98%) y 1 (2%) en el ITCR.

# *Regreso [al índice](#page-11-0)*

# **Referencias**

Domes, G., Heinrichs, M., Reichwald, U. , & Hautzinger, M. (2002). Hypothalamic pituitary– Adrenal axis reactivity to psychological stress and memory in middle-aged woman: high responders exhibit enhanced declarative memory performance. *Psychoneuroendocrinology*, 27, 843–53.

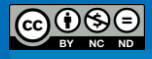

- Elzinga, B.M., & Roelofs, K. (2005). Cortisol-Induced Impairments of Working Memory Require Acute Sympathetic Activation. *Behavioral Neuroscience*, 119, 98-103.
- Het, S., Rohleder, N., Schoofs, D., Kirschbaum, C. y Wolf, O.T. (2009). Neuroendocrine and psychometric evaluation of a placebo version of the 'Trier Social Stress Test'. *Psychoneuroendocrinology, 34*, 1075-1086.
- Kirschbaum, C. (2010). The Trier Social Stress Test. En Stolerman, I.P. (Ed.), *The Encyclopedia of Psychopharmacology*. Recuperado de

[http://p113367.typo3server.info/uploads/media/lit\\_press\\_01.pdf.](http://p113367.typo3server.info/uploads/media/lit_press_01.pdf)

- Kirschbaum, C., Wolf, O.T., May, M., Wippich, W., & Hellhammer, D.H. (1996). Stress- and treatment- induced elevations of cortisol levels associated with impaired declarative memory in healthy adults. *Life Sci*, 58, 1475–83.
- Kuhlmann, S., Piel, M., & Wolf, O.T. (2005). Impaired memory retrieval after psychosocial stress in healthy young men. *J Neurosci*, 25, 2977–82.
- Lewis, R., Nikolova, A., Chang, D.J., & Weekes, N.Y. (2008). Examination Stress and Components of Working Memory. *Stress*, 11, 108-114.
- McMorris, T., et al. (2006) Heat stress, plasma concentrations of adrenaline, noradrenaline, 5 hydroxytryptamine and cortisol, mood state and cognitive performance. *Int J Psychophysiol*, 61, 204–15.
- Oei, N.Y., Everaerd, W.T., Elzinga, B.M., Van Well, S., & Bermond, B. (2006). Psychosocial stress impairs working memory at high loads: an association with cortisol levels and memory retrieval. *Stress*, 9,133–41.
- Patil, P.G., Apfelbaum, J.L., & Zacny, J.P. (1995). Effects of a cold-water stressor on psychomotor and cognitive functioning in humans. *PhysiolBehav*, 58, 1281–6.
- Porcelli, A.J., Cruz, D., Wenberg, K., Patterson, M.D., Biswal, B.B., & Rympa, B.(2008). The effects of acute stress on human prefrontal working memory systems. *Physiology & Behavior*, 95, 282-289.
- Sandí, C., Venero, C., & Cordero, M.I. (2001). *Estrés, memoria y trastornos asociados*. Barcelona: Ariel.
- Smeets, T., Jelicic, M., & Merckelbach, H. (2006). The effect of acute stress on memory depends on word valence. *Int J Psychophysiol*, 62, 30–7.
- Thomas, J.R., Ahlers, S.T., House, J.F., & Schrot, J. (1989). Repeated exposure to moderate cold impairs matching-to-sample performance. *Aviat Space Environ Med,* 60, 1063–1067.

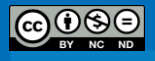

# *Protocolo de Estrés Psicosocial de Trier y su versión placebo*

(Joselyne Nájera Fernández)

# **Nombre del protocolo y autor**

Test de Estrés Psicosocial de Trier (TSST, por sus siglas en inglés), desarrollado por Kirschbaum, Pirke & Hellhammer (1993) y Versión Placebo del Test de Estrés Psicosocial de Trier de Het et al. (2009).

### **Descripción del Protocolo Experimental**

Más que un test, el TSST en realidad es un protocolo a seguir para la inducción de estrés psicosocial, desde inclusive niveles moderados, bajo condiciones de laboratorio (Kirschbaum, 2010). Consiste de un breve período de preparación, seguido de un período de evaluación en el que el participante debe realizar un discurso libre seguido de una tarea mental aritmética, frente a una audiencia (Kudielka, Hellhammer & Kirschbaum, 2007).

Durante dicho experimento, se espera que la autoestima de los participantes se vea amenazada por la audiencia que pretende evaluar el desempeño sin mostrar señales de apoyo social, al mismo tiempo que el participante desconoce si su comportamiento es el adecuado, lo que conlleva a posibles sentimientos de incontrolabilidad (Het, Rohleder, Schoofs, Kirschbaum & Wolf, 2008). De esta manera, es que se le considera de tipología psicosocial, al buscar inducir elementos relacionados con una amenaza social evaluativa.

Este protocolo ha demostrado ser efectivo en cuanto a la activación del eje Hipotalámico Pituitatrio Adrenal (HPA) y del Sistema Nervioso Simpático (SNS), ambos relacionados con la respuesta fisiológica ante el estrés por parte del individuo (Het, Rohleder, Schoofs, Kirschbaum & Wolf, 2009). Asismismo, en un metaanálisis probó ser el protocolo de estrés artificial que reporta las medidas de respuesta fisiológica más robustas en comparación con otros 165 estudios (Dickerson & Kemeny, 2002); lo que lo convierte actualmente en el protocolo de estrés en el laboratorio más ampliamente utilizado, tanto para muestra experimental como clínica (Kirschbaum, 2010).

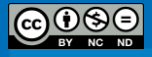

**124**

# **Procedimiento**

# **I. Preparación del TSST:**

a) *Participantes.* 

i. Primer Experimentador (E1): E1 es responsable de guiar al sujeto (S) de un cuarto al otro y de interrogarlo.

ii. Confederados (C): Se emplean dos confederados. Ninguno deberá tener contacto con el sujeto de manera previa al TSST. Los confederados pueden ser de cualquier género.

- Primer Confederado (C1): C1 va a ser la única persona que hable con el sujeto durante el TSST.

- Segundo Confederado (C2): C2 es la única persona que va a tomar anotaciones durante el procedimiento.

iii. Sujeto (S): Participante del estudio.

### b) *Materiales.*

i. Material por escrito: Guion para la introducción al TSST, instrucciones para la Tarea Matemática, y Guión de Interrogación (ver Apéndice A y B). Los evaluadores deberán estar familiarizados con los guiones mucho antes de la ejecución de la tarea.

i. Dos cronómetros con alarma audible.

ii. Cámara de video.

iii. Dos portapapeles y bloc de notas (para cada C).

### c) *Ambiente.*

- i. Cuarto de Preparación:
- Este cuarto deberá tener una silla confortable, junto con un escritorio donde escribir.
- El sujeto se coloca en dicha habitación antes y después del TSST.
- Se contará con la disponibilidad de papel y lapicero.

# ii. *Cuarto de Evaluación*:

- Deberá ser una habitación sencilla con un escritorio y dos sillas detrás.

- Es la habitación en la que se otorgan las instrucciones y se conducen las tareas de discurso y matemáticas.

- La cámara de video se coloca en un trípode detrás de los Confederados.

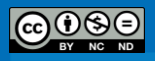

# d) *Preparación:*

i. Cuarto de Preparación: No se permite el uso de la televisión mientras el sujeto se encuentre en esta habitación. De previo se otorgará material liviano de lectura para el sujeto o cuestionarios que sean de corta duración.

ii. Cuarto de Evaluación:

- Los Confederados, visten de manera formal y se sientan detrás del escritorio.
- Portapapeles con blocs de anotación y lapicero para cada C.

- Se enfoca la cámara de video en el sujeto, manteniendo la luz de grabación encendida y visible para el sujeto.

- El cronómetro se encuentra fácilmente visible para el sujeto y su tic tac es audible. El individuo puede ver el tiempo restante en el temporizador.

- C1 tendrá guiones para leer.

### **II. Procedimientos Iniciales Previos a la Tarea de Discurso:**

a) El sujeto deberá presentarse entre la 1:00- 6:00 PM (durante un período de reposo relativo del eje HPA). Todos los tiempos deberán ser similares (aproximadamente dentro de los 60 minutos) en el estudio.

- b) E1 recibe al sujeto tras su llegada.
- c) Fumado: Los sujetos dependientes de nicotina deberán consumir un cigarro dos horas previas
- al TSST. Alternativamente, se puede emplear una dosis adecuada de un parche de nicotina.
- d) Cafeína: No se deberán consumir bebidas con cafeína dentro de las dos horas del TSST.
- e) Dieta: El sujeto no deberá comer dentro del tiempo de experimentación.
- f) A continuación, se escolta al sujeto al Cuarto de Preparación para que se relaje.

### **IV. Medidas Basales:**

- a) Se comienza por la lectura del consentimiento informado.
- b) Se administran los cuestionarios previos al tratamiento.
- c) Su duración no debe exceder los 15 minutos.

### **V. Instrucciones para la Tarea de Discurso**:

a) Inmediatamente tras completar las medidas basales, el sujeto es escoltado por E1 al Cuarto de Evaluación, en donde ingresarán una vez que E1 haya tocado la puerta. El sujeto deberá colocarse delante del escritorio, los dos Confederados y la videocámara.

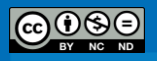

b) Los Confederados reconocen la aparición del sujeto con un breve gesto de asentimiento con la cabeza, y mantienen un contacto directo e inexpresivo con los ojos hacia el sujeto. Así mismo, cada C tiene un portapapeles con un bloc de notas en frente.

c) E1 dice lee en voz alta las instrucciones para el TSST (ver Apéndice A).

d) Tras la lectura de las instrucciones, E1 dirige al sujeto de vuelta al Cuarto de Preparación. Si el participante realiza preguntas relacionadas a la tarea, E1 deberá responder "Haga lo que usted considere mejor" o "No conozco más detalles al respecto".

#### **VI. Preparación de la Tarea de Discurso:**

a) Tras trasladarse al Cuarto de Preparación, E1 entrega al sujeto un bloc de notas para la preparación de su discurso, sin embargo se aclara que no podrá ser llevado al Cuarto de Evaluación.

b) Se darán en total 10 minutos para que el individuo prepare su discurso, durante los cuales E1 abandonará la habitación y encenderá su cronómetro.

c) Una vez finalizado el tiempo, E1 abrirá la puerta y conducirá a S al Cuarto de Evaluación.

# **VII. Tarea de Discurso y de Matemáticas:**

a) E1 tocará la puerta del Cuarto de Evaluación y se mantendrá afuera hasta que S haya terminado las pruebas.

b) Cada C adoptará una expresión neutral a través de las tareas, así como contacto visual durante éstas.

c) Sólo C1 conversará durante las tareas.

d) Tarea de Discurso:

i. El cronómetro se establece para 5 minutos y C1 le dice al sujeto: "Comience por favor".

ii. C2 deberá tomar apuntes de manera apropiada cada minuto, los cuales deberán ser lo suficientemente breves como para no perder de vista a S y al mismo tiempo dar a entender que prestan atención al rendimiento del individuo.

iii. Si el sujeto realiza una pausa de 20 segundos, C1 le dirá al sujeto "Todavía tiene tiempo. Por favor continúe." En caso de que S realice una pregunta, C1 podrá contestar de manera neutral "Haga lo que considere mejor", "Diga lo que sea que se venga a su mente" o "Sea tan creativo como desee".

iv. Cuando suene la alarma, C1 dirá "Favor deténgase, se ha acabado el tiempo".

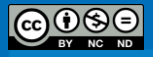

e) Tarea de Matemáticas.

i. C1 le dice al sujeto "Ahora quisiéramos que reste el número 13 de 6233, y continúe sustrayendo 13 del residuo hasta que nosotros le digamos que se detenga. Usted deberá realizar la operación lo más rápido y preciso posible."

ii. Cada vez que el sujeto cometa un error, comenzará desde 6233. C1 instruirá al sujeto de la siguiente manera: "Eso es incorrecto. Por favor comience de nuevo desde el principio". En caso de que el sujeto haya olvidado el número inicial, C1 se lo proveerá de nuevo.

iii. Al finalizar los 5 minutos, C1 le dirá al sujeto "Por favor deténgase, se acabó el tiempo. Ya puede regresar a su cuarto".

iv. Si el individuo realiza preguntas en torno a cómo él/ella se desempeñó, C1 responderá "No se me es permitido decírselo. Alguien le dará dicha información más tarde. "

f) Respuesta Adversa.

Si en algún momento el sujeto parece tener una reacción, p.ej. comenzar a llorar o sobre agitarse, C1 deberá preguntar "¿Se encuentra bien?", "¿Desea detenerse?" o "¿Se siente bien para continuar?" Si se indica que se desea detener la evaluación, C1 deberá proceder inmediatamente y notificar a la persona a cargo del test de estrés que el participante ha tenido una reacción adversa y necesita darse un 'debriefing' (anglicismo que indica una entrevista corta que ocurre entre los investigadores y cada participante inmediatamente después de la participación en un experimento para asegurar que los(as) participantes se encuentran lo suficientemente informados y no lastimados, en ningún sentido, a partir de su experiencia en el estudio).

#### **VIII. Medidas de Seguimiento**

E1 acompaña al sujeto de vuelta al Cuarto de Preparación.

#### **IX. Interrogación**

Si el sujeto no va a participar en otro TSST, se procede al proceso de *debriefing* de acuerdo con el guión en el Apéndice B.

#### **Apéndice A: Guion de la Tarea de Discurso de TSST.**

"Estos dos entrevistadores(as) entrenados(as) están aquí para asesorar qué tan extrovertido(a) y confortable usted es en situaciones en las cuales se debe de proyectar como todo un(a) experto(a). Esto es un tipo de test de personalidad para un rasgo llamado extroversión. Se le otorgará una situación hipotética en la cual usted aplicará para su trabajo ideal. En esta situación hipotética, usted está aplicando para su trabajo ideal. Usted ha soñado acerca de trabajar en este empleo durante muchos años. Usted acaba de ver un anuncio para este empleo perfecto y ha decidido aplicar. Tras

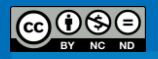

someter su solicitud, ha sido convocado(a) a una entrevista. El trabajo paga un salario bastante grande. Usted está compitiendo contra un montón de otros candidatos, y la selección final se va a llevar acabo basada en su habilidad de convencer a los entrevistadores(as) acerca de cómo sus experiencias, habilidades, y educación le hacen mejor candidato(a) que los demás. Usted tratará de convencer a este panel de entrevistadores(as) que es el(la) mejor candidato(a) para la posición. Adicionalmente, a usted se le pedirá que lleve a cabo una prueba matemática de manera mental, lo que nos dará información adicional respecto a su capacidad de memoria de trabajo."

"Usted tendrá 10 minutos para preparar un discurso detallado. Una vez transcurrido el período de preparación, usted regresará y dará su discurso a estos entrevistadores(as). Su discurso deberá explicar por qué usted debería obtener el empleo."

"Recuerde, usted deberá tratar de desempeñarse mejor que el resto de los participantes. Estos examinadores han sido entrenados especialmente para monitorear y evaluar su discurso a partir de su credibilidad y convencimiento, y ellos(as) compararán su desempeño con el de aquellas personas que realicen esta tarea. A su vez, usted será grabado(a) en video durante la tarea para que así los(as) examinadores(as) puedan revisar la grabación cuidadosamente y valorar los contenidos de su discurso, así como su comportamiento no verbal. Ahora permítanos ir de vuelta su habitación, para que así usted puede prepararse para su entrevista de trabajo en los 5 minutos proporcionados."

### **Apéndice B: Guión de Debriefing.**

"Usted en realidad no fue evaluado o puntuado. Usted tampoco fue grabado en realidad. Su desempeño no se compara con el de otros participantes. Estamos midiendo el acontecer natural en el cuerpo relacionado con el estrés. Lo sentimos si no le dijimos la verdad acerca de todo, pero si lo hubiésemos hecho, la situación no hubiese sido estresante. Usted hizo un muy buen trabajo. Gracias por su participación. ¿Se siente bien para irse a su casa o algún otro lado?"

#### **Versión placebo**

En la versión placebo del TSST, se eliminan factores estresantes como el cálculo aritmético, la video cámara, micrófono y los jueces, y se le pide al sujeto que comente acerca de un tema trivial (e.g. una película). Finalmente, la operación mental aritmética

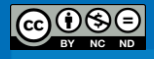

pasa a ser un simple cálculo matemático en el que se debe de ir sumando sucesivamente de 15 en 15 durante 5 minutos.

# **Resultados**

Con el fin de evaluar si hubo un incremento diferencial en los niveles de ansiedad estado entre grupos antes y después del tratamiento, se empleó el Inventario de Ansiedad Rasgo-Estado para Adultos de Spielberger (STAI, por sus siglas en inglés; Spielberger, 1983), el cual mide los niveles de ansiedad que se presentan de manera inmediata y de manera crónica en el individuo (Lewis et al., 2008). Se utilizó la versión adaptada al español de Vera-Villaroel, Celis, Córdova, Buela – Casal y Spielberger (2007), reportando un Alfa de Cronbach de .86 para la escala de Rasgo, de .79 para la de Estado antes del tratamiento y de .95 posterior al tratamiento.

A partir de un análisis univariado de varianza (ANOVA) de un solo factor, no se encontró un efecto principal de grupo de tratamiento sobre la variable de ansiedad estado pre tratamiento,  $F(1, 48) = 2.75$ ,  $p = 10$ ,  $np2 = 0.05$ . Para valorar si la asociación significativa entre la variable independiente y la variable dependiente es independiente del efecto de la covariable de ansiedad rasgo, se realizó un análisis univariado de covarianza (ANCOVA), el cual no reveló un efecto principal de grupo para ansiedad pre tratamiento,  $F(1, 47) =$ 3.19,  $p = .08$ ,  $np2 = .06$ .

Contrariamente, para la variable de ansiedad post tratamiento, sí se observó un efecto principal de grupo de tratamiento, en donde el grupo experimental mostró mayores índices de ansiedad estado,  $F(1, 48) = 4.78$ ,  $p = .03$ ,  $np2 = .09$  con un tamaño del poder post hoc de .60. Un ANCOVA demostró un efecto principal de grupo para ansiedad post tratamiento inclusive tras controlar el efecto de la covariable de ansiedad rasgo,  $F(1, 47) =$ 5.13,  $p = .03$ ,  $np2 = .10$ .

Aunado a lo anterior, se realizó un ANOVA con la variable dependiente de ansiedad rasgo y no se reportó un efecto principal de grupo de tratamiento,  $F(1, 48) = .31$ , p = .58,ηp2 =.01. Para resumir los datos mencionados anteriormente, se presenta la Tabla 5.

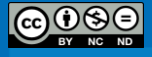

# Tabla 5

*Medias, desviaciones estándar y análisis de varianza de una vía (ANOVA) para los efectos del grupo sobre la ansiedad estado y rasgo*

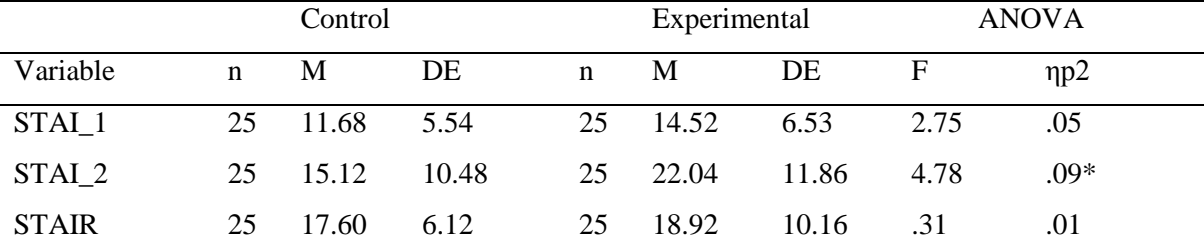

**Notas.** STAI  $1 =$  Ansiedad estado pre-tratamiento; STAI  $2 =$  Ansiedad estado posttratamiento; STAIR= Ansiedad rasgo; \*p <.05, \*\*p<.01; \*\*\*p<.001.

Haciendo el análisis a nivel intragrupal, se obtuvo como resultado a partir de una prueba T de muestras pareadas que no existen diferencias significativas entre las mediciones de ansiedad estado antes y después del placebo. Por el contrario, sí se encuentran diferencias significativas en el grupo experimental al haber un mayor nivel de ansiedad estado después del TSST con un tamaño del poder post hoc de .93.

# **Conclusión**

El presente estudio es el primero en explorar la relación entre estrés psicosocial, ansiedad por evaluación y memoria de trabajo en estudiantes universitarios del sexo masculino. A su vez, es la primera vez que se utiliza una versión traducida al español del Test Social de Trier en población costarricense, tanto en su versión experimental como placebo.

A partir de los resultados del STAI no se encontraron diferencias a nivel de ansiedad estado pre tratamiento ni a nivel de ansiedad rasgo entre el grupo control y el experimental, empero sí existe una diferencia a nivel de la ansiedad estado post tratamiento.

Esto quiere decir, que ambos grupos ingresaron a las sesiones en condiciones similares respecto a su ansiedad estado y ansiedad rasgo, no obstante tras el TSST los del grupo experimental incrementaron su nivel de ansiedad estado, mientras los del grupo control mantuvieron un nivel similar al inicial tras su exposición al placebo. Aspecto reforzado con los análisis a nivel intragrupal, en donde se demostró que los participantes

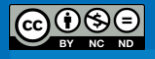

del grupo experimental presentaron una diferencia entre su nivel inicial y final de ansiedad estado, mientras que los del grupo control no presentaron ninguna diferencia significativa.

Todo esto, permite corroborar la hipótesis de que la versión del TSST utilizada en la presente investigación resultó ser efectiva a la hora de inducir un aumento en los niveles de ansiedad estado en una muestra de jóvenes universitarios del sexo masculino. También se comprueba la efectividad de la versión adaptada del placebo del TSST, al no generar un incremento significativo en el nivel de ansiedad estado posterior a su exposición.

# *Regreso [al índice](#page-11-0)*

### **Referencias**

- Dickerson, S.S., & Kemeny, M.E. (2002). Acute stressors and cortisol reactivity: a meta analytic review. *Psychosom. Med* ,64, 105.
- Het, S., Rohleder, N., Schoofs, D., Kirschbaum, C., & Wolf, O.T. (2009). Neuroendocrine and psychometric evaluation of a placebo version of the 'Trier Social Stress Test'. *Psychoneuroendocrinology*, 34, 1075-1086.
- Kirschbaum, C. (2010). The Trier Social Stress Test. En Stolerman, I.P. (Ed.), *The Encyclopedia of Psychopharmacology: Trier Social Stress Test*. Berlín: Springer-Verlag.
- Kirschbaum, C., Pirke., & K.M., Hellhammer, D.H. (1993) The 'Trier Social Stress Test' a tool for investigating psychobiology stress responses in a laboratory setting. *Neuropsychobiol*, 28, 76–81.
- Kudielka, B.M., Hellhammer, D.H. ,& Kirschbaum C. (2007). Ten years of research with the Trier Social Stress Test – revisited. En: E. Harmon-Jones & P. Winkielman (Eds.), *Social neuroscience: integrating biological and psychological explanations of social behavior* (pp. 56-83). New York: The Guilford Press.
- Lewis, R., Nikolova, A., Chang, D.J. ,& Weekes, N.Y. (2008). Examination Stress and Components of Working Memory. *Stress*, 11, 108-114.

Spielberger, C.D. (1983). *State-trait anxiety inventory*. Palo Alto: Mind Garden.

Vera-Villarroel, P., Celis, K., Córdova, N., Buela-Casal, G., & Spielberger, C.D. (2007). Preliminary Analysis and Normative Data of the State-Trait Anxiety Inventory (STAI) in Adolescent and Adults of Santiago, Chile. *Terapia Psicológica*, 25, 155- 162.

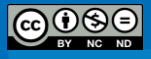